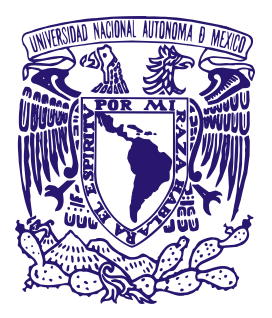

# <span id="page-0-0"></span>UNIVERSIDAD NACIONAL AUTÓNOMA DE MÉXICO

Programa de Posgrado en Astrofísica Centro de Radioastronomía y astrofísica

### SOBRE LA DETECCIÓN DE GALAXIAS SATÉLITES DE LA VÍA LÁCTEA CON FOTOMETRÍA DE GAIA

Para optar por el grado de maestro en ciencias (astrofísica)

**PRESENTA** 

## JAIRO ANDRÉS ALZATE TRUJILLO

**TUTOR** 

### Dr. GUSTAVO BRUZUAL Centro de Radioastronomía y astrofísica

México, D. F. Julio de 2015

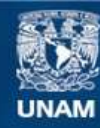

Universidad Nacional Autónoma de México

**UNAM – Dirección General de Bibliotecas Tesis Digitales Restricciones de uso**

#### **DERECHOS RESERVADOS © PROHIBIDA SU REPRODUCCIÓN TOTAL O PARCIAL**

Todo el material contenido en esta tesis esta protegido por la Ley Federal del Derecho de Autor (LFDA) de los Estados Unidos Mexicanos (México).

**Biblioteca Central** 

Dirección General de Bibliotecas de la UNAM

El uso de imágenes, fragmentos de videos, y demás material que sea objeto de protección de los derechos de autor, será exclusivamente para fines educativos e informativos y deberá citar la fuente donde la obtuvo mencionando el autor o autores. Cualquier uso distinto como el lucro, reproducción, edición o modificación, será perseguido y sancionado por el respectivo titular de los Derechos de Autor.

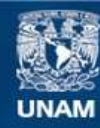

Universidad Nacional Autónoma de México

**UNAM – Dirección General de Bibliotecas Tesis Digitales Restricciones de uso**

#### **DERECHOS RESERVADOS © PROHIBIDA SU REPRODUCCIÓN TOTAL O PARCIAL**

Todo el material contenido en esta tesis esta protegido por la Ley Federal del Derecho de Autor (LFDA) de los Estados Unidos Mexicanos (México).

**Biblioteca Central** 

Dirección General de Bibliotecas de la UNAM

El uso de imágenes, fragmentos de videos, y demás material que sea objeto de protección de los derechos de autor, será exclusivamente para fines educativos e informativos y deberá citar la fuente donde la obtuvo mencionando el autor o autores. Cualquier uso distinto como el lucro, reproducción, edición o modificación, será perseguido y sancionado por el respectivo titular de los Derechos de Autor.

# Índice general

### [1 INTRODUCCIÓN](#page-5-0) 3

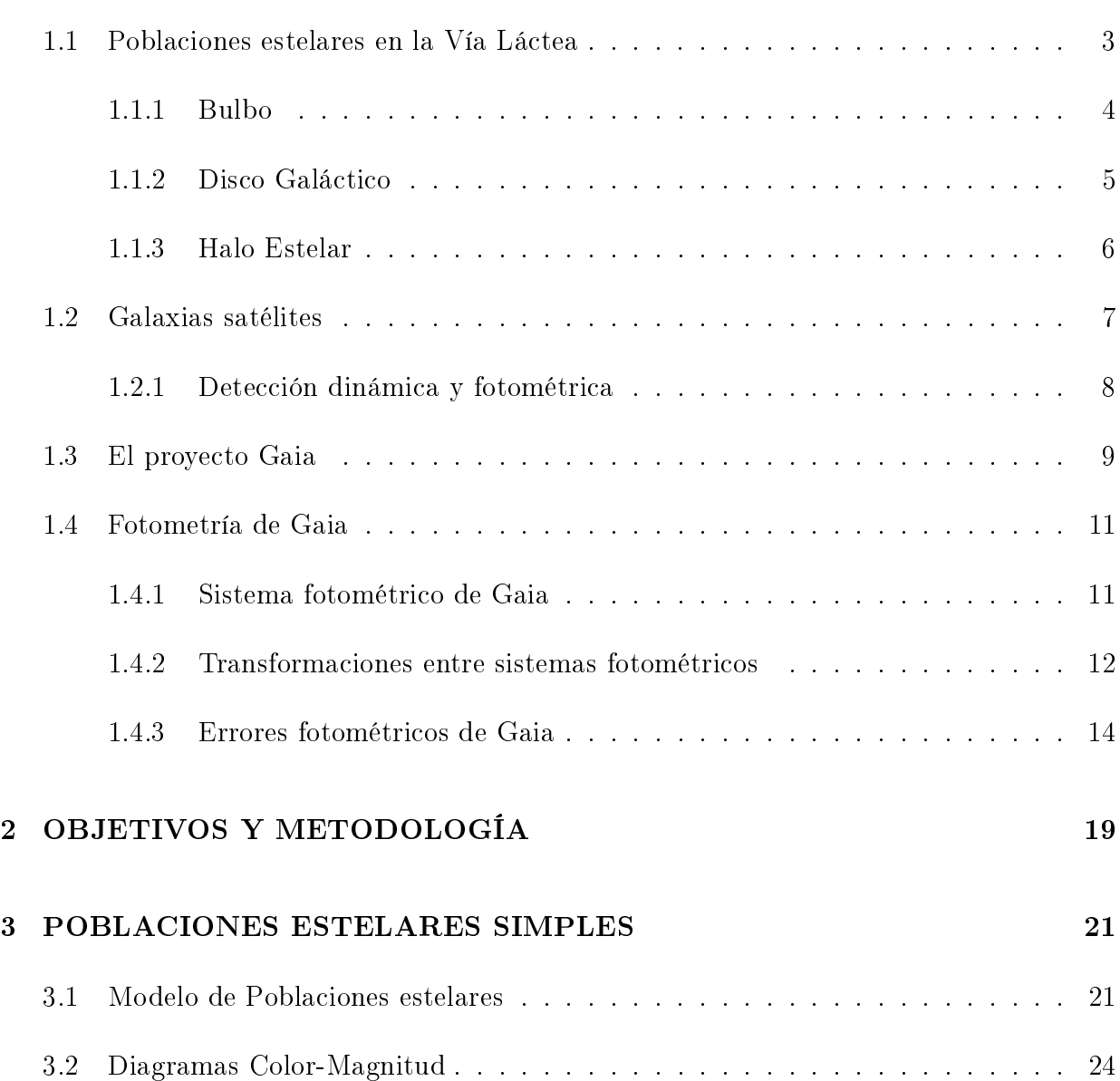

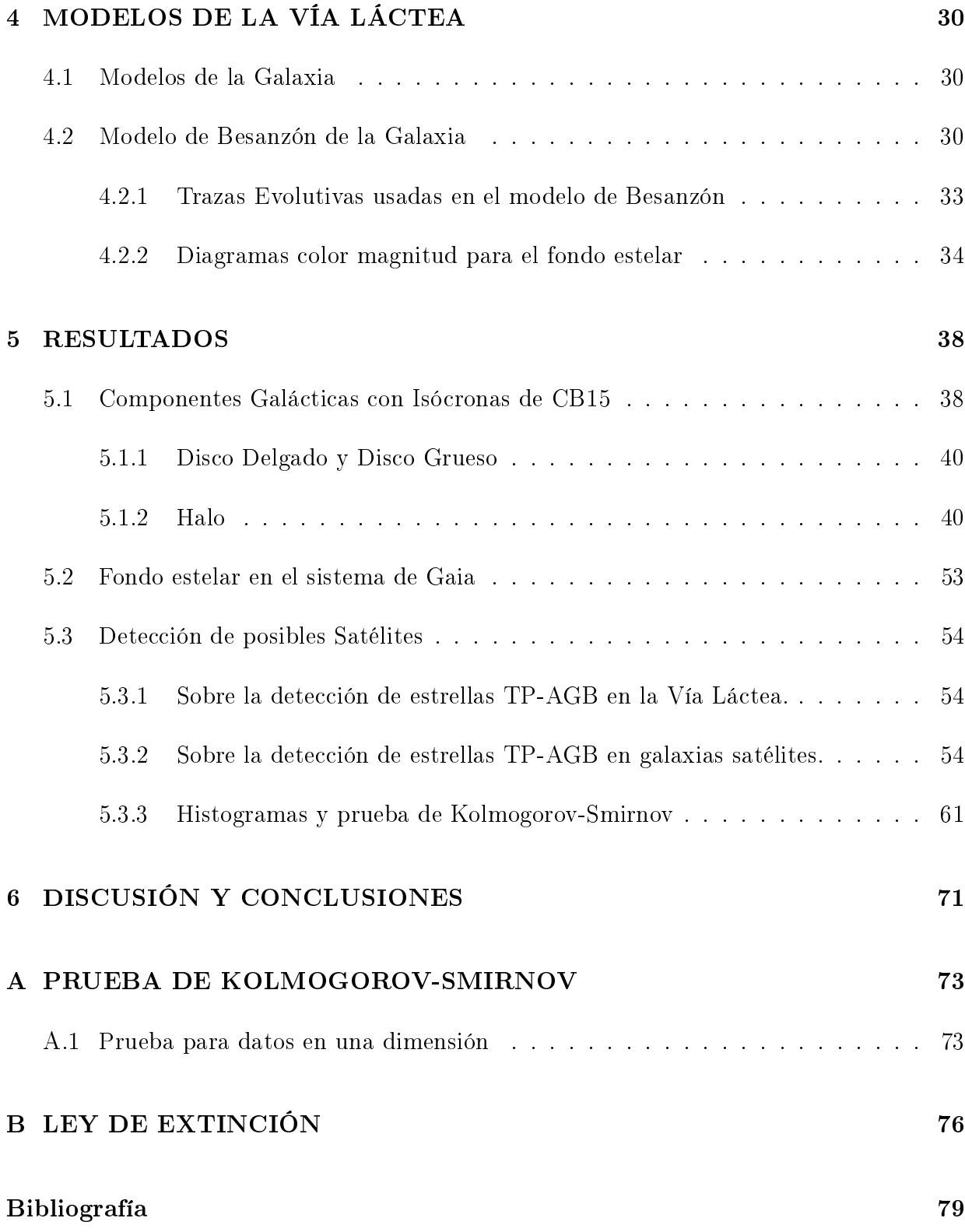

# <span id="page-5-0"></span>Capítulo 1

# INTRODUCCIÓN

En su interés por entender las galaxias, los astrónomos han unido esfuerzos desde el siglo XVIII para comprender la naturaleza de la Vía Láctea. Como ejemplo estan los trabajos de William & Caroline Herschel que construyeron el primer mapa sistemáticamente de la Vía Láctea, a base de conteos de estrellas sin considerar extinción por polvo. También, Jacobus Kaptein en 1906, por conteo estelar en distintas direcciones y usando diferentes observatorios en todo el mundo, realizó un estudio más detallado de nuestra Galaxia, descubriendo indicios de la rotación galáctica y de la forma de la Galaxia.

Lo importante es notar que el conteo de estrellas es una forma de obtener información de las propiedades de la Galaxia. Con los avances tecnológicos este método ha mejorado bastante y no solo se pueden medir distancias y magnitudes estelares, sino que también se puede hacer una mejor fotometría, espectrometría e incluir la cinemática de las estrellas. Vista la efectividad de esta forma de estudiar la Galaxia, los astrónomos han llevado a cabo proyectos para realizar dichas mediciones. Un buen ejemplo es el satélite Hipparcos, que obtuvo un catalogo de 118200 estrellas con magnitudes  $H_p$ , paralajes y movimientos propios dentro de la vecindad solar.

<span id="page-5-1"></span>A continuación se exponen algunos aspectos importantes de nuestro conocimientos de la Vía Láctea, principalmente los expuestos en [Sparke and Gallagher](#page-82-0) [\(2007\)](#page-82-0) entre otros.

### 1.1. Poblaciones estelares en la Vía Láctea

En la literatura astronómica se describe a la Vía Láctea como una galaxia espiral compuesta por:

Un bulbo alargado o barra con un núcleo denso de estrellas y que en su centro contiene

un agujero negro supermasivo.

- Un disco de gas, polvo y estrellas.
- Un disco mas grueso de estrellas y sin gas. Aunque su separación del disco delgado es aún debatida.
- Un esferoide o halo estelar que envuelve las tres componentes anteriores.

En la gura [1.1](#page-6-1) se puede observar un esquema de la estructura completa de la Vía Láctea. En las siguientes secciones se expondrá un resumen de las características mas conocidas de cada una de estas componentes. El tema principal de este trabajo es estudiar las posibilidades de detectar fotométricamente galaxias satélites de la Vía Láctea, que preferentemente se buscan en direcciones que estén poco afectadas por la extinción que provoca el polvo, como por ejemplo en direcciones fuera del bulbo y del plano Galáctico ( $b \geq 15^{\circ}$ ). Por lo tanto las componentes que nos interesa conocer en más detalle son los discos y el halo Galáctico, así que de aquí en adelante este texto no dará mayor atención al bulbo Galáctico.

<span id="page-6-1"></span>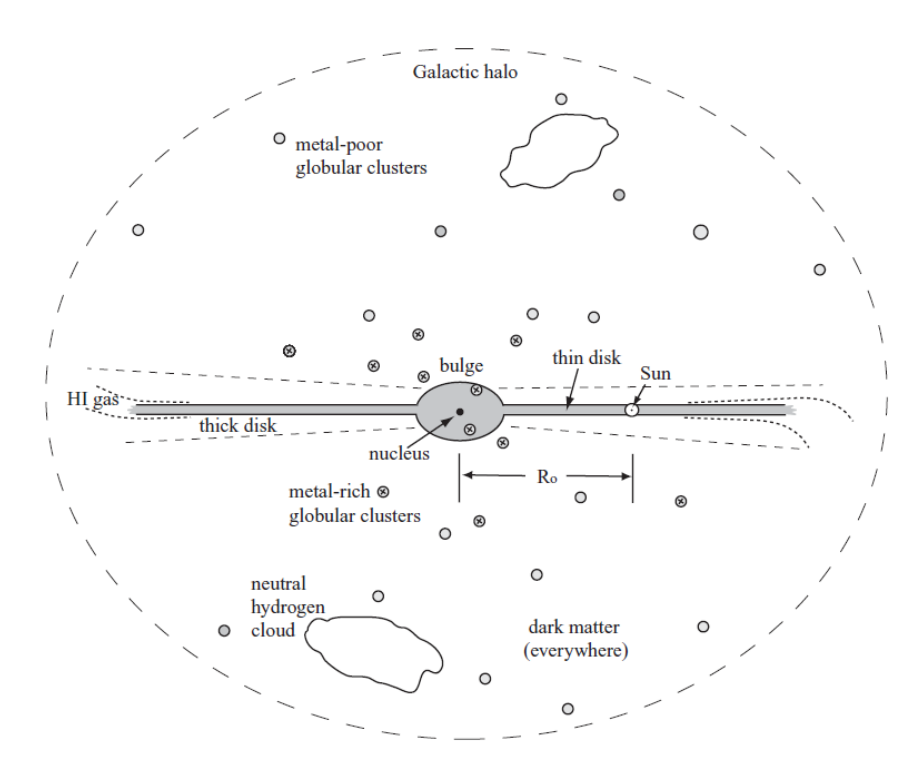

Figura 1.1: Esquema de la Vía Láctea [\(Sparke and Gallagher, 2007\)](#page-82-0)

#### <span id="page-6-0"></span>1.1.1. Bulbo

Observaciones en el cercano infrarrojo exploran las partes más internas del disco, ya que en este rango de longitud de onda el efecto del polvo disminuye considerablemente, exponiendo el bulbo aplanado de la Vía Láctea. Que el bulbo sea aplanado sugiere que nuestra Galaxia es probablemente una espiral barrada, Sbc or Sc según la clasificación de Hubble, con una barra que tendría de 3 a 4 kpc de longitud. Esta barra tiene una masa alrededor de  $20 \times 10^9$  M<sub>o</sub> en estrellas y una luminosidad de  $5 \times 10^9$ L<sub>o</sub> aproximadamente. El movimiento de sus estrellas al rededor del centro es tal que en promedio el bulbo tiene una velocidad de 100 km/s, pero individualmente tienen grandes movimientos aleatorios. Es carácterístico del bulbo poseer estrellas que a pesar de ser muy viejas, tanto como las del halo estelar, tienen metalicidades $^1$  $^1$  que van desde la mitad hasta tres veces el valor solar $^2$  $^2$ .

#### <span id="page-7-0"></span>1.1.2. Disco Galáctico

El disco Galáctico es una componente con un masa en estrellas del orden de  $10^{10} M_{\odot}$  y que se sospecha puede ser dividido en dos partes, como ya se mencionó, en los discos delgado y grueso. Este hecho se plantea al descubrir que el perfil de densidad vertical del disco es bien ajustado por la suma de dos exponenciales [Gilmore and Reid](#page-82-1) [\(1983\)](#page-82-1). Esta división es un tema aún debatido. Sabemos que la densidad del disco que decae exponencialmente hacia el polo Galáctico por el hecho de que en esa dirección el efecto de la extinción es pequeño. Pero como se puede ver en la tabla [4.2](#page-34-1) y en la ecuación [1.4](#page-8-1) se puede considerar una ley similar en la dirección radial sobre o paralela al plano.

En [Ivezi¢ et al.](#page-82-2) [\(2008\)](#page-82-2) se expone como se distribuye una muestra de estrellas del disco y el halo según su metalicidad, en expresiones que se obtienen al realizar ajustes de funciones de distribución a las observaciones del Sloan Digital Sky Survey (SDSS), como la siguiente ecuación en coordenadas  $(R, z, \phi)$ 

$$
p(x = [Fe/H]|R, z, \phi) = [1 - f_H(R, z)]p_D(x|z) + f_H(R, z)p_H(x), \tag{1.1}
$$

donde  $f_H(R, z) = \rho_H(R, z) / [\rho_D(R, z) + \rho_H(R, z)]$  se define como la razón de conteos,  $p_H$  y  $p_D$  son las distribuciones del disco y el halo respectivamente.

En el caso del disco, para  $|z| > 0.5$  kpc, el promedio de metalicidad varía como

$$
\mu_D(z) = -0.78 + 0.35 \exp(-|z|/1.0 \text{kpc}) \text{dex}.
$$
\n(1.2)

y para |z| . 5 kpc se encuentra una gradiente máximo de 0.010 dex kpc<sup>−</sup><sup>1</sup> [\(Ivezi¢ et al.,](#page-82-2)

<span id="page-7-1"></span><sup>&</sup>lt;sup>1</sup>De aquí en adelante se denota con Z a la metalicidad de las estrellas, esta se define como la relación entre la masa en elementos más pesados que el Helio y la masa total que incluye todos los elementos presentes en el gas. Una definición alternativa es  $[Fe/H] = \log\left(\frac{N_{Fe}}{N_{H}}\right)$  $_{Estrella} - \log \left(\frac{N_{Fe}}{N_{H}}\right)$ Sol .

<span id="page-7-2"></span><sup>&</sup>lt;sup>2</sup>Se debe tener en cuenta que para el sol  $Z = 0.02$  y  $[Fe/H] = 0$ 

[2008\)](#page-82-2). Y entre sus conclusiones muestran que la distribución de estrellas según su metalicidad es no gaussiana y tiene la siguiente forma

$$
p_D(x = [Fe/H] | z) = 0.37 \tG[x|\mu = a(z) + 0.14, \sigma = 0.11] + 0.63G[x|\mu = a(z), \sigma = 0.21], \t(1.3)
$$

donde  $a(z) = \mu_D - 0.67$ .

<span id="page-8-1"></span>Disco Delgado El disco delgado posee casi todo el gas de la Galaxia y un 95 % de las estrellas del disco Galáctico. Sus estrellas están distribuidas siguiendo una ley exponencial natural tanto en la direción radial paralela al plano Galáctico como perpendicular a este, con escalas de longitud y altura de 2.5kpc  $\lesssim h_R \lesssim 4.5$ kpc y  $h_z = 300 - 350$ pc respectivamente

$$
n(R, z, S) = n(0, 0, S) \exp[-R/h_R(S)] \exp[-|z|/h_z(S)], \qquad (1.4)
$$

donde S es el tipo de población de estrellas [\(Sparke and Gallagher, 2007\)](#page-82-0). Debido a que aún forma estrellas por su alto contenido de gas, este posee las estrellas mas jóvenes y masivas de la Vía Látea.

Disco Grueso En la figura [1.1](#page-6-1) se observa unas lineas punteadas que encierran el disco delgado, estas representan el disco grueso y es la parte que contiene el resto de las estrellas, el 5 %. Estas estrellas se distinguen de las del disco delgado por su cinemática, ya que poseen mas movimientos aleatorios que el disco delgado, pero tienen el suficiente orden como para, en promedio, mantenerse en rotación. Por esta razón este disco es mas grueso, tiene una escala de altura de 900 kpc aproximadamente.

En la tabla [4.2](#page-34-1) se presenta una ley de densidad para el disco grueso en el modelo de [Robin](#page-82-3) [et al.](#page-82-3) [\(2003\)](#page-82-3). Como ya se comentó arriba, se supone que en la dirección horizontal también hay decrecimiento exponencial, se supone por que las distancias no se conocen con la precisión suciente como para determinar una ley mas o menos exacta. Sobre la metalicidad, como se mostrará en el capítulo [4,](#page-32-0) el modelo de Besanzón propone una distribución gausiana de metalicidad centrada en −0.78 dex y una dispersión de 0.3 dex.

#### <span id="page-8-0"></span>1.1.3. Halo Estelar

Es la componente más extendida, aunque de baja masa  $(10^9 M_{\odot})$ . Esta masa se distribuye con una simetría esférica que va solo como una potencia de la distancia (ver tabla [4.2\)](#page-34-1). En el halo están los cúmulos globulares y una cantidad 100 veces mayor en estrellas individuales con metalicidades del orden de  $Z < 10^{-5}$  [\(Sparke and Gallagher, 2007\)](#page-82-0). A diferencia del disco, el movimiento de sus cúmulos y estrellas es aleatorio, o en otras palabras, con rotación despreciable.

Un aspecto importante es que el halo no tiene un ambiente propicio para generar la cantidad de cúmulos globulares que se observan, la densidad de gas y la tasa de formación estelar necesarias son mayores [\(Sparke and Gallagher, 2007\)](#page-82-0). Respecto a esto, se ha descubierto que nuestra Galaxia atrapa otras mas pequeñas que se encuentran muy cerca y las deforma por efectos de marea, terminando al final diluidas y unidas a la Vía Láctea, adueñándose de sus cúmulos y estrellas, dejándolas en su mayoría en el halo Galáctico. Esto hace del halo una componente interesante para buscar estos restos de galaxias consumidas por la Vía Láctea y conocer más sobre la historia de nuestra Galaxia.

Desde el punto de vista práctico para la síntesis de poblaciones estelares, a grandes escalas, el halo puede ser considerado como un esferoide homogéneo de estrellas. En [Robin et al.](#page-82-3) [\(2003\)](#page-82-3) se construye a partir de un brote estelar instantáneo hace aproximadamente 14 Gaño, aunque la formación del halo Galáctico es mas complicado que eso. Además se le asigna una distribución gaussiana para la metalicidad independiente de la dirección, cuyo promedio es −1.78 dex y una dispersión de 0.5 dex. En el estudio de [Ivezi¢ et al.](#page-82-2) [\(2008\)](#page-82-2), se concluye que un ajuste gaussiano modela aproximadamente bien la distribución de abundancias de las estrellas del halo. Exactamente, el halo es modelado como una gaussiana de promedio  $\mu_H = -1.46$  dex con una dispersión  $\sigma_H = 0.3$ .

### <span id="page-9-0"></span>1.2. Galaxias satélites

Las galaxias satélites se distinguen por ser enanas y orbitar otra galaxia mucho más masiva. Para tener una idea, enana puede definirse como aquellas galaxias con masa iguales o menores a  $10^9 M_{\odot}$ . Como ejemplos de galaxias enanas estan la pequeña nube de Magallanes, La galaxia enana irregular de Sagitario (SagDIG por sus siglas en inglés) y Segue 1. En [Belokurov et al.](#page-81-2) [\(2007\)](#page-81-2) se pueden encontrar estos y mas ejemplos.

Son de especial interés porque permiten estudiar la formación e historia de nuestra Vía láctea, ya que son las primeras galaxias en formase y en consecuencia las mas viejas. Esto a partir del hecho de que a medida que se observa a corrimientos al rojo más altos, se encuentra que el número de galaxias enanas domina al de las mas grandes [\(Belokurov,](#page-81-3) [2013\)](#page-81-3). Esto nos ha llevado a tener la idea de que en la evolución del universo, las grandes estructuras de materia bariónica (Galaxias normales) surgen de la fusión de otras más pequeñas (galaxias enanas). En la teoría se plantea que las galaxias se gestan en halos de materia oscura, donde las simulaciones para altos corrimientos al rojo, muestran que dominan en número los denominados sub-halos de materia oscura. Escenario que favorece el dominio de las galaxias enanas para estas etapas del universo [\(Belokurov et al., 2007\)](#page-81-2).

Desde hace ya varios años, con proyectos como el SSDS, por ejemplo, se ha logrado observar galaxias cercanas a la Vía Láctea, con distancias menores a 300 kpc [\(Belokurov et al., 2007\)](#page-81-2), y descubiertas por varios métodos (fotométricos o cinemáticos). En [Sparke and Gallagher](#page-82-0) [\(2007\)](#page-82-0) (Tabla 4.1, pagina 152) se puede encontrar un listado de las galaxias más brillantes del del Grupo Local, entre las cuales M31, M33, la Vía Láctea y las Nubes de Magallanes guran como las primeras 5 más masivas. En esta tabla también se puede distinguir las galaxias que se consideran satélites de la Vía Láctea. De las 38 integrantes conocidas del grupo local, 12 son nuestras satélites. Aunque actualmente este numero ya aumentó.

#### <span id="page-10-0"></span>1.2.1. Detección dinámica y fotométrica

Existen varios estudios sobre el uso de la información dinámica para la deteción de galaxias enanas que que están o han sido fusionadas a la Vía Láctea, [Brown et al.](#page-81-4) [\(2005\)](#page-81-4) o [Mateu](#page-82-4) [et al.](#page-82-4) [\(2011\)](#page-82-4). Ambos usan cantidades que se suponen se conservan bajo el potencial gravitacional de nuestra Galaxia. En el caso de [Brown et al.](#page-81-4) [\(2005\)](#page-81-4), se expone una forma dinámica de enfrentar el problema de detectar remanentes de galaxias satélites consumidas por la Vía Láctea con datos de Gaia. Se utiliza principalmente el plano E-Lz, esto es, la energía de la estrella en relación a su componente z del momento angular. Este método dinámico ya habían sido estudiado en [Helmi and de Zeeuw](#page-82-5) [\(2000\)](#page-82-5), usando integrales de movimiento.

[Brown et al.](#page-81-4) [\(2005\)](#page-81-4) simulan los datos astrometricos y fotométricos de las estrellas de la Vía Láctea en el sistema de Gaia, incluyendo los errores de medición característicos del satélite. Con base en un modelo de Montecarlo, se obtienen posiciones y velocidades estelares para el bulbo, disco y halo, información que luego es transformada a datos astrométricos (coordenadas, paralaje, movimientos propios y velocidades radiales). Además se asignan valores de magnitud, color y tipo de población estelar para cada estrella de nuestra, para lo cual los autores se basaron en las tablas 4-7 de Mihalas y Binney (1981). Para obtener las galaxias satélites que se diluirán al fusionarse con la Vía Láctea, [Brown et al.](#page-81-4) [\(2005\)](#page-81-4) ejecutan simulaciones de N-Cuerpos bajo el potencial Galáctico para obtener los datos cinemáticos y luego toman isócronas del grupo de Padova para proveer de caraterísticas fotométricas a las estrellas.

Esta es una de las formas de utilizar información dinámica para detectar las subestructuras presentes en las poblaciones estelares de la Vía Láctea, usando diagramas E-Lz. También en [\(Brown et al., 2005\)](#page-81-4) se discute la efectividad de realizar este tipo de estudio con histogramas de energía y momento angular, y con diagramas de distancia y velocidad radial  $v_r$ -d. Este trabajo deja un resultado importante y es que los errores astrométricos y la fotometría esperada de Gaia tienen un efecto considerable en las cantidades físicas mencionadas ( $E$  $y L_z$ , por lo que solo se hace posible realizar una distinción, relativamente buena, entre el fondo estelar y los restos de las galaxias satélites, solo para estrellas mas brillantes que magnitud 15.

Estos análisis de la información dinámica pueden ser complementados con información

<span id="page-11-0"></span>fotométrica. Por eso en esta tesis se realiza un estudio sobre la posibilidad de detectar subestructuras o galaxias satélites con fotometría de Gaia. Una de la formas de realizar este análisis es por medio del estudio estadístico de diagramas color magnitud.

#### 1.3. El proyecto Gaia

Ante los buenos resultados del proyecto Hipparcos surgió la propuesta de construir un satélite con una precisión mejorada, que permita realizar mediciones fotométricas y astrométricas mucho más profundas en nuestra Galaxia. Gaia surge ante esta demanda, ofreciendo mediciones hasta magnitud 20 en su sistema fotométrico propio o mayores a 20 en la banda V, con errores fotométricos y astrométricos mas pequeños que Hipparcos (ver tabla [1.1\)](#page-11-1), alcanzando así a caracterizar alrededor de mil millones de objetos de nuestra Galaxia, que es aproximadamente el 1 % del contenido estelar de la Vía Láctea. No entraremos en detalles técnicos de la estructura interna y construcción de satélite, pero se presenta la gura [1.2](#page-12-1) para tener una idea de cómo es.

<span id="page-11-1"></span>

|                     |              | Precisión astrométrica Precisión astrométrica |
|---------------------|--------------|-----------------------------------------------|
|                     | (magnitudes) | (Milisegundos de arco)                        |
| V < 9               | 0.012        |                                               |
| V > 9               | 0.06         |                                               |
| $10 \leq V \leq 11$ |              | -25                                           |

Tabla 1.1: Precisiones promedio del satélite Hipparcos.

En la parte posterior derecha se pueden ver dos rectángulos que representan los espejos primarios cuyas direcciones estan separadas por un angulo de 106.5<sup>o</sup> (basic angle), complementados por una serie de espejos que llevan su foco al plano focal en la parte izquierda media de la gura en color café, todos ubicados en el cilindro que forma una especie de polígono (o payload, ve[rde Bruijne](#page-81-5) [\(2012\)](#page-81-5) para más información) que conforman el sistema óptico. Los tanques color naranja contienen el combustible para los propulsores.

El satélite está orbitando en el punto L2 del sistema Tierra-Sol, trasladándose junto a la tierra durante sus cinco años de tiempo de vida. Pero además de su movimiento orbital tiene movimientos propios. Con ayuda de la figura [1.3,](#page-13-1) se puede notar que su eje de rotación forma un angulo de 45º con la dirección al sol. Este mismo eje realiza una precesión de 63 días y que se representa con el circulo azul. Juntos, el movimiento orbital, la rotación y la precesión hacen que las los líneas de visión sigan las trayectorias rojas, que en su totalidad, durante cinco años tomaran medidas en todas las direcciones del cielo (ver figura [1.4\)](#page-14-1).

Existen otras observaciones que pueden llegar a limites de magnitud más débiles que Gaia, por ejemplo el data release 12 del proyecto SDSS, en el cual se encuentran estrellas hasta magnitud 25 en las bandas u, g, r, i, z. Lo interesante de Gaia es su precisión fotométrica y astrométrica que, como se expone en la sección [1.4.3,](#page-15-0) posee errores en las mediciones

<span id="page-12-1"></span>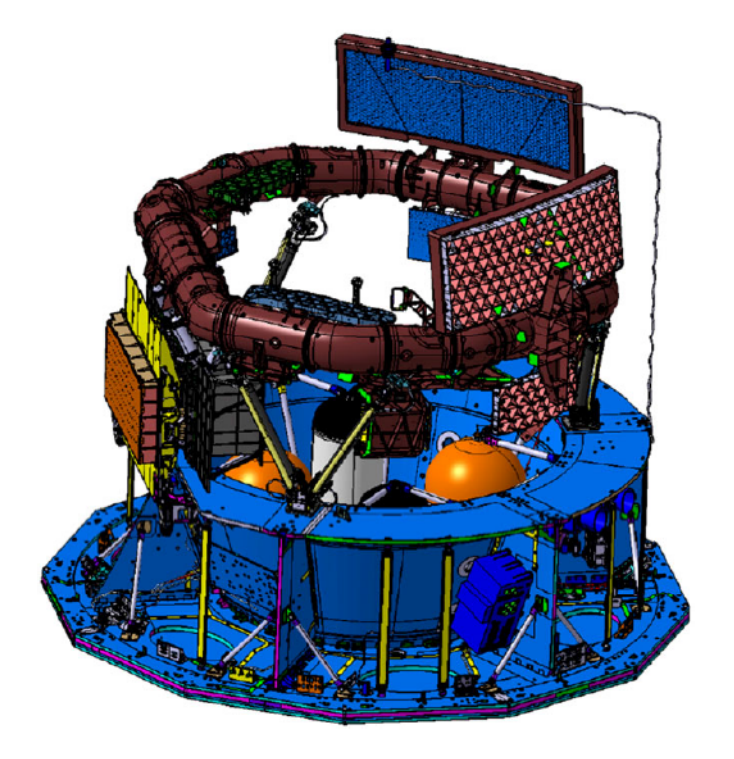

Figura 1.2: Esquema del sistema principal de Gaia tomado de [de Bruijne](#page-81-5) [\(2012\)](#page-81-5)

considerablemente pequeños en comparación, por ejemplo, al satélite Hiparcos. Dentro de sus capacidades están [de Bruijne](#page-81-5) [\(2012\)](#page-81-5):

- Realizar mediciones de paralaje con errores de:
	- 9 a 11 microsegundos de arco hasta  $V=10$
	- 10 a 27 microsegundos de arco hasta  $V=15$
	- 100 a 350 microsegundos de arco hasta  $V=20$ ,

obteniendo distancias precisas que permitirán trazar un mapa en tres dimensiones de la Galaxia.

- Tomar medidas fotométricas con errores que van de  $10^{-5}$  magnitudes hasta  $10^{-3}$ magnitudes en la banda G (sección [1.4.3\)](#page-15-0).
- <span id="page-12-0"></span>Hacer espectroscopía de alta resolución para estrellas mas brillantes que 17 magnitudes en la banda V, obteniendo su velocidad radial analizando el desplazamiento por efecto Doppler. Y no menos importante, información sobre la metalicidad y abundancias.

<span id="page-13-1"></span>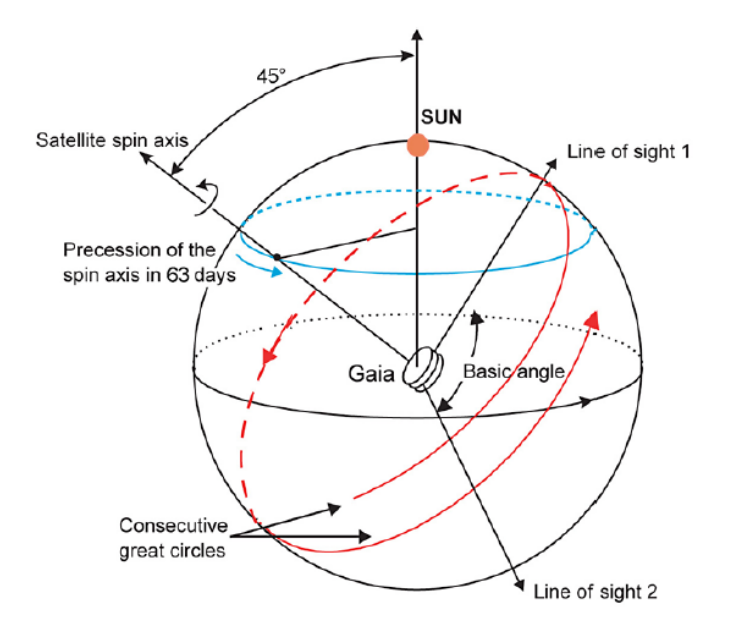

Figura 1.3: Esquema del principio de observación. Tomado de [de Bruijne](#page-81-5) [\(2012\)](#page-81-5)

#### 1.4. Fotometría de Gaia

En la sección [1.3,](#page-11-0) se mencionaron a grosso modo algunos de los aspectos más relevantes de la estructura, funcionamiento y ventajas de Gaia. Recordando un poco, su precisión astrométrica y fotométrica lo distinguen de otros proyectos existentes, como se podrá observar más adelante en las gráficas de la dispersión en función de la magnitud. También se mencionó al plano focal como una componente del sistema óptico y que recibe la luz de los dos espejos primarios. Este plano esta compuesto por 106 CCDs los cuales en conjunto suman  $10^9$  pixeles. Estos CCDs están distribuidos como se muestra en la figura [1.5](#page-15-1) y cada subconjunto cumple una función diferente. En el presente capítulo se quiere hacer una descripción un poco mas detallada de las características fotométricas de Gaia, ya que es la herramienta de trabajo de esta tesis.

#### <span id="page-13-0"></span>1.4.1. Sistema fotométrico de Gaia

En la descripción de la figura [1.5](#page-15-1) se mencionan las magnitudes  $G, G_{BP}, G_{RP}$  y  $G_{VRS}$  del espectro de la luz visible. Éstas constituyen la base de la fotometría del satélite. La magnitud  $G$  es definida como una medida del brillo integrado sin filtro (sensible a todo el óptico), con el objetivo de recibir la mayor energía posible. En cambio para las magnitudes  $G_{BP}$  y  $G_{RP}$ solo se integran rangos del espectro que corresponden al azul y al rojo, respectivamente, que permiten obtener el color de las estrellas. La  $G_{RVS}$  también integra luz filtrada, pero en un rango mas pequeño que las dos anteriores, donde la especialidad de los CCDs asociados a esta magnitud, es hacer espectroscopía fina de la atmósfera de las estrellas. El satélite

<span id="page-14-1"></span>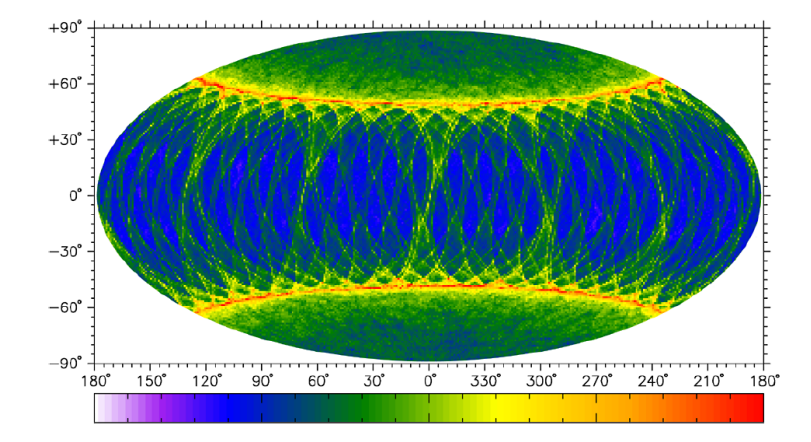

Figura 1.4: Distribución del numero de observaciones al final de la misión. La barra de color va de 0 (blanco) a 200 mediciones (rojo). Tomado de [de Bruijne](#page-81-5) [\(2012\)](#page-81-5)

<span id="page-14-2"></span>obtiene estas magnitudes por medio de filtros cuya sensibilidad o respuesta son función de la longitud de onda, y se pueden caracterizar por una frecuencia central  $(\lambda_0)$  y una anchura de banda a media altura ( ∆λ o FWHM por sus siglas en inglés). En la tabla [1.2](#page-14-2) se muestran estas características para cada filtro y en la figura [1.6](#page-16-0) se exponen gráficamente los rangos y la respuesta (normalizada) de los CCDs que producen estas magnitudes.

|           | $\lambda$ (nm)         | $\lambda_0(nm)$ | $\Delta\lambda$ (nm) | Resolución |
|-----------|------------------------|-----------------|----------------------|------------|
| G         | $330 \rightarrow 1050$ | 673             | 440                  |            |
| $G_{BP}$  | $330 \rightarrow 680$  | 532             | 253                  | Baja       |
| $G_{BP}$  | $640 \rightarrow 1000$ | 797             | 296                  | Baja       |
| $G_{RVS}$ | $847 \rightarrow 874$  | 860             | 28                   | Alta       |

Tabla 1.2: Parámetros efectivos de los filtros de Gaia.

Los CCDs correspondientes a las magnitudes  $G_{BP}$ ,  $G_{RP}$  poseen una resolución muy baja para hacer un estudio espectroscópico. En cambio los CCds para  $G_{RVS}$ , están capacitados para realizar espectroscopía de alta resolución (Ver tabla [1.2\)](#page-14-2).

#### <span id="page-14-0"></span>1.4.2. Transformaciones entre sistemas fotométricos

Básicamente en esta sección se describe la herramienta fundamental para obtener los datos de estudio de esta tesis en el sistema de Gaia. Son las transformaciones de [Jordi et al.](#page-82-6) [\(2010\)](#page-82-6) y que permiten transformar datos fotométricos (reales o simulados) de un sistema fotométrico tradicional al sistema de Gaia, incluyendo su respectivo error. El método de los autores consiste en tomar los espectros estelares de la biblioteca BaSeL3.1 de Westera et al. (2002) y a partir de éstos calcular los colores estelares en varios sistemas fotométricos.

<span id="page-15-1"></span>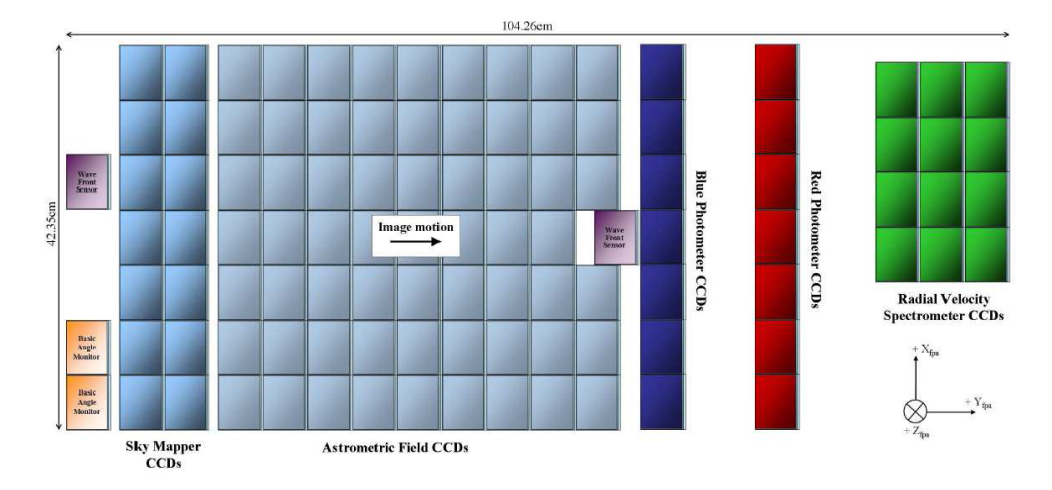

Figura 1.5: Imagen tomada de [\(Jordi et al., 2010\)](#page-82-6). De izquierda a derecha se observan; dos columnas (14 CCDs) que hacen una evaluación inicial de las estrellas que están por entrar al campo de los próximos CCDs; nueve columnas (62 CCDs más un CCD de chequeo) encargados de hacer la astrometría (Paralaje, posición angular y movimientos propios) hasta magnitud  $G = 20$ ; dos columnas destinadas para la fotometría y la espectroscopía de baja resolución, sus colores azul y rojo ilustran claramente que se encargan de las magnitudes  $G_{BP}$  y  $G_{RP}$  respectivamente. En verde se muestran las columnas de los doce CCDs de espectroscopía de alta resolución y cuya magnitud integrada es  $G_{RVS}$ . Por último, se pueden notar cuatro sensores de chequeo (tres al izquierda del plano y uno en la mitad de la columna 11), los cuales constantemente están revisando el estado de los dos espejos primarios (Ver [de Bruijne](#page-81-5) [\(2012\)](#page-81-5) para más detalles).

Luego se usan estos colores para ajustar, con polinomios de tercer grado, diagramas color-color entre colores de difede la figurarentes sistemas (ver figura [1.7\)](#page-17-0), obteniendo así formulas matemáticas para pasar de un sistemas fotométrico a otro.

La variable independiente en estos polinomios es un color en algún sistema fotométrico dado, como se puede ver en la ecuación [1.5,](#page-15-2) donde  $C_1$  es el color en el sistema de Gaia,  $C_2$ es el color de entrada y  $a, b, c, d$  son los coeficientes de ajuste del trinomio.

<span id="page-15-2"></span>
$$
C_1 = a + b \cdot C_2 + c \cdot C_2^2 + d \cdot C_2^3 \tag{1.5}
$$

<span id="page-15-0"></span>El color que menos error presenta en la transformación es el  $V - I$  del sistema fotométrico Johnson-Cousins UBVRI, por lo que este color será el mas visto en este texto, junto a la magnitud  $V$ . Los coeficientes para los polinomios que sirven de transformación entre estos colores, con datos enrojecidos, se observan en la tabla [1.3.](#page-16-1) Los coecientes calculados para datos sin extinción se muestran en la tabla de la figura [1.4.](#page-17-1)

<span id="page-16-0"></span>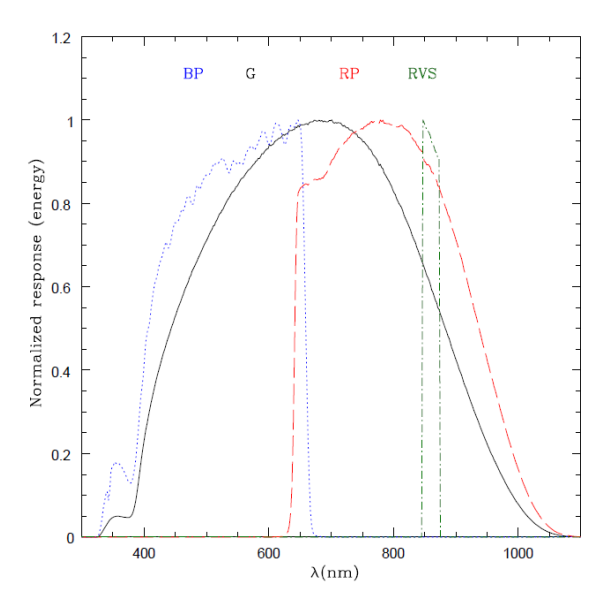

Figura 1.6: Imagen tomada de [Jordi et al.](#page-82-6) [\(2010\)](#page-82-6). Respuesta de los filtros de Gaia.

<span id="page-16-1"></span>Tabla 1.3: Tabla tomada de [Jordi et al.](#page-82-6) [\(2010\)](#page-82-6). Estos polinomios de ajuste son calculados teniendo en cuenta extinciones de 0, 1, 3 y 5 magnitudes para  $\lambda = 550$  nm.

|                   |           | $(V-I)$   | $(V-I)^2$ | $(V-I)^3$ | $\sigma$ |
|-------------------|-----------|-----------|-----------|-----------|----------|
| $G-V$             | $-0.0257$ | $-0.0924$ | $-0.1623$ | 0.009     | 0.05     |
| $G-G_{RVS}$       | $-0.0138$ | 1.1168    | $-0.1811$ | 0.0085    | 0.07     |
| $G-G_{BP}$        | 0.0387    | $-0.4191$ | $-0.0736$ | 0.004     | 0.05     |
| $V-G_{RP}$        | $-0.0274$ | 0.787     | $-0.135$  | 0.0082    | 0.03     |
| $V-G_{VRS}$       | 0.0119    | 1.2092    | $-0.0188$ | $-0.0005$ | 0.07     |
| $V-G_{BP}$        | 0.0643    | $-0.3266$ | 0.0887    | $-0.005$  | 0.05     |
| $V-G_{RP}$        | $-0.0017$ | 0.8794    | 0.0273    | $-0.0008$ | 0.06     |
| $G_{BP} - G_{RP}$ | $-0.066$  | 1.2061    | $-0.0614$ | 0.0041    | 0.08     |

#### 1.4.3. Errores fotométricos de Gaia

La comunidad científica encargada de la simulación y procesamiento de los datos de Gaia es la "Data Processing and Analysis Consortium (DPAC)"la cual se divide en varios grupos de trabajo denominados en ingles 'Coordination Units (CUs)', que trabajan en forma acoplada para cubrir todos los aspectos posibles sobre sintetizar, procesar y analizar la gran cantidad de informacón que se obtendrá con el satélite. CU2, por ejemplo, es el encargado de de la simulación o, en otras palabras, es el responsable del Gaia Object Generator. Y también entre estos grupos se desarrollan los modelos para los errores en la medición y errores en la determinación de parámetros físicos. En [Luri et al.](#page-82-7) [\(2014\)](#page-82-7) se puede encontrar una mejor descripción de estas unidades de coordinación.

En esta sección se quiere exponer las formulas que nos darán los errores esperados en las mediciones de Gaia. Para empezar, es importante aclarar que hay dos definiciones de errores

<span id="page-17-0"></span>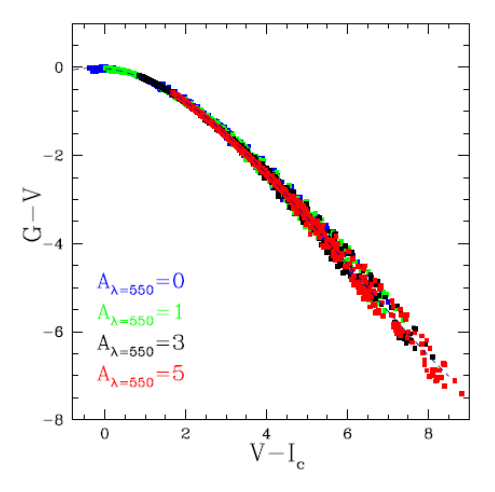

Figura 1.7: Imagen tomada de [Jordi et al.](#page-82-6) [\(2010\)](#page-82-6). Ajuste para los colores  $G - V y V - I$ para extinciones de 0, 1, 3 y 5 magnitudes para  $\lambda = 550$  nm sobre los datos.

<span id="page-17-1"></span>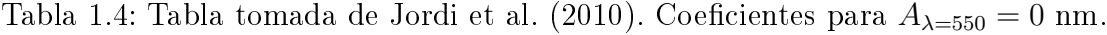

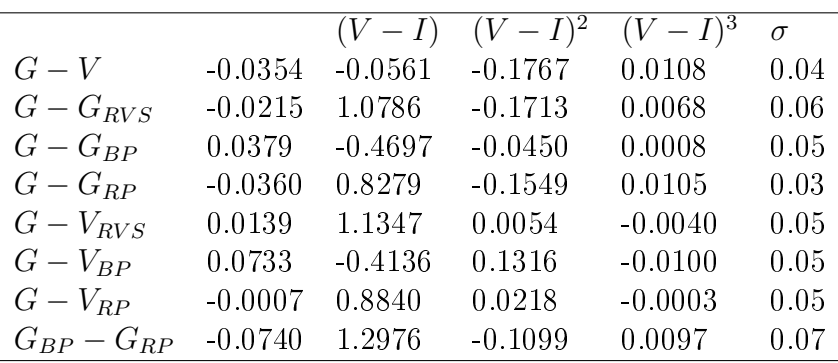

en relación a la etapa de medición. Se denomina <Epoch errors> o errores por transito a la relación de dispersión-Magnitud para un solo transito del satélite (un ejemplo se puede ver en la figura [1.8\)](#page-18-0) y así se distinguen de los errores finales obtenidos de promediar las medidas realizadas durante toda la misión,  $\leq$ End of mision errors $>$  (ver figuras [1.9,](#page-19-0) [1.10](#page-20-0) y [1.11\)](#page-20-1). En este trabajo solo se usan errores de final de misión.

En [Luri et al.](#page-82-7) [\(2014\)](#page-82-7) se puede encontrar las ecuaciones necesarias para calcular los errores fotométricos para las magnitudes  $G, G_{RP}, G_{BP}$ . Pero las ecuaciones que permitieron obtener las figuras [1.9,](#page-19-0) [1.10](#page-20-0) y [1.11,](#page-20-1) fueron tomadas la pagina oficial [www.cosmos.esa.int/](www.cosmos.esa.int/web/gaia/science-performance) [web/gaia/science-performance](www.cosmos.esa.int/web/gaia/science-performance) y son mostradas a continuación. En la magnitud  $G$  la dispersión va como

$$
\sigma_G = \frac{(10^{-3}) [0.02076 \cdot y^2 + 2.7224 \cdot y + 0.00435]^{1/2}}{N^{1/2}}
$$
(1.6)

donde  $y = max\left[10^{-0.4\cdot 3.0}, 10^{(0.4(G-15.0))}\right]$  y  $N = 70$  es el numero promedio de datos por

<span id="page-18-0"></span>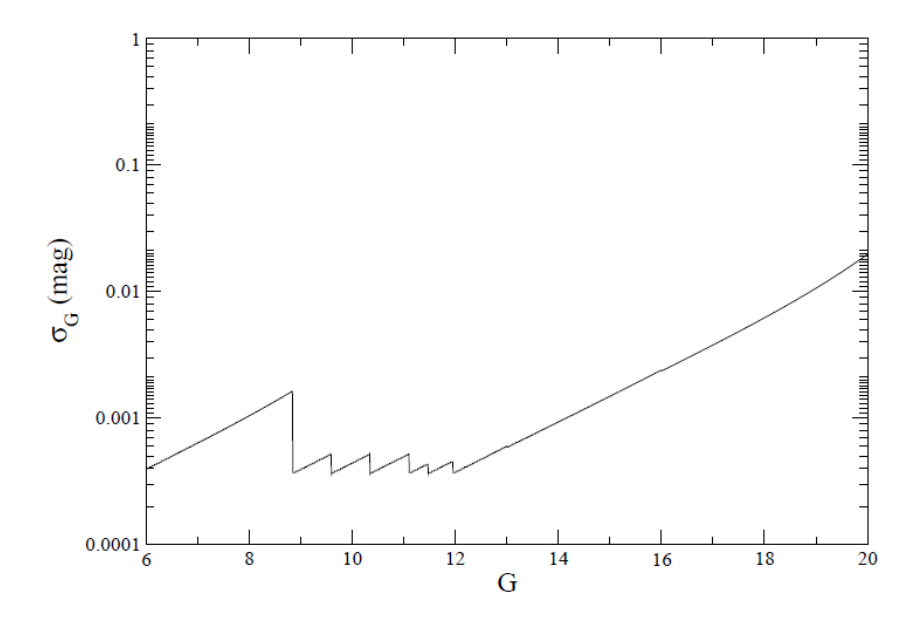

Figura 1.8: Imagen tomada de [Jordi et al.](#page-82-6) [\(2010\)](#page-82-6). Error en G para un solo tránsito

objeto al final de la misión. Para la magnitud  $G_{BP}$  se definen primero los coeficientes

$$
a_{BP} = -0.003201(V - I)^3 + 0.0589(V - I)^2 + 0.3353(V - I) + 0.7927
$$
  
\n
$$
b_{BP} = -0.001019(V - I)^3 + 0.0244(V - I)^2 + 0.1756(V - I) + 1.4684
$$
  
\n
$$
c_{BP} = -0.004093(V - I)^3 + 0.0740(V - I)^2 + 0.2834(V - I) - 3.4772,
$$

luego

$$
\sigma_{GBP} = \frac{(10^{-3}) \left[ 10^{a_{BP}} \cdot y^2 + (10^{b_{BP}}) \cdot y + (10^{c_{BP}}) \right]^{1/2}}{N^{1/2}}
$$
(1.7)

donde  $y = max(10^{(-0.4\cdot 4.0)}, 10^{0.4(G-15.0)})$ . Y finalmente para  $G_{RP}$  se tiene que

$$
a_{RP} = -0.006560(V - I)^3 + 0.1080(V - I)^2 - 0.6296(V - I) + 1.4470
$$
  
\n
$$
b_{RP} = -0.003280(V - I)^3 + 0.0540(V - I)^2 - 0.3148(V - I) + 1.7856
$$
  
\n
$$
c_{RP} = -0.007992(V - I)^3 + 0.1482(V - I)^2 - 0.7544(V - I) - 3.7232
$$

así

$$
\sigma_{GRP} = \frac{(10^{-3}) \left[ 10^{a_{RP}} \cdot y^2 + 10^{b_{RP}} \cdot y + 10^{c_{RP}} \right]^{1/2}}{N^{1/2}}
$$
(1.8)

donde  $y = max(10^{(-0.4 \cdot 4.0)}, 10^{0.4(G-15.0)}).$ 

Adicionalmente, a los valores de  $\sigma_G,$   $\sigma_{G_{BP}}$ y  $\sigma_{G_{RP}},$ se suma el valor del error de calibración  $\sigma_{cal} = 0.030$  mag. Así el error total para cada magnitud es

$$
\sigma_{G(total)} = \sqrt{\frac{\sigma_G^2 + \sigma_{cal}^2}{N}}
$$
\n
$$
\sigma_{G_{BP}(total)} = \sqrt{\frac{\sigma_{G_{BP}}^2 + \sigma_{cal}^2}{N}}
$$
\n
$$
\sigma_{G_{RP}(total)} = \sqrt{\frac{\sigma_{G_{RP}}^2 + \sigma_{cal}^2}{N}}
$$
\n(1.9)

<span id="page-19-0"></span>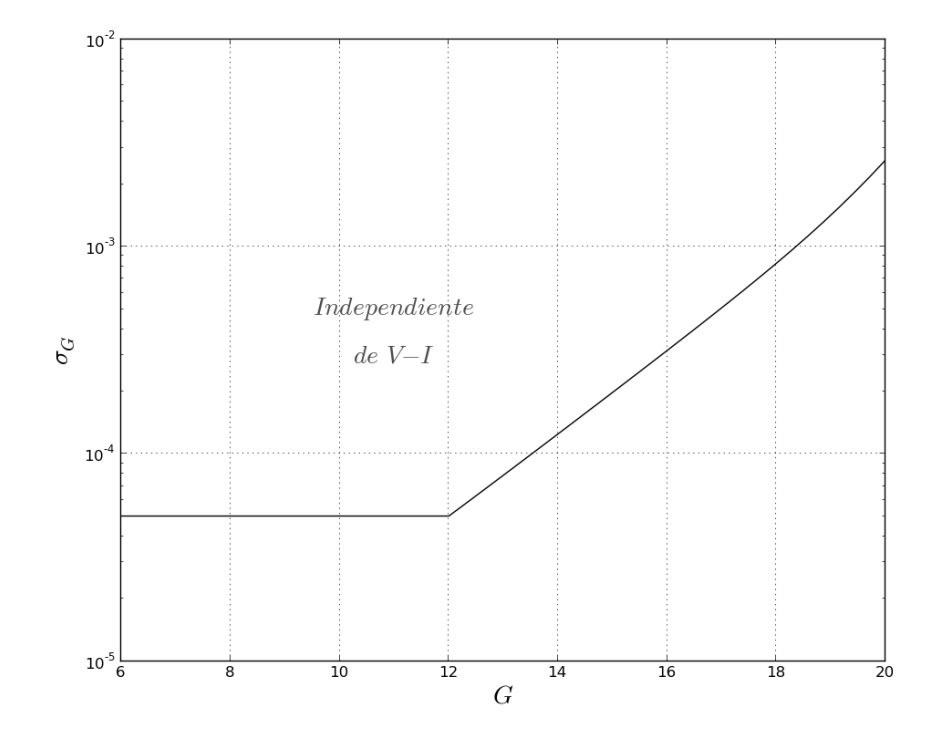

Figura 1.9: Errores en la magnitud G

<span id="page-20-0"></span>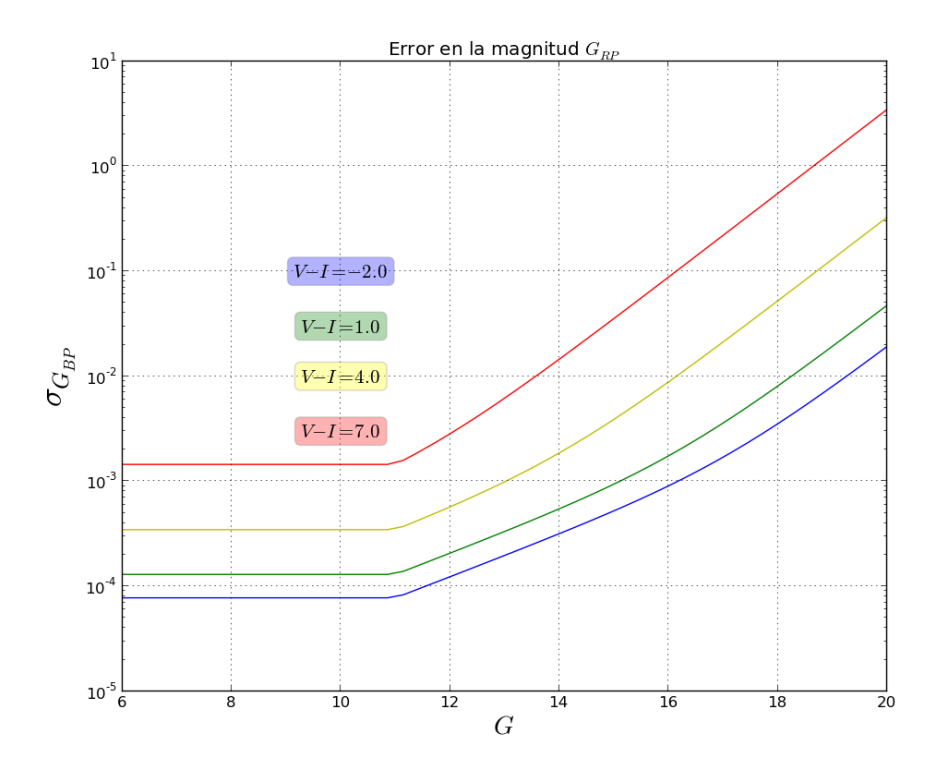

Figura 1.10: Errores en las magnitudes  $G_{BP}$ 

<span id="page-20-1"></span>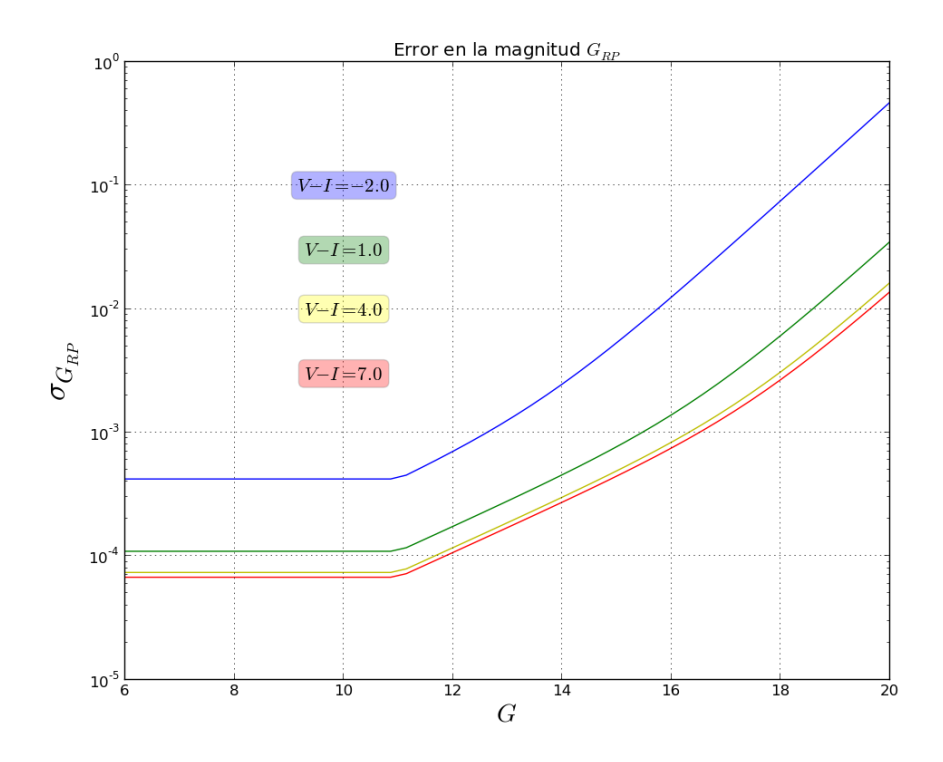

Figura 1.11: Errores en las magnitudes  ${\cal G}_{RP}$ 

# <span id="page-21-0"></span>Capítulo 2

# OBJETIVOS Y METODOLOGÍA

El propósito principal de esta tesis es adquirir conocimientos acerca de como detectar galaxias enanas satélites de la Vía Láctea con fotometría de Gaia. Para esto buscaremos que tipo de estrellas pueden ser útiles para la búsqueda de poblaciones estelares de galaxias satélites, aprovechando sus propiedades fotométricas de tal forma que puedan distinguirse de manera efectiva de las estrellas de la Vía Láctea en un diagrama color-magnitud. Por esta razón, nos interesa estudiar que tan probable es encontrar éstas en el fondo estelar Galáctico y que tanto depende esta probabilidad de la dirección en la que observamos.

Para llevar a cabo estos objetivos necesitamos dos herramientas a disposición: Un modelo de la Vía Láctea del cual podamos obtener una simulación del fondo estelar Galáctico para cualquier dirección, con información fotométrica y astrométrica de cada estrella. El trabajo de [Robin et al.](#page-82-3) [\(2003\)](#page-82-3) es el modelo de la Galaxia adecuado para estas exigencias. Y un modelo de síntesis de poblaciones estelares que nos proporcione isócronas que harán el papel de galaxias satélites, para este trabajo disponemos de isócronas de [Charlot and](#page-81-0) [Bruzual](#page-81-0) [\(2015\)](#page-81-0), en adelante [CB15.](#page-81-0)

Como se verá más adelante, el modelo de [Robin et al.](#page-82-3) [\(2003\)](#page-82-3) nos deja con incertidumbres sobre el contenido estelar de las isócronas usadas en el mismo. Por ello planteamos como un objetivo más construir un modelo de la Galaxia propio, de tal forma que tengamos el control y el conocimiento del contenido del fondo estelar que queremos analizar. Se usará como guía el modelo descrito en [Robin and Creze](#page-82-8) [\(1986\)](#page-82-8) y [Robin et al.](#page-82-3) [\(2003\)](#page-82-3) junto con isócronas de [CB15](#page-81-0) para realizar esta construcción. La extinción del polvo será incluida a través del modelo de tres dimensiones desarrollado en [Arenou et al.](#page-81-6) [\(1992\)](#page-81-6), que consiste en polinomios de segundo orden que nos dan la extinción en función de la distancia para varias direcciones galácticas. Haremos uso de los polinomios de tercer orden de [Jordi et al.](#page-82-6) [\(2010\)](#page-82-6), que permiten transformar magnitudes y colores del sistema fotométrico UBVI al sistema de Gaia. Una vez se tengan las magnitudes G y los colores  $G_{BP} - G_{RP}$  de las estrellas, se añaden los correspondientes errores fotométricos según la información disponible en www.cosmos.esa.int.

Finalmente usaremos nuestro modelo de la Galaxia para desarrollar los objetivos relacionados con la búsqueda de estrellas trazadoras de poblaciones estelares comentadas en el primer párrafo de este capítulo. Posteriormente incluiremos las galaxias satélites, y haremos el correspondiente contraste entre estrellas simuladas de la Vía Láctea y las de la galaxia vecina. Posteriormente se usará, como estudio complementario, la prueba de Kolmogorov-Smirnov para encontrar bajo que valores de masa, edad, metalicidad y distancia estas satélites son mas o menos detectables. Estos procesos constituyen un método de búsqueda fotométrica de poblaciones estelares en la Vía Láctea.

# <span id="page-23-0"></span>Capítulo 3

# POBLACIONES ESTELARES SIMPLES

### <span id="page-23-1"></span>3.1. Modelo de Poblaciones estelares

Una población estelar simple es el conjunto de estrellas que nacen de un brote instantáneo de formación estelar en una región definida y con igual metalicidad. En [Bruzual](#page-81-7) [\(2010\)](#page-81-7) se describe la utilidad de la síntesis de poblaciones estelares simples (SSPs) para estudiar la evolución, propiedades físicas y químicas de cúmulos y galaxias de alta o baja masa. [Bruzual](#page-81-7) [\(2010\)](#page-81-7) presenta mejoras en comparación al modelo de síntesis de poblaciones presentado en [Bruzual and Charlot](#page-81-8) [\(2003\)](#page-81-8), entre las cuales se incluye un tratamiento estocástico más adecuado para poblaciones de baja masa y un tratamiento mejorado para incluir las estrellas de la rama asintótica de las gigantes que presentan pulsos térmicos (TB-AGB por sus siglas en inglés), fase estelar de interés para esta tesis. No entraremos en los detalles de esta fase estelar, solo nos basta con saber que son estrellas muy rojas y brillantes, cualidad que podemos utilizar para buscar posibles poblaciones ajenas a la Vía Láctea.

<span id="page-23-2"></span>En general, los modelos de síntesis de poblaciones se centran en calcular la distribución espectral de energía de algún sistema estelar, cantidad que depende del tiempo a través de la ecuación [3.1,](#page-23-2) donde se integra la potencia radiada por unidad de longitud de onda y por unidad de masa inicial  $(S_{\lambda})$ , pesada por la tasa de formación estelar  $\psi(t)$  [\(Bruzual, 2010\)](#page-81-7), que en el caso de poblaciones estelares simples  $\psi(t) = \delta(t)$ .

$$
F_{\lambda}(t) = \int_0^t \psi(t - t') S_{\lambda} [t', \zeta(t - t')] dt'.
$$
 (3.1)

Pero detrás de esta integral hay un proceso elaborado que consiste, básicamente, en construir una isócrona, que es la curva en un diagrama color-magnitud (DCM) trazada por un

conjunto de estrellas que tienen todas la misma edad y metalicidad, pero que dieren en su masa y propiedades físicas. Las isócronas se obtienen de trazas evolutivas estelares que son interpoladas a una edad fija y a partir de las cuales se obtienen los valores de luminosidad (L) y temperatura efectiva  $(T_{eff})$ . Estos puntos forman el camino en el diagrama HR que será poblado de estrellas obedeciendo función inicial de masa  $\Phi(m)$  (IMF en inglés). Esta función es una ley de distribución de masas, tal que el producto  $\Phi(m) \cdot dm$  indica la probabilidad de que se produzca una estrella con una masa entre  $m \, y \, m + dm$ .

En términos de observaciones estelares, nos interesa más un diagrama color magnitud. Y la forma de obtener un diagrama color-magnitud a partir de un diagrama HR es conociendo las propiedades fotométricas de la estrellas, esto es, su espectro. Los modelos de atmósferas estelares permiten sintetizar el espectro de emisión para las estrellas según su temperatura, tipo espectral y metalicidad, con lo que se producen atlas o librerías de una gran variedad de espectros. También existen espectros estelares observados (Ver tabla [3.1\)](#page-24-0) que permiten cumplir el mismo objetivo. En la tabla [3.1](#page-24-0) se exponen los principales componentes de los modelos de [CB15.](#page-81-0)

<span id="page-24-0"></span>

| Trazas Evolutivas                | IMF               | Espectros estelares           | Fase TP-AGB      |
|----------------------------------|-------------------|-------------------------------|------------------|
|                                  |                   | Sánchez-Blázquez <sup>1</sup> |                  |
| $1 \rightarrow 15M_{\odot}$ :    |                   | et al. (2006)                 |                  |
| Bertelli et al. (2008)           |                   | Lanz & Hubeny $(2003)$        |                  |
|                                  | $C \cdot m^{1+x}$ | Martins et al. (2005)         | Marigo & Girardi |
| $20 \rightarrow 120 M_{\odot}$ : |                   | Rodríguez-Merino              | (2007)           |
| Padova 2004                      |                   | et al. (2005)                 |                  |
|                                  |                   | Lanz & Hubeny $(2007)$        |                  |

Tabla 3.1: Componentes del modelo.

Hay que mencionar que el cálculo de las propiedades integradas de una población estelar, como por ejemplo magnitudes y colores en las bandas fotométricas deseadas, depende de la forma en que la isócrona es poblada. Una opción es considerar que la distribución de estrellas es continua, de tal modo que todo el intervalo de masas estelares, desde su masa inferior hasta su masa superior, esta poblado con estrellas. Esto implícitamente supone que el sistema estelar posee una masa infinita. De hecho, esta es la forma tradicional de sintetizar una población estelar. Este modo de cálculo es mas apropiado para sistemas de alta masa[2](#page-24-1) [\(Bruzual, 2010\)](#page-81-7), ya que poseen muchas estrellas para llenar mejor la isócrona, por lo que todas las etapas evolutivas poseen un buen numero de estrellas. Esto se ilustra en la figura [3.1,](#page-25-0) donde para una masa de  $10^6 M_{\odot}$  la isócrona esta poblada en casi todas la fases  $3$ .

La opción que resulta más adecuada para sistemas de baja masa, es poblar la isócrona de manera estocástica como se describe en [Bruzual](#page-81-7) [\(2010\)](#page-81-7), en el que la función inicial de masa

<span id="page-24-2"></span><span id="page-24-1"></span><sup>&</sup>lt;sup>2</sup>Cúmulos y galaxias con masas mayores a  $10^6$ M<sub>o</sub>.

<sup>3</sup>Por esta razón las isócronas de esta masa son usadas en este y otros capítulos con motivos ilustrativos, ya que se pueden observar con mejor detalle.

<span id="page-25-0"></span>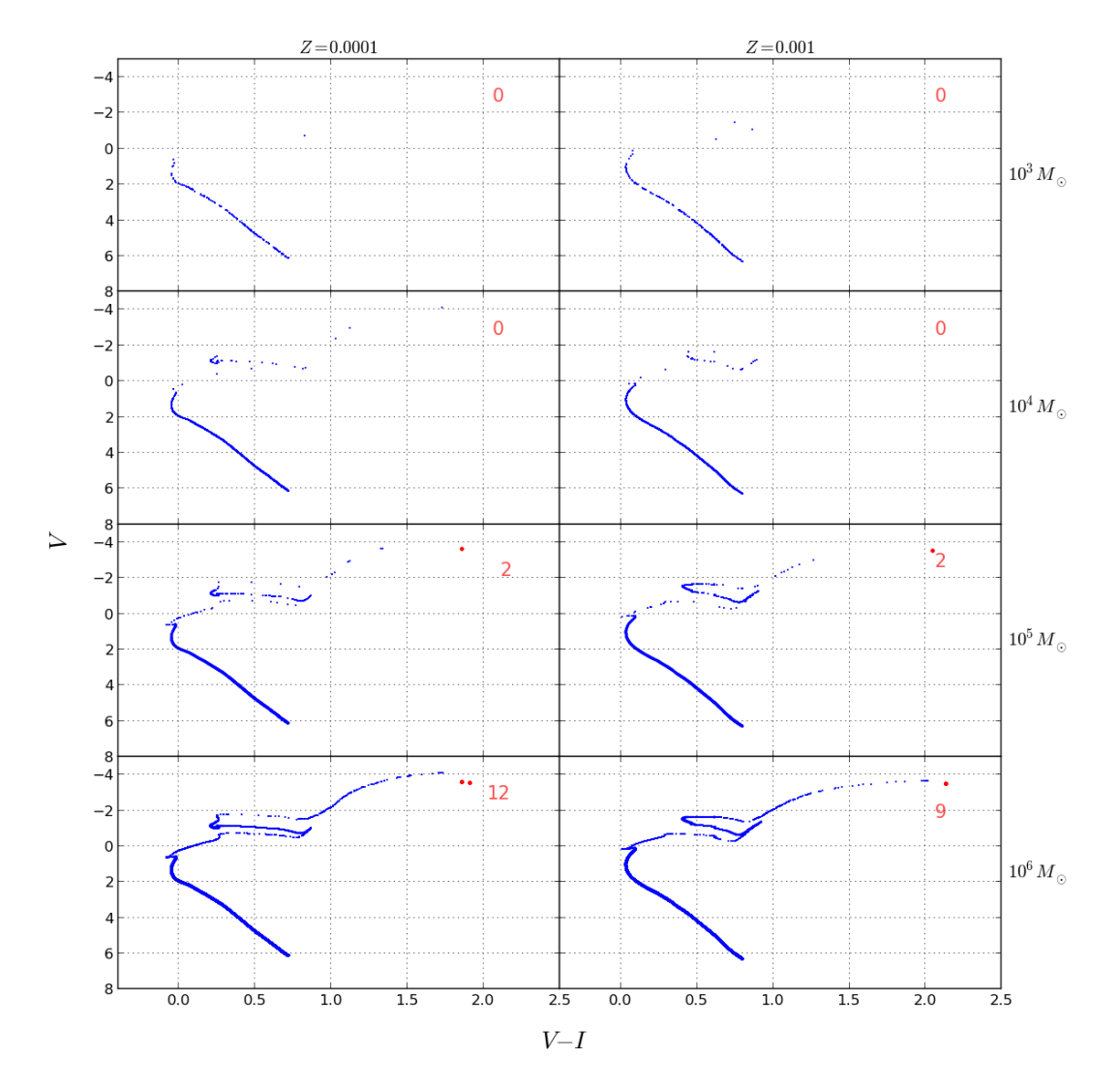

Figura 3.1: Isócronas de [CB15](#page-81-0) para diferentes masas, con metalicidades de  $Z = 0.0001$  y  $Z = 0.001$  y edad de 0.5 Gaño. Las estrellas de la TP-AGB están representadas por los puntos color rojo y su número está indicado, también en rojo.

juega el papel de distribución de probabilidad. Esto permite realizar el cálculo con una masa finita, discreta y pequeña en relación a los sistemas de alta masa del párrafo anterior, por ejemplo sistemas con masas estelares iguales o menores que  $10^4 M_{\odot}$  [\(Bruzual, 2010\)](#page-81-7). Esta manera de poblar la isócrona ofrece una posible explicación de por que la síntesis tradicional no ajusta bien los datos de cúmulos estelares de baja masa a diferentes edades, como se puede ver por ejemplo en las figuras 1, 2 y 3 de [Bruzual](#page-81-7) [\(2010\)](#page-81-7). Al realizar varios cálculos estocásticamente para una misma edad, masa y metalicidad, la isócrona se llena de diferente forma en cada realización, siempre obedeciendo la función inicial de masa. Por lo tanto pueden surgir realizaciones donde hayan mas estrellas en algunas fases que en otras realizaciones, esto únicamente por naturaleza estadística. Lo anterior se conoce como uctuaciones estadísticas en la distribución de probabilidad. Esta situación abre la posibilidad de que dos cúmulos con los mismos parámetros iniciales tengan colores un poco <span id="page-26-0"></span>diferentes, lo que permite interpretar la dispersión entre las observaciones y los modelos tradicionales.

### 3.2. Diagramas Color-Magnitud

Las fases estelares que se pueden distinguir en las isócronas de [CB15](#page-81-0) se muestran en la gura [3.2.](#page-27-0) Se pude notar que las estrellas en fase TP-AGB son las más rojas de la isócrona y además son muy brillantes. Estas dos propiedades, sobre todo su color, las hace candidatas para ser trazadoras de poblaciones estelares.

En la figura [3.3](#page-28-0) se puede observar como evoluciona con el tiempo un sistema de  $10^6$  M<sub>o</sub> y de metalicidad  $Z = 0.0001$ . En lo que resta de este capítulo, las estrellas de la TP-AGB están representadas por puntos de color rojo y su número está indicado, también en rojo. Puede observarse para  $t = 0.5$  Gaño que hay un numero notable de estrellas con magnitud absoluta en la banda V alrededor de −4 y color V-I en el intervalo 1.5 y 2. Este tipo de características fotométricas son las que nos interesan, esto es, estrellas muy rojas y muy brillantes, que en este caso corresponden a las estrellas TP-AGB presentadas en la figura [3.2.](#page-27-0) El contenido máximo de estrellas TP-AGB se alcanza a la edad de 1 Gaño, con 22 estrellas TP-AGB, pero para edades mayores ese numero se reduce hasta llegar a cero a la edad de 12 Gaño. Un sistema mas rico en metales,  $Z = 0.008$ , se presenta en la figura [3.4,](#page-29-0) con igual valor de masa e igual rango de edad. Para este caso, la isócrona en  $t = 1$  Gaño es la que presenta la mayor cantidad de estrellas TP-AGB, 50 en este caso, para colores  $V-I$ mayores a 1.5 y magnitud −2. Estas son cuatro magnitudes más brillante que la magnitud del turn-off<sup>[4](#page-26-1)</sup> de 1 Gaño, es decir, que cada una de estas gigantes rojas es cuarenta veces mas luminosa que cualquiera en el turn-off.

En ambas figuras, [3.3](#page-28-0) y [3.4,](#page-29-0) las edades 0.5, 1,2 y 3 Gaño (edad intermedia) poseen el mayor numero de estrellas TP-AGB, por lo tanto es razonable esperar que para estas edades, este tipo de gigantes aporte un porcentaje considerable de la luminosidad, en el rojo o el infrarrojo, del sistema estelar completo.

En las isócronas de 10<sup>6</sup> $M_{\odot}$  para 0.5 y 1 Gaño de edad mostradas en la figura [3.5,](#page-30-0) se puede observar que el numero de estrellas en la fase TP-AGB disminuye entre las metalicidades  $Z = 0.0001, 0.0005$  y 0.001, pero aumenta entre  $Z = 0.001, 0.004$  y 0.008 hasta llegar a un máximo de 25 TP-AGB para la isócrona de 0.5 Gaño y a 50 para la de 1 Gaño. Por ello, para galaxias enanas satélites con metalicidades en el intervalo ( $Z = 0.001, Z = 0.008$ ) tienen más probabilidad de tener estrellas TP-AGB.

<span id="page-26-1"></span><sup>4</sup>Punto mas brillante donde se terminan la secuencia principal

<span id="page-27-0"></span>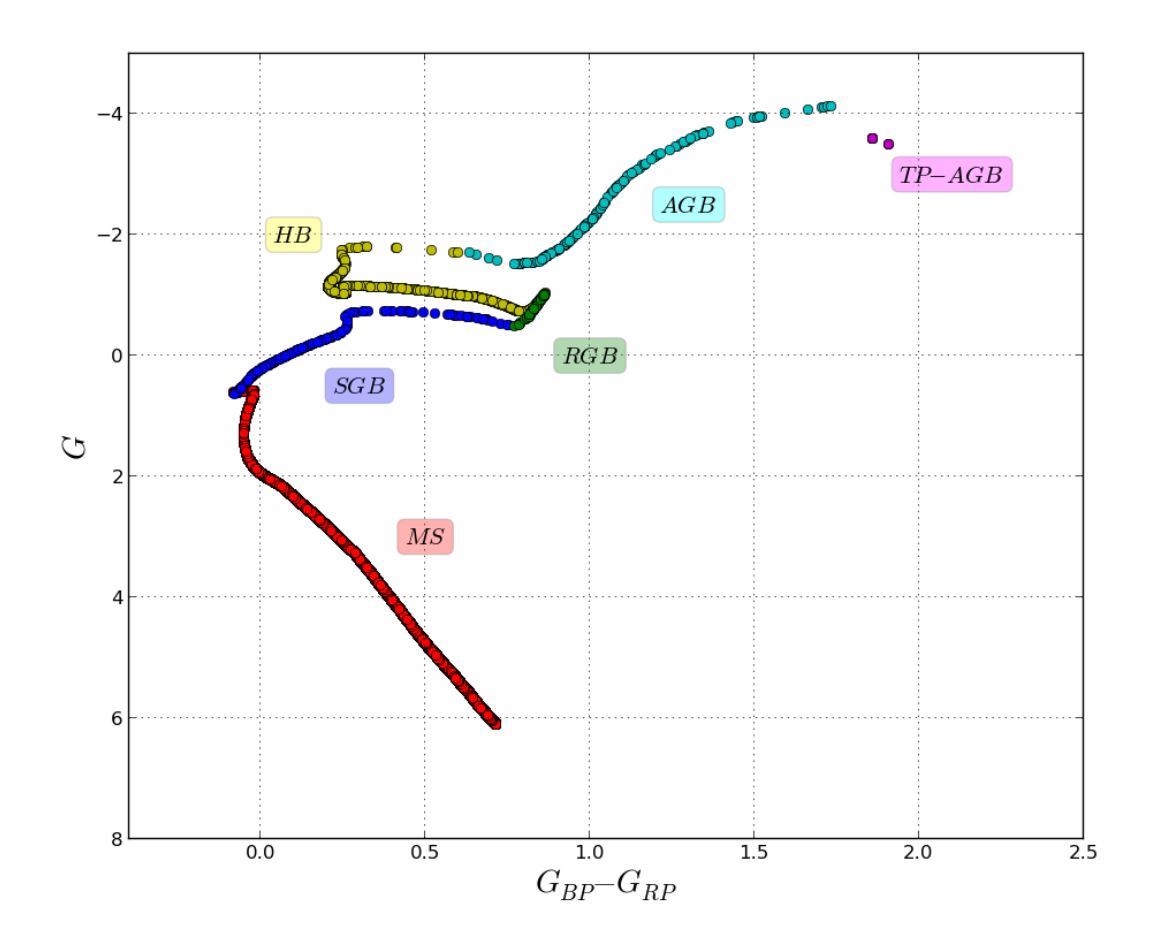

Figura 3.2: Isócrona de [CB15](#page-81-0) para  $M = 10^6 M_{\odot}$ ,  $Z = 0.0001$  y 0.5 Gaño de edad. En rojo se ilustra las estrellas de secuencia principal (con el símbolo "MS"del inglés main sequence), en azul se presenta la rama de las sub-gigantes (con "SGB"del inglés Sub-giant branch), en verde la rama de las gigantes rojas (con RGB"del inglés red giant branch), en amarillo la rama horizontal (con "HB"del inglés horizontal branch), en turquesa la rama asintótica de las gigantes (con AGB del inglés asymptotic giant branch) y finalmente en magenta la fase de pulsos térmicos de la rama asintótica de las gigantes (con "TP-AGB"del inglés thermal pulsing asymptotic giant branch).

<span id="page-28-0"></span>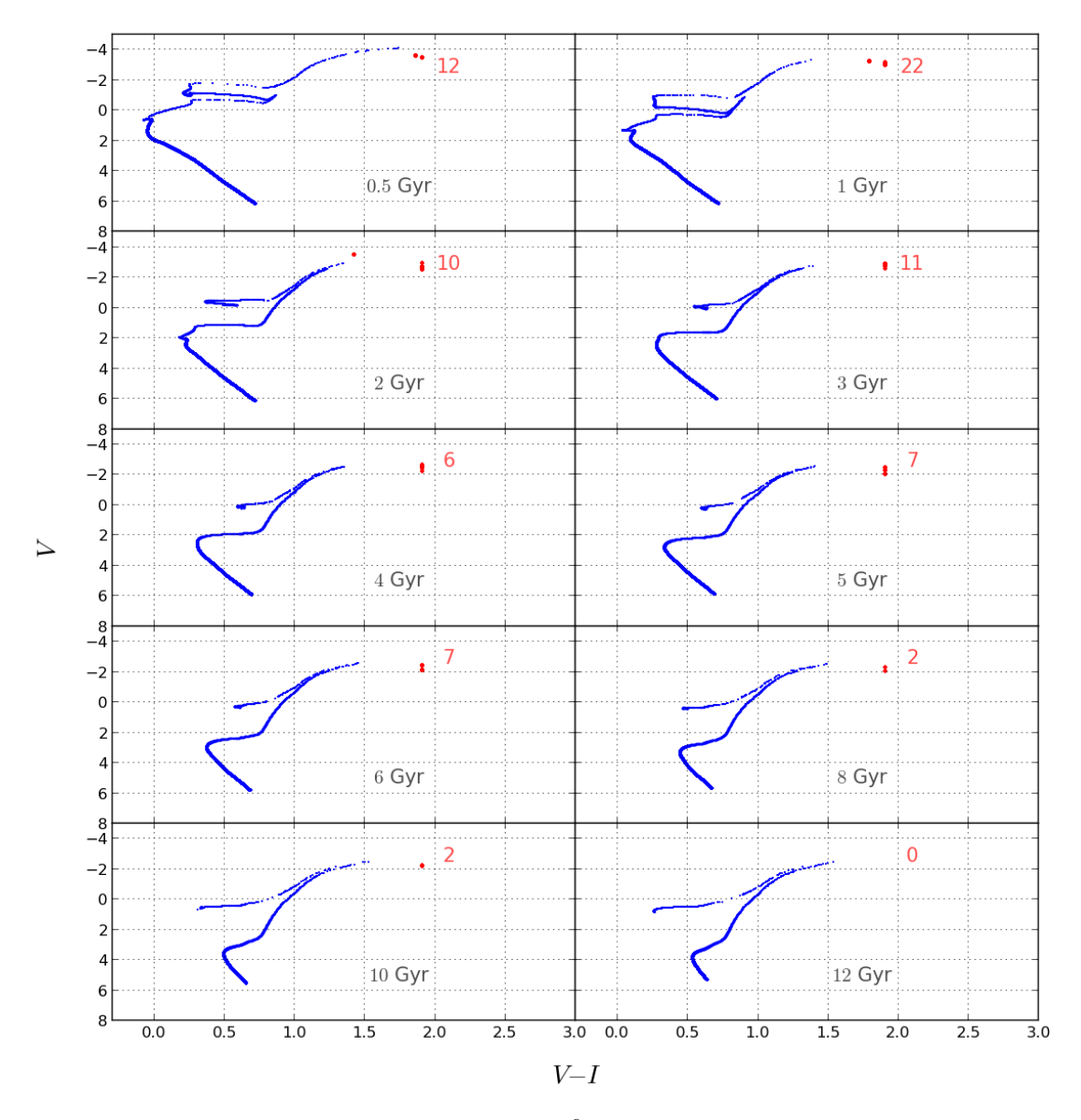

Figura 3.3: Isócronas de [CB15](#page-81-0) para  $M=10^6M_\odot$  y  $Z=0.0001,$  con diferentes edades. En rojo estrellas TP-AGB y su cantidad o número.

<span id="page-29-0"></span>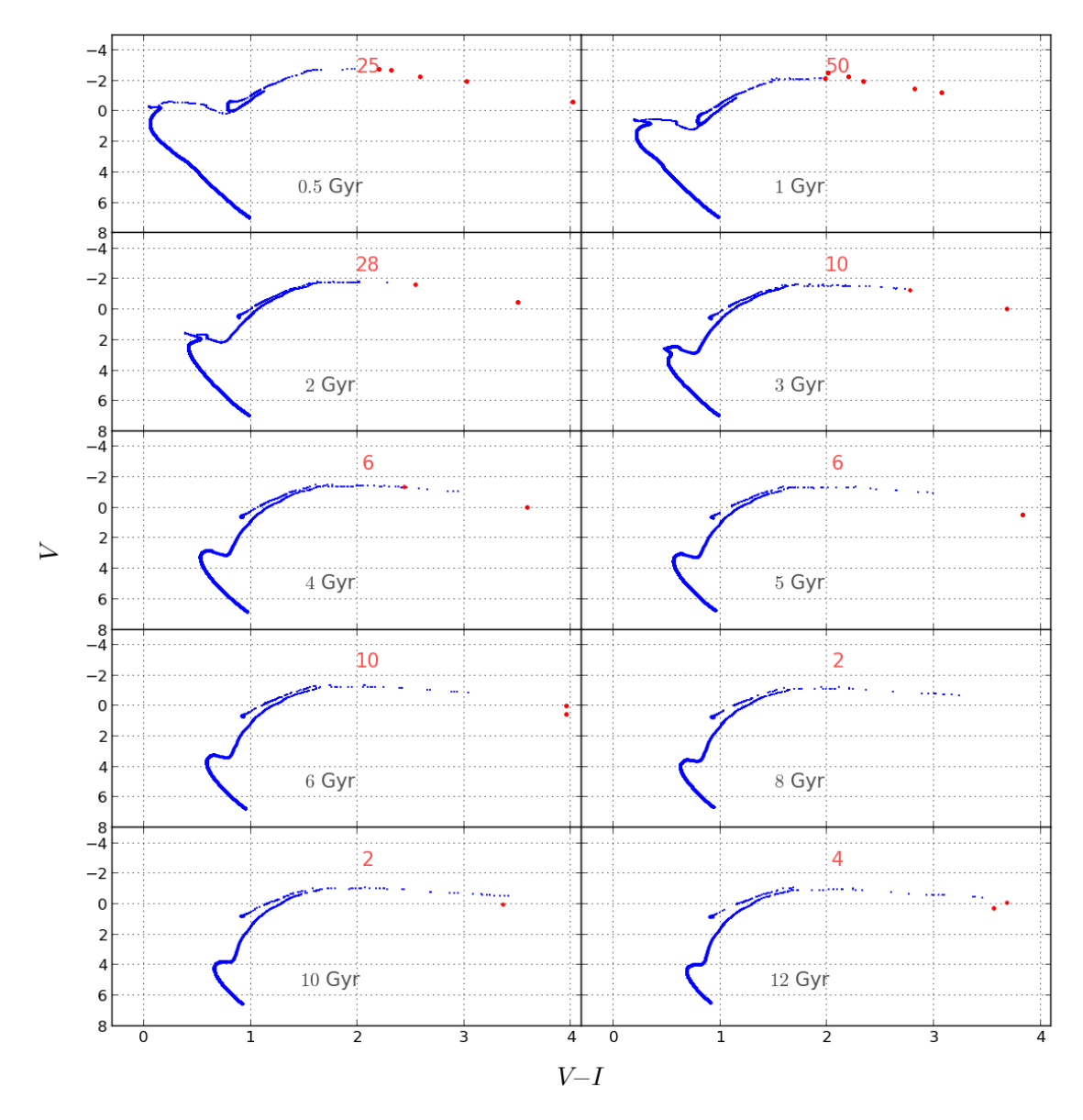

Figura 3.4: Isócronas de [CB15](#page-81-0) para  $M=10^6M_\odot$  y  $Z=$  0.008, con diferentes edades. En rojo estrellas TP-AGB y su cantidad o número.

<span id="page-30-0"></span>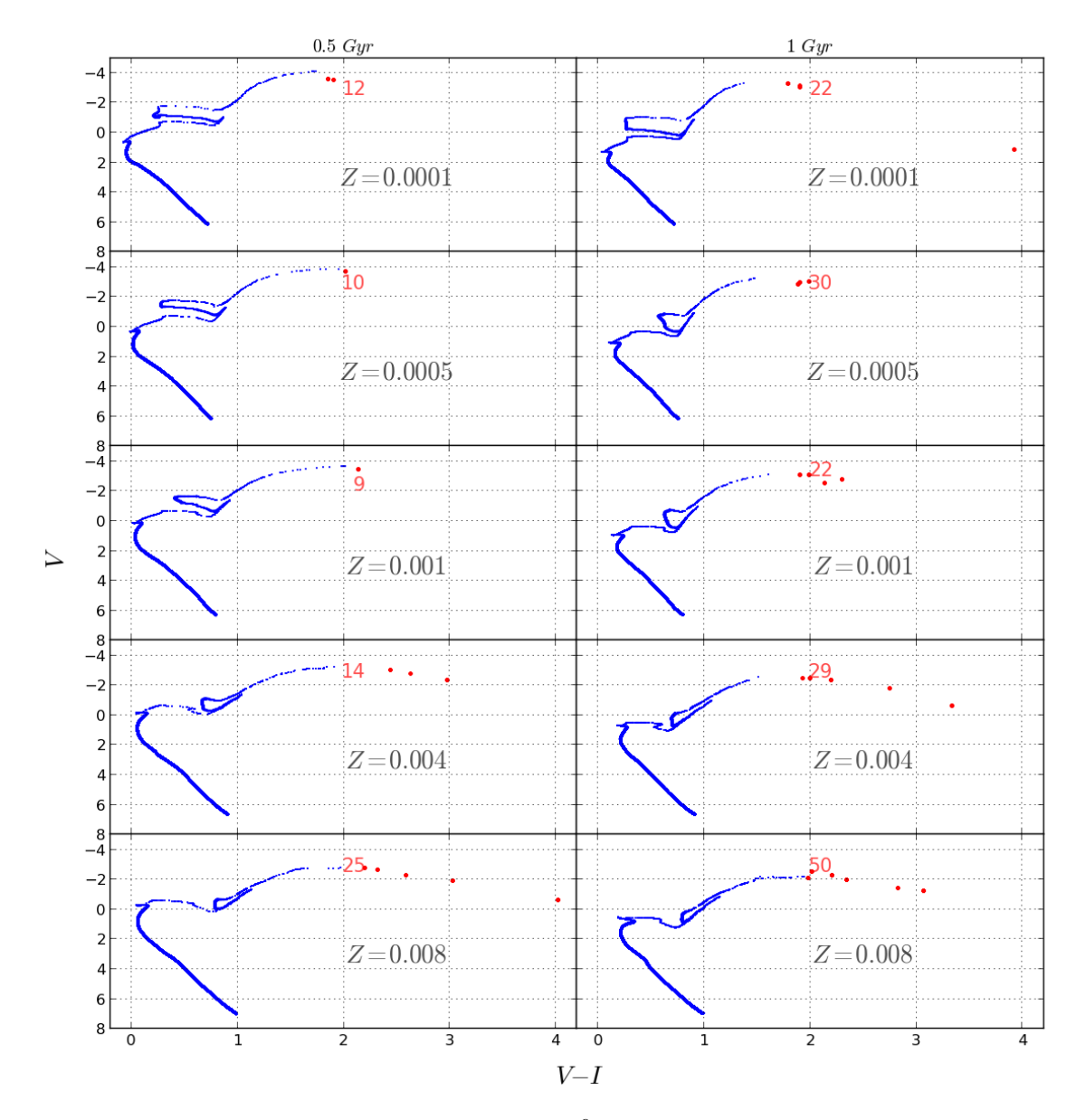

Figura 3.5: Isócronas de [CB15](#page-81-0) para  $M = 10^6 M_{\odot}$  y 1 Gaño, con diferentes metalicidades. En rojo estrellas TP-AGB y su cantidad o número.

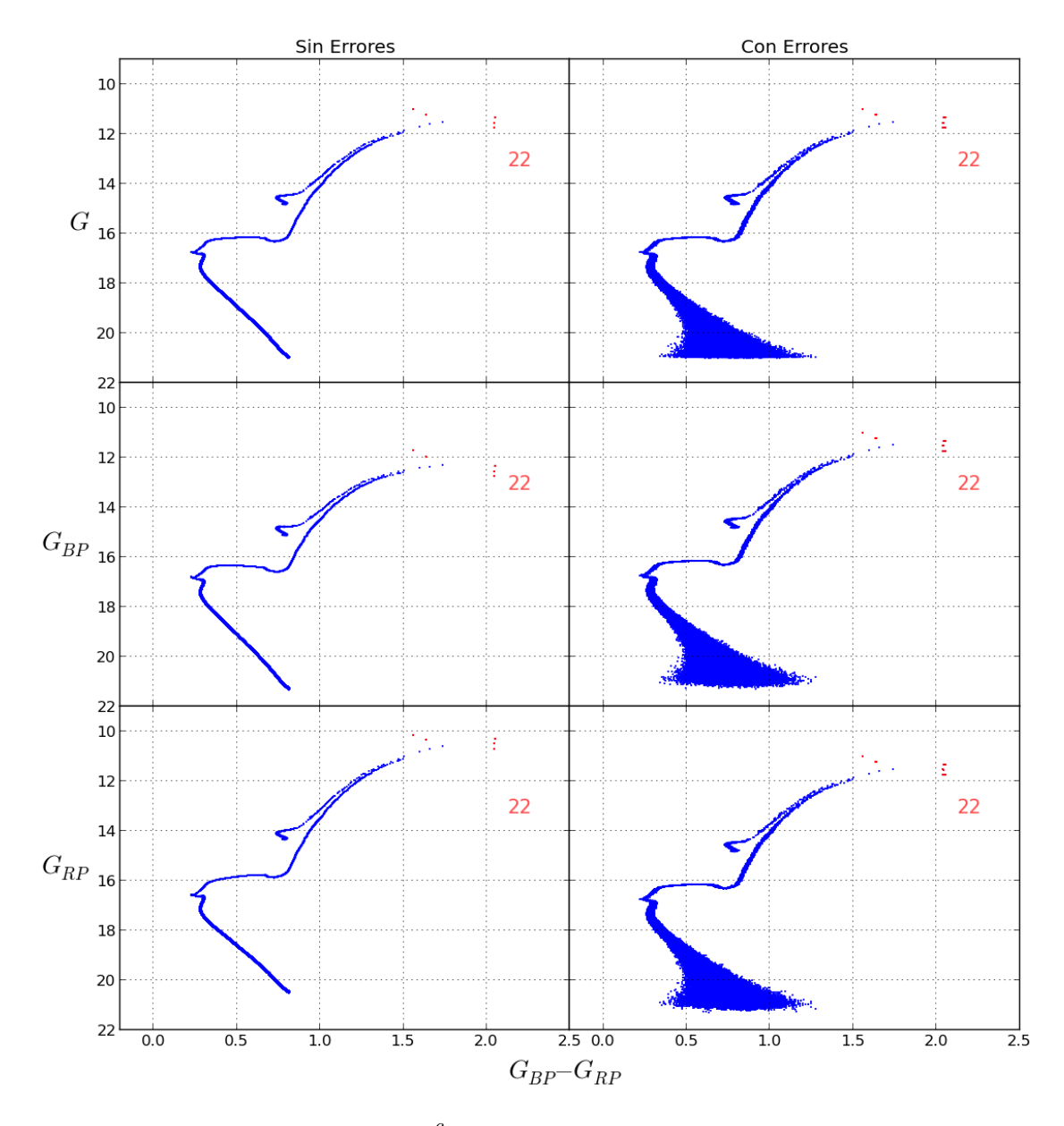

Figura 3.6: Isócrona para  $M=10^6M_\odot, \, Z=0.0005$  y 2 Gaño con errores fotométricos de Gaia. En rojo estrellas TP-AGB y su cantidad o número.

# <span id="page-32-0"></span>Capítulo 4

# MODELOS DE LA VÍA LÁCTEA

### <span id="page-32-1"></span>4.1. Modelos de la Galaxia

Frente a la gran base de datos de Gaia, es necesario desarrollar herramientas que permitan hacer comparaciones entre las predicciones y las observaciones para poder examinar nuestros conocimientos de como funciona nuestra Galaxia y como es su naturaleza, llevándonos a descartar o reafirmar hipótesis y conceptos. Entre estas herramientas se encuentran los modelos de galaxia (Galaxy Models en inglés).

Los modelos de la Vía Láctea se plantean dependiendo del área de interés [\(Robin, 2012\)](#page-82-9). Por ejemplo; si se desea estudiar en detalle la distribución de materia en estrellas, polvo y gas de cada una de las componentes de la Galaxia[1](#page-32-3) ; o si se desea estudiar la formación de la Galaxia y los mecanismos responsables de su evolución, esto debe permitir la caracterización de las propiedades físicas de las poblaciones estelares ( tales como masa, edad, temperatura, composición química, etc). De este ultimo tipo de modelos, resalta el trabajo desarrollado en [\(Robin et al., 2003\)](#page-82-3) por el grupo de Besanzón, el cual es estudiado y usado en esta tesis.

### <span id="page-32-2"></span>4.2. Modelo de Besanzón de la Galaxia

Es un modelo de poblaciones estelares, dinámicamente auto-consistente, ajustado con observaciones. Este se construye a partir de los conocimientos actuales de astronomía tales como evolución de la Galaxia, formación y evolución estelar, modelos de atmósferas estelares y restricciones dinámicas que se obtienen de las observaciones. Es desarrollado desde la década de los 80's con [Robin and Creze](#page-82-8) [\(1986\)](#page-82-8) hasta [Robin et al.](#page-82-3) [\(2003\)](#page-82-3), y es aplicado para la preparación de la misión de Gaia en [Robin et al.](#page-82-10) [\(2012\)](#page-82-10). La versión mas reciente del mod-

<span id="page-32-3"></span><sup>1</sup>El modelo SKY desarrollado en [Wainscoat et al.](#page-82-11) [\(1992\)](#page-82-11) es un representante de este tipo trabajo.

elo de Besanzón se encuentra en [Czekaj et al.](#page-81-9) [\(2014\)](#page-81-9), que en comparación con [Robin et al.](#page-82-3)  $(2003)$  y [Robin et al.](#page-82-10)  $(2012)$ , resulta ser mas flexible en el sentido de que se pueden variar parámetros físicos y evolutivos, esto es, introducir cambios en la función inicial de masa, tasa de formación estelar, trazas evolutivas (Bertelli et al. 2008), parámetros de atmósferas e incluye estrellas binarias. Lamentablemente esta versión actualizada no esta disponible en la web, como si lo está el trabajo de [Robin et al.](#page-82-3) [\(2003\)](#page-82-3) por medio de una interfaz web<sup>[2](#page-33-0)</sup> o los datos del trabajo realizado en [\(Robin et al., 2012\)](#page-82-10) que se encuentran en Vizier $^{\rm 3}.$  $^{\rm 3}.$  $^{\rm 3}.$ 

El funcionamiento del modelo consiste en generar por computadora el contenido estelar de las componentes de la Vía Láctea que se comentaron al principio del capítulo [1](#page-5-0) (bulbo, disco delgado, disco grueso y halo estelar). Para generar cada componente, los autores proceden a tomar una tasa de formación estelar (SFR) y una función inicial de masa (IMF), ambas restringidas por conteos estelares en la Vecindad Solar. Luego la evolución de las propiedades fotométricas de las poblaciones de la Galaxia es llevada desde un estado inicial a uno final por medio de trazas de evolutivas (Haywood et al. 1997). En la tabla [4.1](#page-33-2) tomada de [Robin](#page-82-3) [et al.](#page-82-3) [\(2003\)](#page-82-3) se encuentran las edades, IMF's y SFR's para cada componente galáctica, parámetros evolutivos fijos en el modelo de Besanzón.

<span id="page-33-2"></span>Tabla 4.1: Tabla de [Robin et al.](#page-82-3) [\(2003\)](#page-82-3). Los valores de metalicidad asociados a las edad son tomados de Twarog (1980), donde los autores argumentan que con relaciones edad metalicidad de Haywood (2001) no se obtienen grandes diferencias a pesar de ser una determinación más reciente.

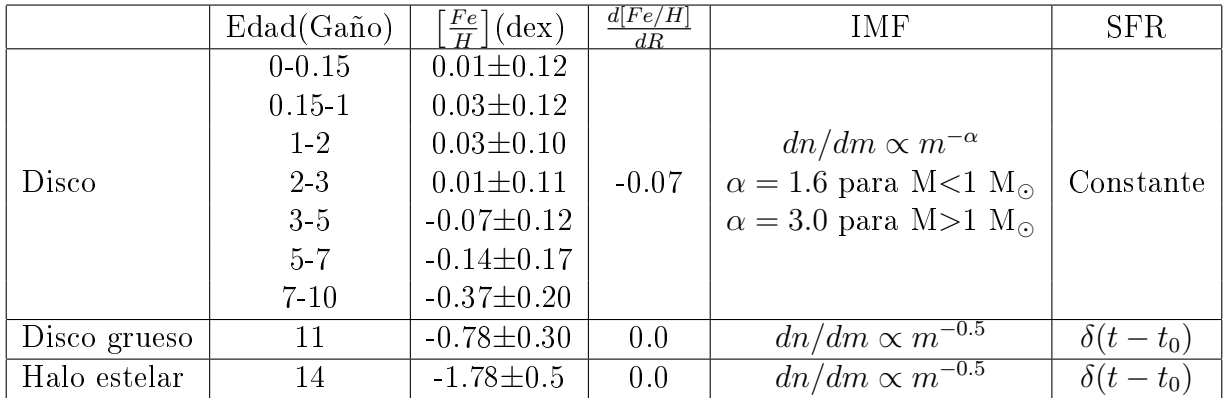

Ya definidos los párametros evolutivos de las estrellas del modelo: edad, metalicidad, función inicial de masa y taza de formación estelar, se propone la forma espacial en que se van a distribuir las estrellas, esto es, las leyes de densidad para cada población que compone la Galaxia. Estas Leyes matemáticas son presentadas en la tabla [4.2;](#page-34-1) no solo estan sustentadas en las observaciones astrométricas de estrellas de la Galaxia, sino que también están respaldadas por la auto-consistencia del modelo, constriñendo de esta manera parámetros espaciales como por ejemplo las escalas de longitud y altura de los discos [\(Robin et al.,](#page-82-3) [2003\)](#page-82-3).

<span id="page-33-0"></span><sup>2</sup>http://model.obs-besancon.fr/

<span id="page-33-1"></span><sup>3</sup>http://vizier.u-strasbg.fr/viz-bin/VizieR

<span id="page-34-1"></span>Tabla 4.2: Tabla de [Robin et al.](#page-82-3) [\(2003\)](#page-82-3). El disco delgado y el halo estelar obedecen las leyes de Einasto (1979), considerando una geometría de la forma  $a^2 = R^2 + \frac{z^2}{\epsilon^2}$  $\frac{z^2}{\epsilon^2}$ , donde  $\rho_0$  es la densidad estelar en la vecindad solar y  $\epsilon$  es la razón de ejes de las elipses con ejes R, z. Los valores de  $\rho_0$  y  $\epsilon$  están dados en [4.3.](#page-35-1) d<sub>0</sub> es una constante de normalización

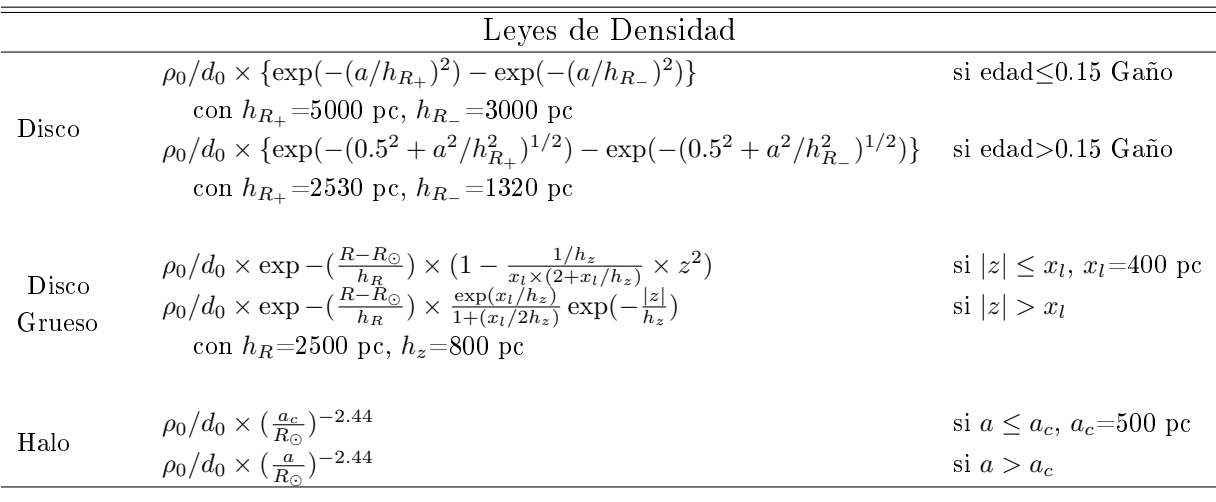

Hay que recordar que para 2003 las observaciones se limitan a la vecindad solar, es decir una región de un radio de 300 a 500 parsecs centrada en el Sol. Sin embargo, estas fórmulas fueron ajustadas para tener los valores medidos en las zonas cercanas al Sol, pero extrapoladas a toda la Galaxia. En la tabla [4.3](#page-35-1) se puede observar las propiedades de la vecindad solar relevantes para el modelo.

Una vez definidas las poblaciones estelares, su distribución y su evolución estelar, se define la evolución dinámica de la Galaxia como un todo, lo cual debe hacerse auto-consistentemente en el sentido de la dinámica galáctica. Esta dinámica se encuentra restringida por las dispersiones de velocidad medidas en la vecindad solar [\(4.3\)](#page-35-1). Esto en el caso de los discos permite el cálculo de las escalas de altura. Una exposición completa de la auto-consistencia del modelo de Besanzón se puede encontrar en [Bienaymé et al.](#page-81-10) [\(1987\)](#page-81-10). Con todas estas consideraciones, descritas en [Robin et al.](#page-82-3) [\(2003\)](#page-82-3), los autores obtienen los valores consignados en la tabla [4.4.](#page-35-2)

<span id="page-34-0"></span>No hay que olvidar la importancia de los modelos de atmósferas estelares para este modelo, ya que gracias a estos se obtienen los colores de las estrellas en diferentes sistemas fotométricos. En el trabajo de [Robin et al.](#page-82-3) [\(2003\)](#page-82-3) usan la base datos BaSeL 2.2, con la cual se obtienen los colores fotométricos a partir de la temperatura efectiva, la gravedad y la temperatura de cada estrella.

<span id="page-35-1"></span>

| Disco        | Edad       | $\rho$                | $\sigma_W$    | $\epsilon$ |
|--------------|------------|-----------------------|---------------|------------|
|              | (Gaño)     | $(M_{\odot}pc^{-3})$  | $(km s^{-1})$ |            |
|              | $0 - 0.15$ | $4.0 \times 10^{-3}$  | 6             | 0.0140     |
|              | $0.15 - 1$ | $7.9 \times 10^{-3}$  | 8             | 0.0268     |
|              | $1-2$      | $6.2 \times 10^{-3}$  | 10            | 0.0375     |
| Disco        | 23         | $4.0 \times 10^{-3}$  | 13.2          | 0.0551     |
|              | $3-5$      | $5.8 \times 10^{-3}$  | 15.8          | 0.0696     |
|              | $5 - 7$    | $4.9 \times 10^{-3}$  | 17.4          | 0.0785     |
|              | $7 - 10$   | $6.6 \times 10^{-3}$  | 17.5          | 0.0791     |
|              | WD         | $3.96 \times 10^{-3}$ |               |            |
|              |            |                       |               |            |
|              | 11         | $1.34 \times 10^{-3}$ |               |            |
| Disco grueso | WD         | $3.04\times10^{-4}$   |               |            |
|              |            |                       |               |            |
| Halo estelar | 14         | $9.32\times10^{-3}$   |               | $0.76\,$   |

Tabla 4.3: Tabla de [Robin et al.](#page-82-3) [\(2003\)](#page-82-3).

<span id="page-35-2"></span>Tabla 4.4: Masas calculadas en el modelo de Besanzón para las componentes galácticas.

| Componente         | Masa<br>$(M_{\odot})$ |
|--------------------|-----------------------|
| <b>Bulbo</b>       | $2.03\times10^{10}$   |
| Disco delgado      | $2.15{\times}10^{10}$ |
| Disco grueso       | $3.91\times10^{9}$    |
| Halo estelar       | $2.63\times10^{8}$    |
| Medio Interestelar | $4.95\times10^{9}$    |

#### 4.2.1. Trazas Evolutivas usadas en el modelo de Besanzón

Es necesario para los objetivos de este texto conocer las trazas evolutivas que se usan en el modelo de Besanzón. Esto para poder determinar que cantidad de estrellas en la fase TP-AGB se encuentran dentro de la porción de cielo que estemos observando. Como se vio en el capítulo [3,](#page-23-0) esta fase estelar puede usarse como trazadora de poblaciones estelares. Utilizaremos datos de [Robin et al.](#page-82-3) [\(2003\)](#page-82-3) y [Robin et al.](#page-82-10) [\(2012\)](#page-82-10), ambos disponibles en la web, para realizar este estudio.

<span id="page-35-0"></span>El estudio realizado sobre el modelo de Besanzón resultó no ser suficiente para conocer de manera concreta sobre la inclusión ,o no inclusión, de la fase TP-AGB en sus trazas evolutivas. Por lo tanto las isócronas del modelo de Besanzón no nos brindan la información necesaria para estimar, con certidumbre, que posibilidad hay de encontrar este tipo de estrellas en alguna dirección galáctica  $(l, b)$ .
### 4.2.2. Diagramas color magnitud para el fondo estelar

En la gura [4.1](#page-37-0) se muestran varios diagramas color-magnitud absoluta obtenidos a partir de [Robin et al.](#page-82-0) [\(2003\)](#page-82-0) (en rojo) y [Robin et al.](#page-82-1) [\(2012\)](#page-82-1) (en azul), con datos descargados de la web, para diferentes direcciones en coordenadas galáticas  $(l, b)$ . Las figuras son básicamente la superposición de las isócronas de las componentes de la Galaxia. El aporte relativo de estas componentes (disco delgado, disco grueso y halo) dependerán de la dirección  $(l, b)$  en la que se observe. Esto se debe a que a menores latitudes el aporte de los discos a la fracción de estrellas del fondo estelar visible es mayor. Para latitudes cada vez más altas, Los discos pierden influencia en el fondo de estrellas de la Galaxia, por cual el halo estelar influye mas en este caso.

En la gura [4.2](#page-38-0) se expone como se observa el fondo estelar, en diagramas color-magnitud aparente para las mismas direcciones galácticas de la figura [4.1,](#page-37-0) en la banda  $G$  y el color  $G_{BP} - G_{RP}$ . Su forma se debe a que ya se tiene en cuenta la distribución de las estrellas en la Galaxia. Debido al limite de magnitud del satélite Gaia, las estrellas mas débiles que  $G = 20$  son descartadas. Estos puntos que no tienen errores, son mostrados directamente de los archivos de Vizier. En la gráca [4.3](#page-39-0) se muestra el efecto de los errores fotométricos de Gaia [1.4.](#page-12-0)

<span id="page-37-0"></span>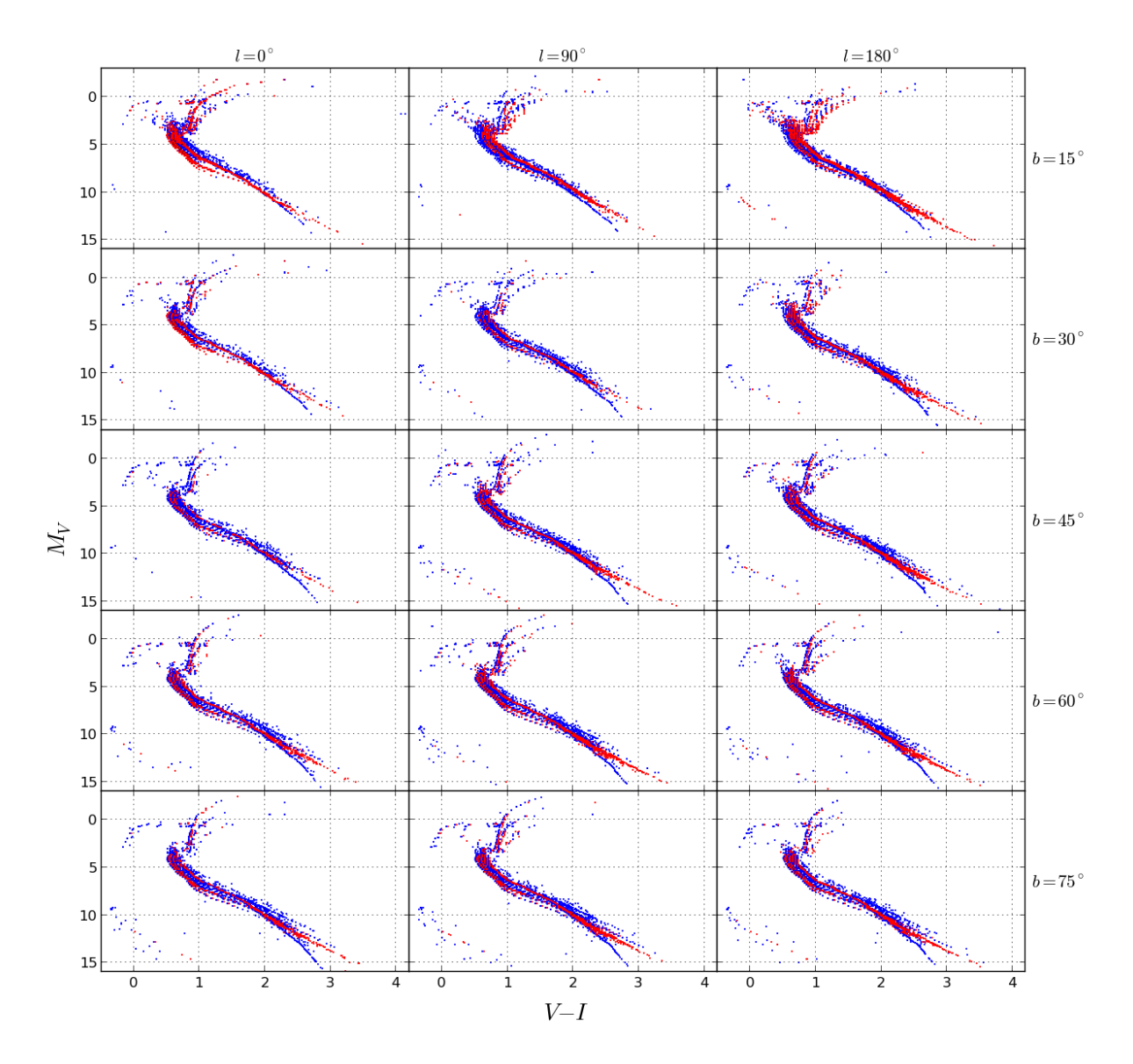

Figura 4.1: Diagramas color-magnitud absoluta para el fondo estelar en diferentes direcciones tomados de [\(Robin et al., 2003\)](#page-82-0) (puntos rojos) y de [Robin et al.](#page-82-1) [\(2012\)](#page-82-1) (puntos azules), ambos sin extinción.

<span id="page-38-0"></span>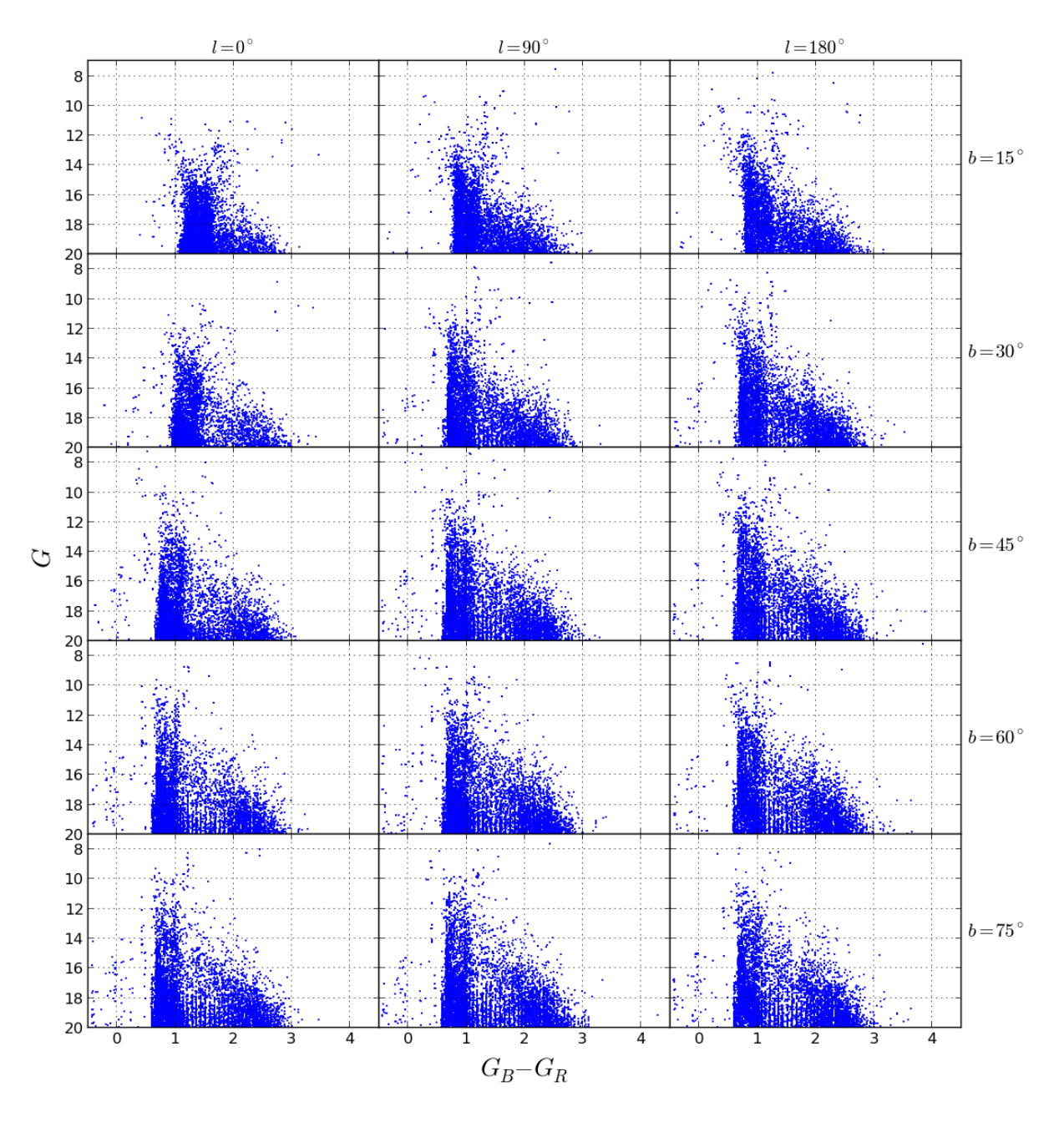

Figura 4.2: Diagrama color-magnitud aparente para el fondo estelar para diferentes direcciones. Tomados de [Robin et al.](#page-82-1) [\(2012\)](#page-82-1).

<span id="page-39-0"></span>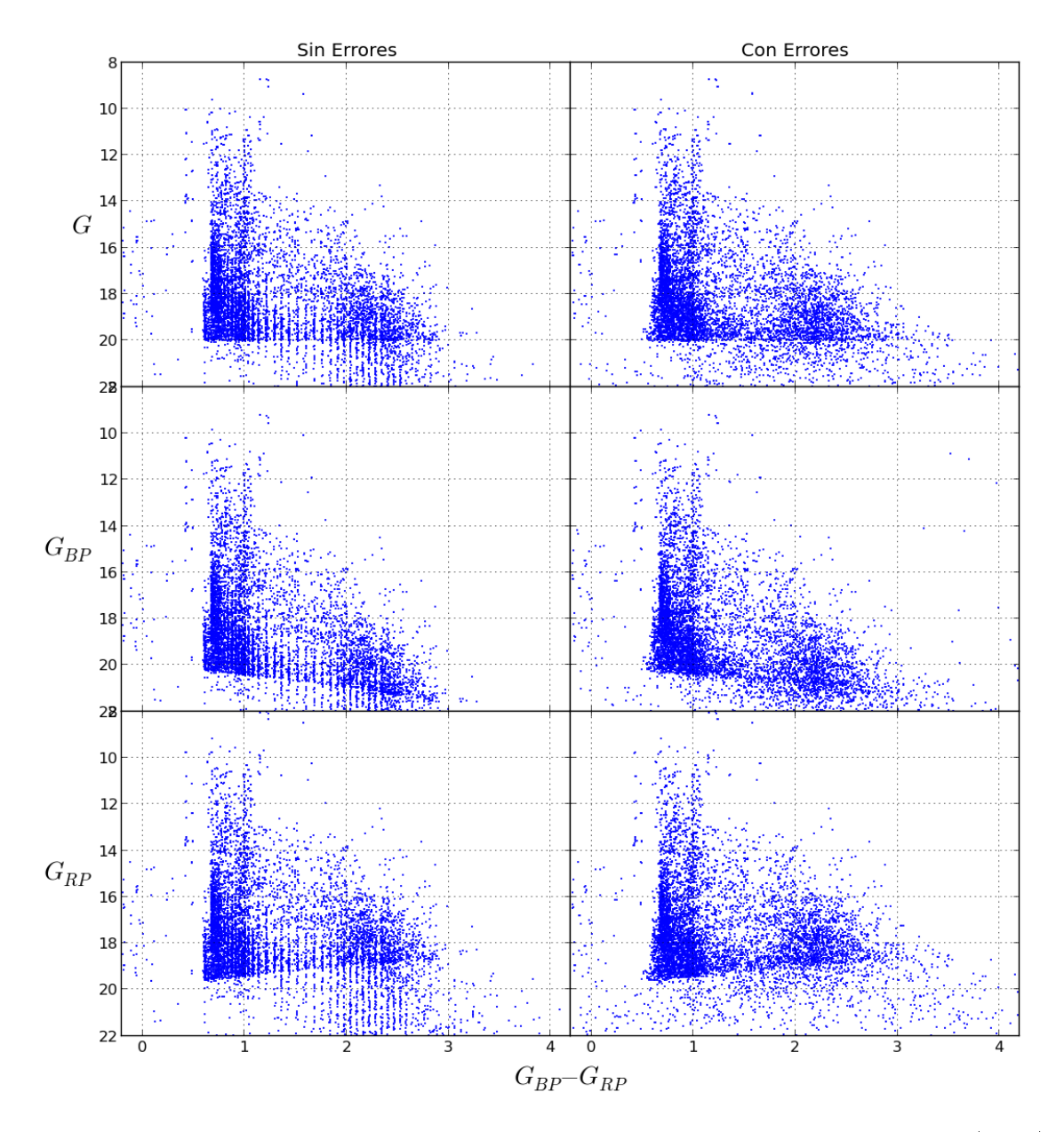

Figura 4.3: Efecto de los errores fotométricos sobre los datos de [Robin et al.](#page-82-1) [\(2012\)](#page-82-1) en la dirección  $l = 0°$  y  $b = 60°$ . A la izquierda están los datos sin errores y a la derecha con errores fotométricos.

# Capítulo 5

# RESULTADOS

# <span id="page-40-0"></span>5.1. Componentes Galácticas con Isócronas de [CB15](#page-81-0)

El modelo de las poblaciones estelares que conforman la Vía Láctea empleado en [Robin](#page-82-2) [& Crézé \(1986\),](#page-82-2) es planteado en forma semi-empírica, es decir, que hace uso de teoría y observaciones para simular la dinámica, cinemática de la Galaxia y mecanismos de evolución. El resultado que obtienen es una base de datos que contiene paralajes y movimientos propios (que se traducen en posiciones y velocidades), magnitudes, colores y propiedades intrínsecas de las estrellas. Por ahora, y para los objetivos de esta tesis que se concentran en la fotometría, no es relevante la información cinemática. Añadir a los resultados de esta tesis la dinámica de las estrellas es tema de trabajo futuro. Nuestro interés en los modelos sintéticos de la Vía Láctea, como el de Besanzón, es que proveen un fondo estelar Galáctico en cualquier dirección y con información fotométrica de cada estrella, lo que nos proporciona un diagrama color-magnitud del fondo estelar simulado de la Vía Láctea. Con esta herramienta se puede realizar un estudio sobre como se vería, en un diagrama color-magnitud, una porción de fondo estelar que contiene estrellas de galaxias que han sido consumidas o fusionadas por la Vía Láctea.

El cálculo presentado en esta sección se realiza por la necesidad de tener un fondo estelar que podamos controlar, nos basaremos en el planteamiento expuesto en [Robin & Crézé](#page-82-2) [\(1986\)](#page-82-2) y en [Robin et al.](#page-82-0) [\(2003\)](#page-82-0) para construir un fondo estelar fotométrico con isócronas de [CB15.](#page-81-0)

Se desea calcular el numero de estrellas que se observarían dentro de un ángulo solido  $\omega$ , en una dirección dada, y mas brillantes que magnitud aparente  $m$  (en algún sistema fotométrico), así como colores y propiedades intrínsecas de cada estrella. Esto matemáticamente se <span id="page-41-1"></span>expresa en la siguiente integral

$$
A(m) = \int_0^r \varphi(M)\rho(r')r'^2\omega dr' \tag{5.1}
$$

donde A es el numero de estrellas mas brillantes que magnitud  $m$  dentro de un cono de altura r y ángulo solido  $\omega$ ;  $\varphi(M)$  es la función de luminosidad que se ha supuesto invariante a lo largo de la linea de visión $^1,\,$  $^1,\,$  $^1,\,$ y  $\rho(r)$  es la densidad de masa. Aquí la magnitud absoluta M se relaciona con r por medio del modulo de distancia  $m - M = 5 \log(d/\text{pc}) - 5$ . La solución de esta integral se puede interpretar como la suma infinitesimal de secciones del cono o celdas, donde cada celda contiene una cantidad de estrellas.

La forma en que [Robin & Crézé \(1986\)](#page-82-2) calculan  $A(m)$  consiste en suponer que la función de luminosidad puede ser expresada como el producto  $\varphi \equiv \Phi(M_{bol}, T_{eff}, edad)\psi(Z, edad),$ donde  $\Phi$  define el numero de estrellas dentro de una celda ( $\Delta T_{eff}$ ,  $\Delta M_{bol}$ ) del diagrama HR y  $\psi$  es la frecuencia de estrellas con metalicidad Z y edad dadas. Ambas funciones son calibradas por observaciones estelares en la vecindad solar, para luego poder obtener el número de estrellas dentro de un volumen infinitesimal para distancias mas lejanas. Esto se hace por medio de la ecuación  $dA = \Phi \cdot \psi \cdot \rho \cdot dV = \Phi \cdot \psi \cdot \rho \cdot r^2 \cos(b) \, dl \, db$ dr, que nos da el numero de estrellas dentro de un volumen dV. La función  $\Phi$  incluye las propiedades de las estrellas dentro de cada celda dV del cono. Al realizar este cálculo sobre cada sección de volumen, la función  $\Phi$  asigna a cada estrella sus correspondientes propiedades como magnitud bolométrica, temperatura efectiva y edad, luego conocida la edad se asigna el valor de Z según  $\psi$ . La naturaleza empírica del modelo de Besanzón está en la determinación de  $\Phi$  y  $\psi$  con observaciones que no van mas allá de la vecindad solar, luego el modelo es calibrado de tal forma que  $A(m)$  reproduzca los conteos estelares reales. No hay que olvidar que el cálculo de la ecuación [5.1](#page-41-1) se realiza para cada componente galáctica, ya que cada componente posee funciones  $\rho$ ,  $\Phi$  y  $\psi$  diferentes. En la figura 1 de [Robin & Crézé \(1986\)](#page-82-2) se encuentra un esquema del algoritmo base del calculo de  $dA$ .

Las funciones  $\Phi$  y  $\psi$  pueden ser determinadas teóricamente, suponiendo una función inicial de masa, una metalicidad inicial del medio interestelar, una tasa de formación estelar, y disponiendo de trazas evolutivas estelares. Pero en [Robin & Crézé \(1986\)](#page-82-2) se exponen razones por la cuales esto conlleva dicultades, motivo por el cual ellos realizaron el cálculo semiempírico de esta función. Realizar esta contrucción de la función Φ no es factible por ahora para esta tesis ya que no disponemos de las observaciones necesarias para el cálculo, por lo que para generar un fondo estelar aproximado al de Besanzón se procederá de manera diferente. Los pasos son descritos a continuación:

Para una dirección dada, se construye un cono denido por un ángulo sólido y una distancia máxima. Dentro del cono se denen celdas o secciones de volumen, dentro

<span id="page-41-0"></span><sup>&</sup>lt;sup>1</sup>Esta suposición no es valida estrictamente hablando, ya que en realidad  $\phi$  puede depender también de la distribución de estrellas, cambiando en función de la distancia sobre la linea de visión.

de las cuales hay una cantidad de masa, calculada a partir del valor de la densidad en la posición<sup>[2](#page-42-0)</sup> de la celda.

- Esta masa es distribuida en estrellas, considerando el peso estadístico según la fase y masa de la estrella<sup>[3](#page-42-1)</sup>. El peso estadístico y las propiedades fotométricas e intrínsecas de las estrellas vienen en las isócronas de [CB15.](#page-81-0)
- Se aplica una ley de extinción basada en el trabajo de [Arenou et al.](#page-81-1) [\(1992\)](#page-81-1) que es adecuada para latitudes galácticas medias y altas.

En las siguientes secciones se presenta y se describe la selección de las isócronas de [CB15](#page-81-0) que reproducen lo mas aproximado posible, en número y distribución, las magnitudes y colores de las estrellas del modelo de Besanzón.

## 5.1.1. Disco Delgado y Disco Grueso

Después del estudio visual de una variedad de isócronas con metalicidades, edades y normalizaciones $^4$  $^4$ , se concluye que las trayectorias de edad constante en el diagrama color-magnitud que mejor aproximan las isócronas del modelo detallado en [\(Robin et al., 2003\)](#page-82-0) para el disco delgado (7 poblaciones) son las expuestas en la tabla [5.1.](#page-55-0) Al utilizar esta selección para realizar el proceso descrito en la sección anterior, se obtiene las figuras [5.1,](#page-43-0) [5.2,](#page-44-0) [5.3](#page-45-0) y [5.4.](#page-46-0)

Realizando el mismo proceso que se hizo para las muestras del disco delgado, basados en la comparación entre isócronas de [Robin et al.](#page-82-0) [\(2003\)](#page-82-0) y [CB15,](#page-81-0) se llega a que la isócrona que seleccionaremos para nuestro disco grueso será la presentada en la tabla [5.1.](#page-55-0) Con la cual, con el mismo proceso descrito al principio de esta sección, se obtienen las figuras [5.5,](#page-47-0) [5.6,](#page-48-0) [5.7](#page-49-0) y [5.8.](#page-50-0)

## 5.1.2. Halo

La comparación entre los fondos estelares para el Halo Galáctico nuestros y los de Besanzón, nos lleva a concluir que la isócrona que mejor aproxima los colores y magnitudes de Besanzón para diferentes direcciones galácticas, es la consignada en la tabla [5.2.](#page-55-1) A partir de ella, se construyen las figuras  $5.9, 5.10, 5.11$  $5.9, 5.10, 5.11$  $5.9, 5.10, 5.11$  y  $5.12$ .

<span id="page-42-3"></span><span id="page-42-1"></span><span id="page-42-0"></span><sup>2</sup>Posición del centro geométrico de la celda

 ${}^{3}$ El peso estadístico se refiere a que: a) La función inicial de masa produce mas estrellas de baja masa que de alta masa. b) Los tiempos de vida de cada estrella en determinada fase estelar son diferentes, siendo la secuencia principal la fase con más estrellas, ya que pasan la mayor parte de su vida en dicha fase. Esta información se obtiene directamente de las isócronas de [CB15.](#page-81-0)

<span id="page-42-2"></span><sup>&</sup>lt;sup>4</sup>Normalización respecto al limite inferior de masa  $m_l$  de la función inicial de masa.

<span id="page-43-0"></span>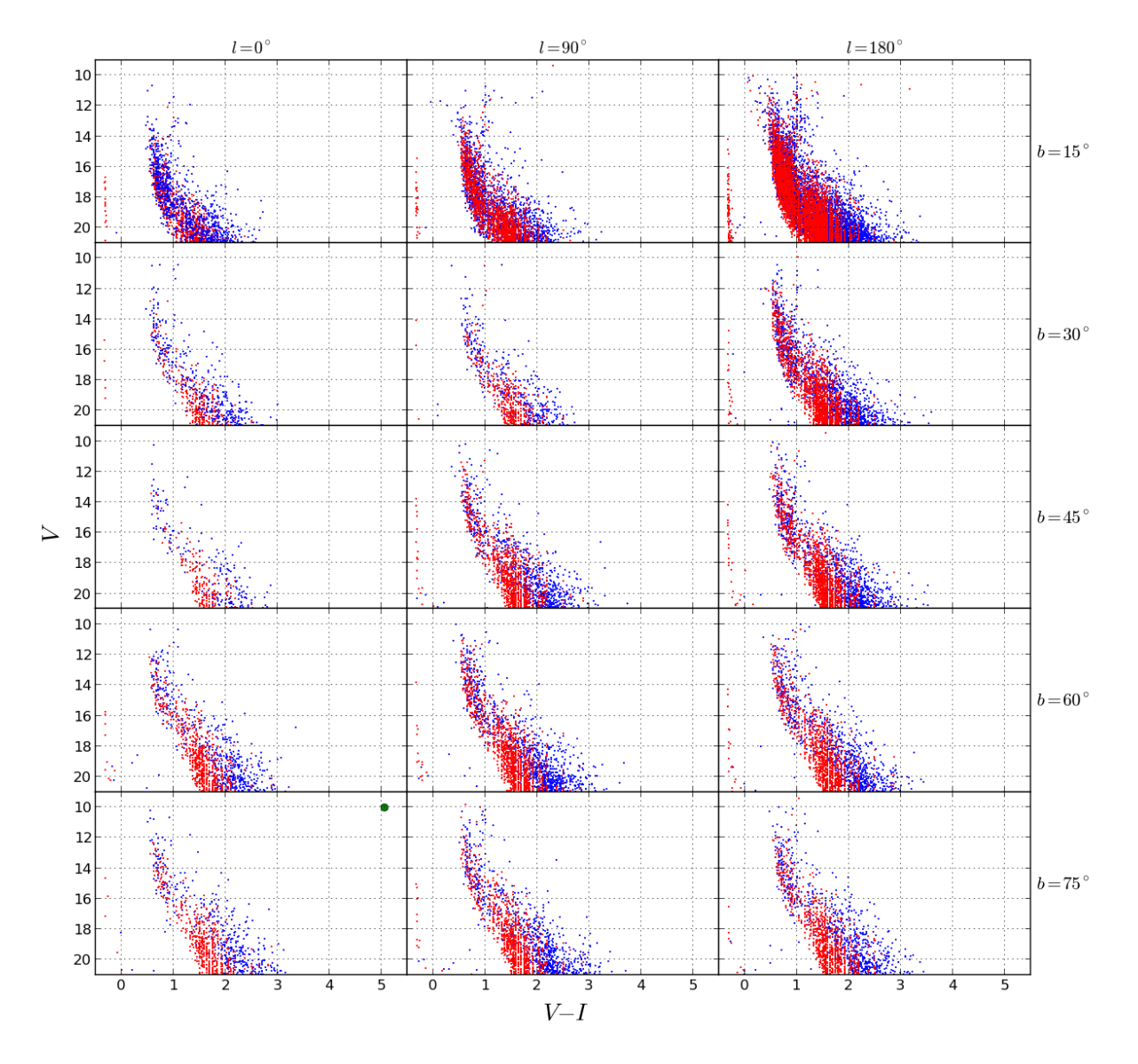

Figura 5.1: Diagramas color-magnitud para estrellas del disco delgado para diferentes direcciones, generados con isócronas de [CB15](#page-81-0) (en Rojo) expuestas en la tabla [5.1,](#page-55-0) junto con los diagramas de [Robin et al.](#page-82-0) [\(2003\)](#page-82-0) (en azul). La pareja de muestras de cada dirección son calculadas para el mismo ángulo solido.

<span id="page-44-0"></span>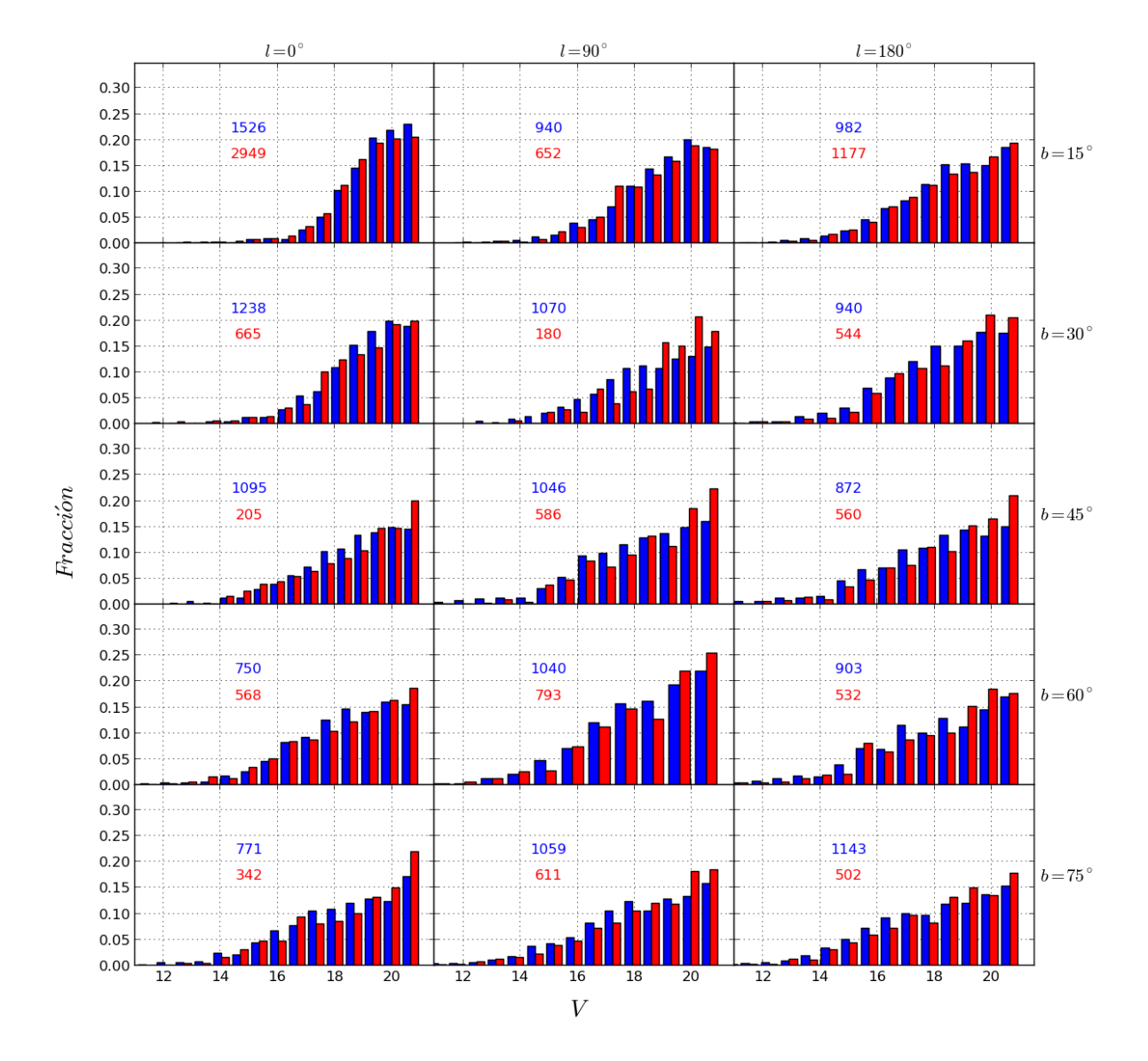

Figura 5.2: Histogramas normalizados de la magnitud aparente V respectivos a los fondos estelares de la figura [5.1](#page-43-0) para el disco delgado. Igualmente, aquí los histogramas rojos son de [CB15](#page-81-0) y los histogramas azules son de [Robin et al.](#page-82-0) [\(2003\)](#page-82-0). En cada histograma se incluye, en rojo y en azul también, la información del número total de datos de cada muestra.

<span id="page-45-0"></span>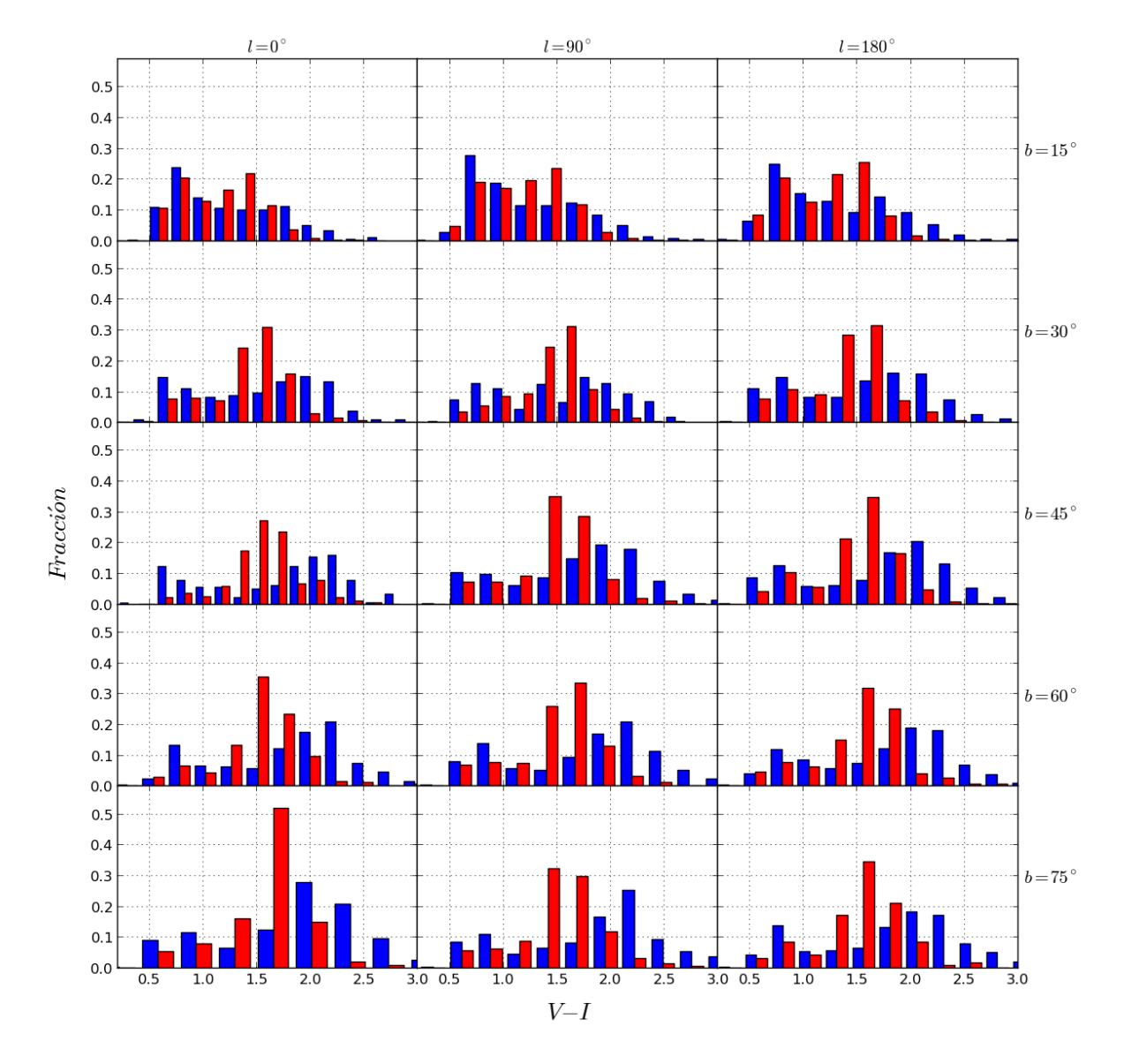

Figura 5.3: Histogramas normalizados de color  $V - I$  respectivos a los fondos estelares de la figura [5.1](#page-43-0) para el disco delgado.

<span id="page-46-0"></span>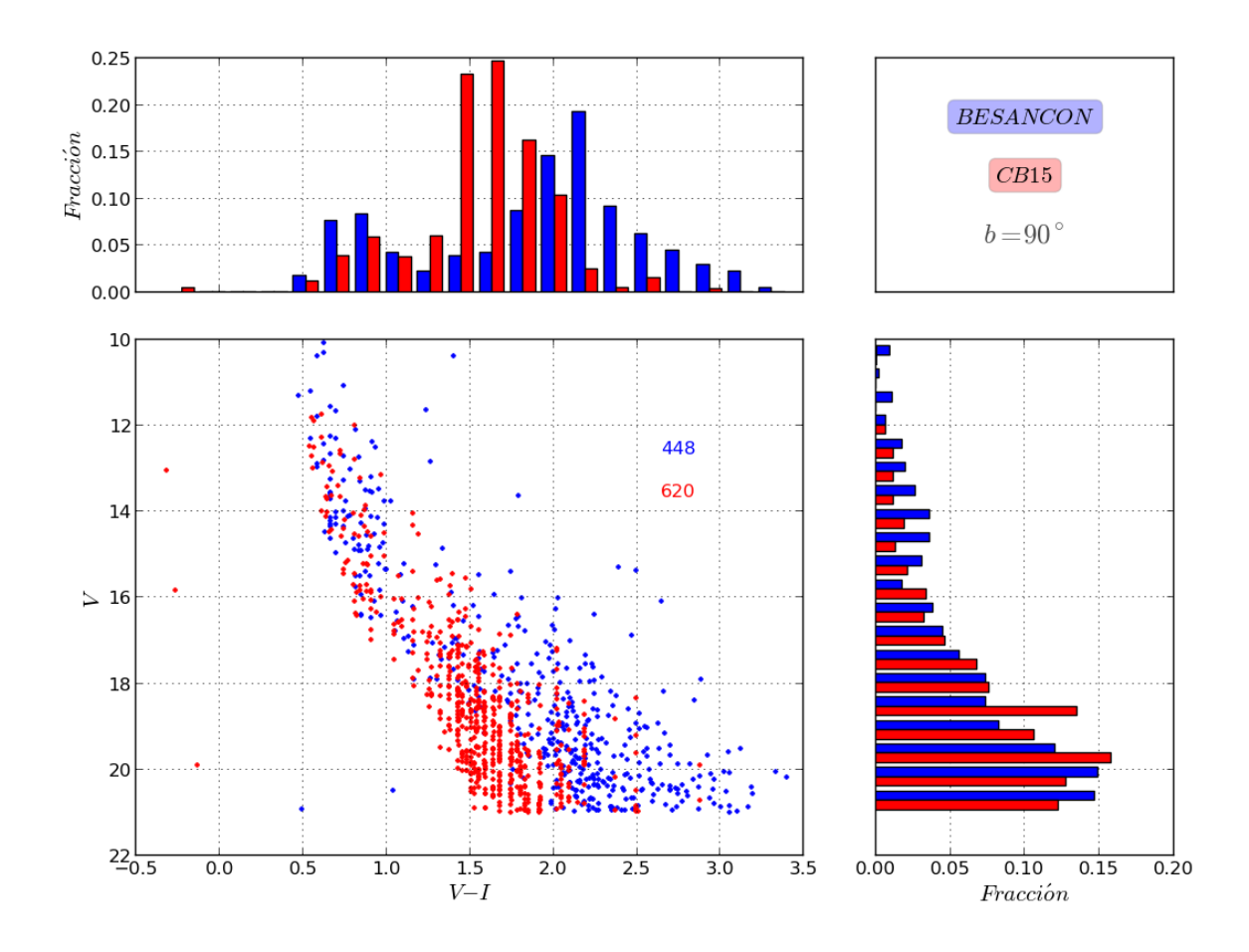

Figura 5.4: Diagrama color magnitud e histogramas normalizados para el disco delgado con  $b = 90^{\circ}$ . En rojo los resultados de esta tesis con isócronas de [CB15](#page-81-0) y en azúl los resultados de [Robin et al.](#page-82-0) [\(2003\)](#page-82-0).

<span id="page-47-0"></span>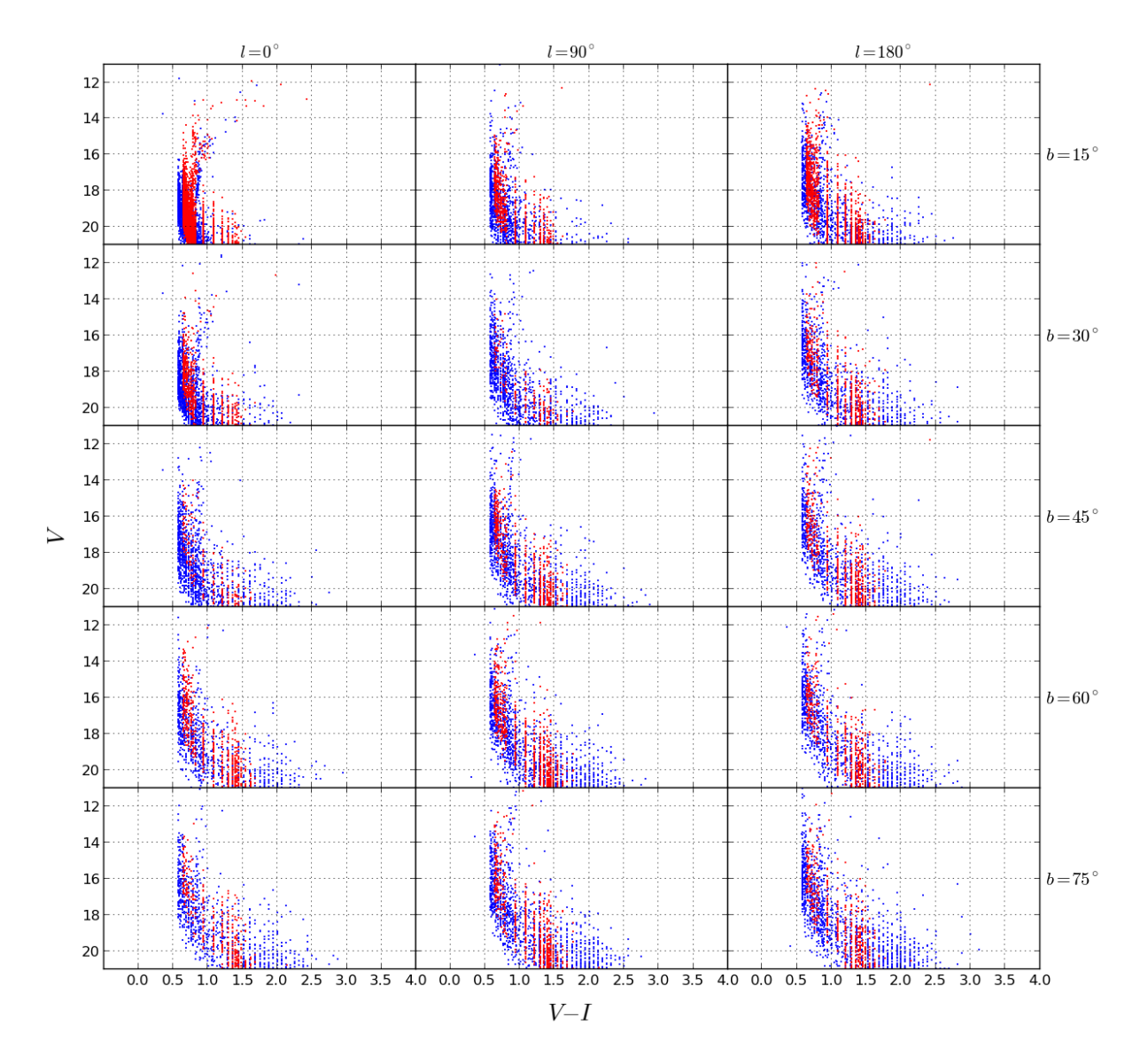

Figura 5.5: Diagramas color-magnitud para estrellas del disco grueso en diferentes direcciones, generados con la isócrona de [CB15](#page-81-0) (en rojo) expuesta en la tabla [5.1.](#page-55-0) Se muestran también los diagramas de [Robin et al.](#page-82-0) [\(2003\)](#page-82-0) (en azul).

<span id="page-48-0"></span>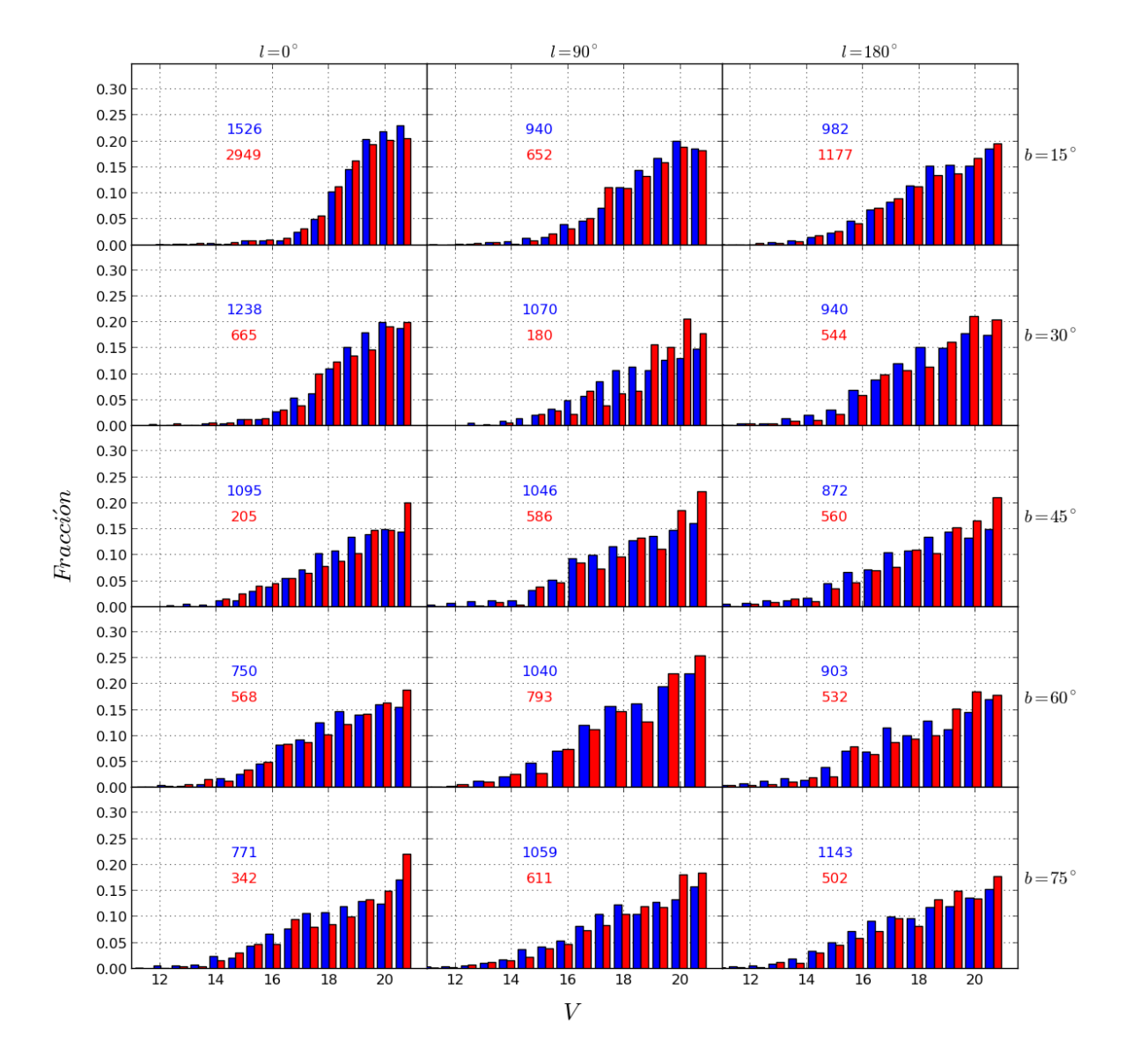

Figura 5.6: Histogramas normalizados de la magnitud aparente V respectivos a los fondos estelares de la figura [5.5](#page-47-0) para el disco grueso. Igualmente, aquí los histogramas rojos corresponden a isócronas de [CB15](#page-81-0) y los histogramas azules son de [Robin et al.](#page-82-0) [\(2003\)](#page-82-0). Se incluye la información del número de datos de cada muestra.

<span id="page-49-0"></span>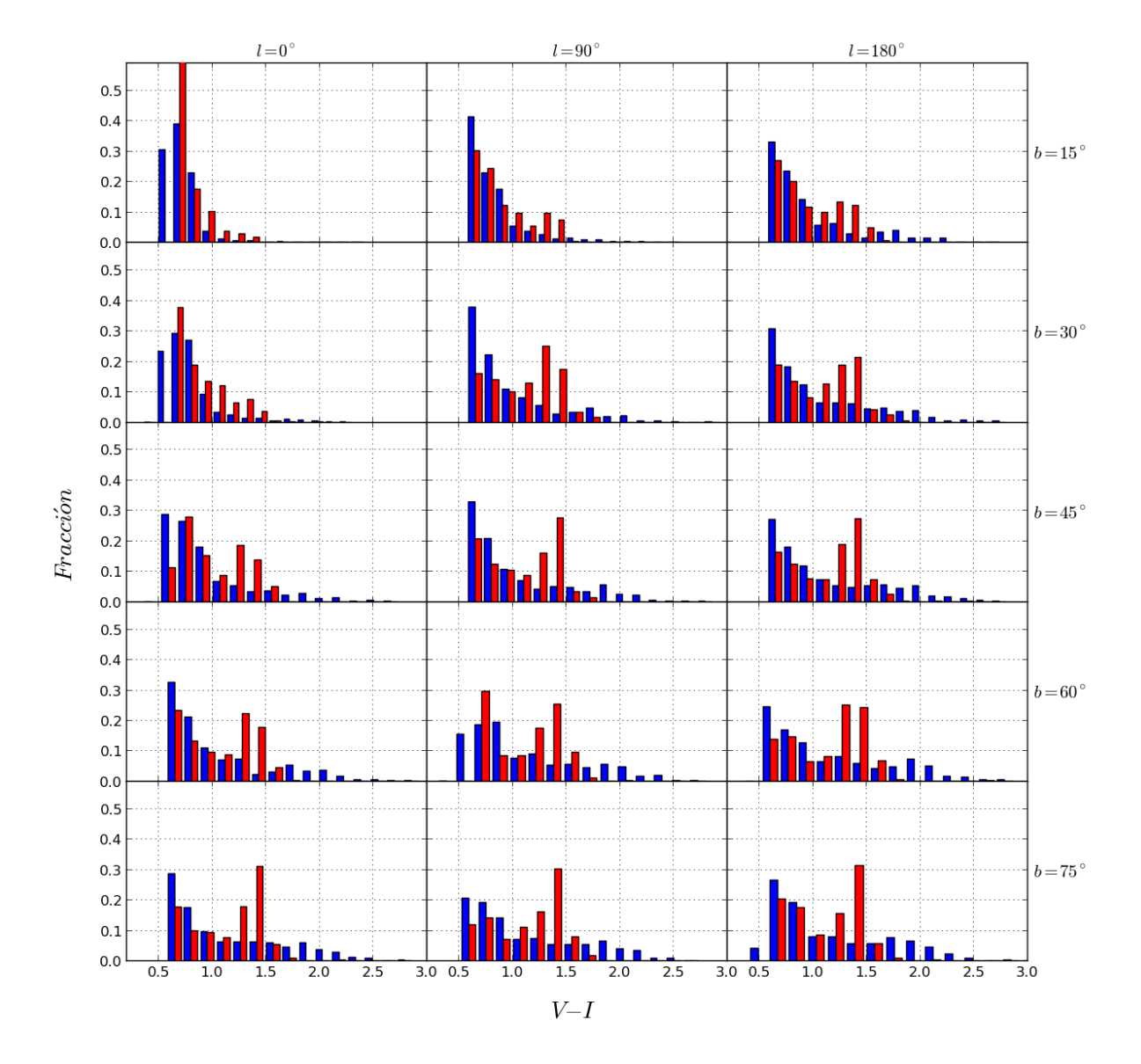

Figura 5.7: Histogramas normalizados de color V − I respectivos a los fondos estelares de la figura [5.5](#page-47-0) para el disco grueso.

<span id="page-50-0"></span>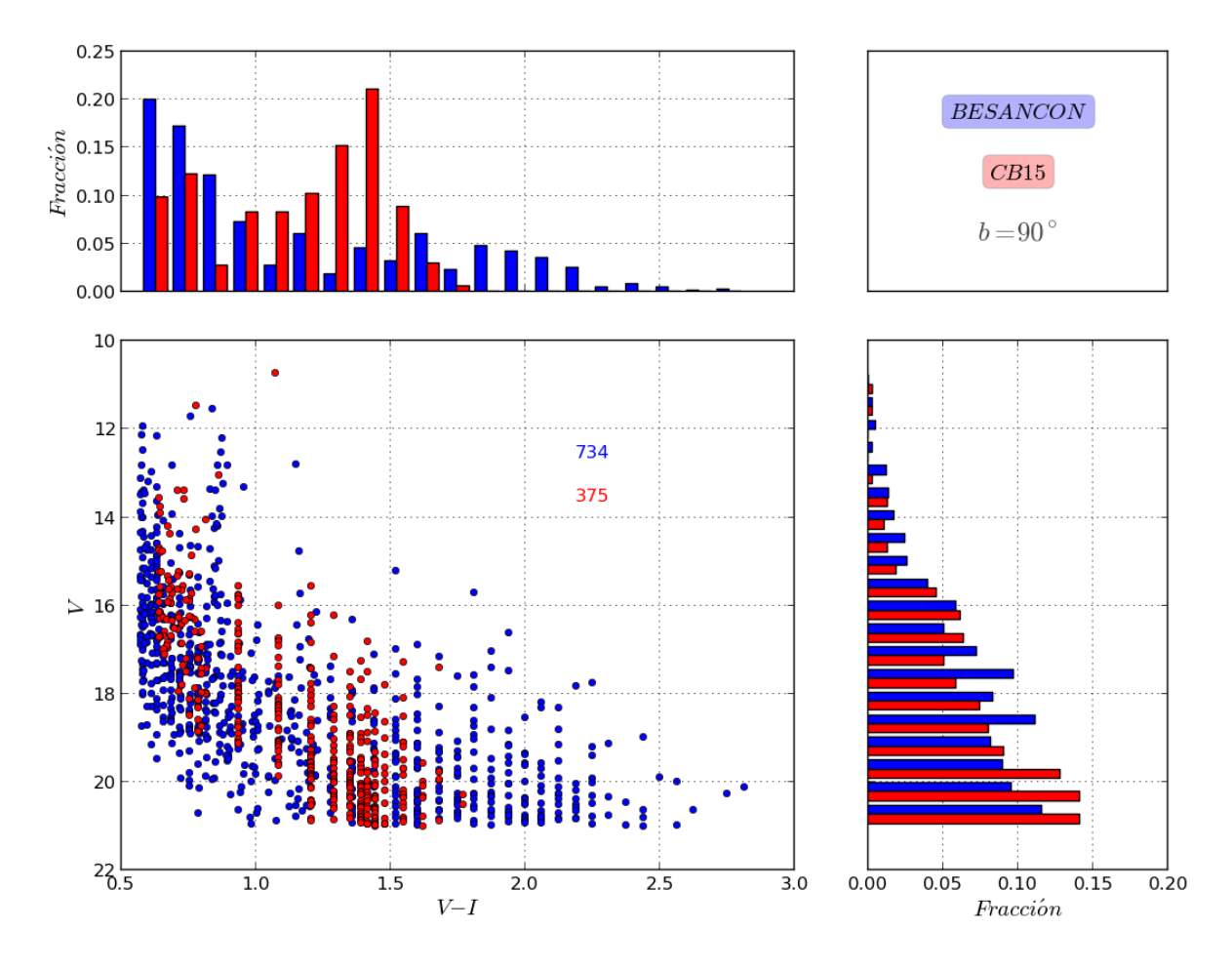

Figura 5.8: Diagrama color magnitud e histogramas normalizados para el disco grueso con  $b = 90^\circ$ . En rojo los resultados de esta tesis y en azul los de [Robin et al.](#page-82-0) [\(2003\)](#page-82-0).

<span id="page-51-0"></span>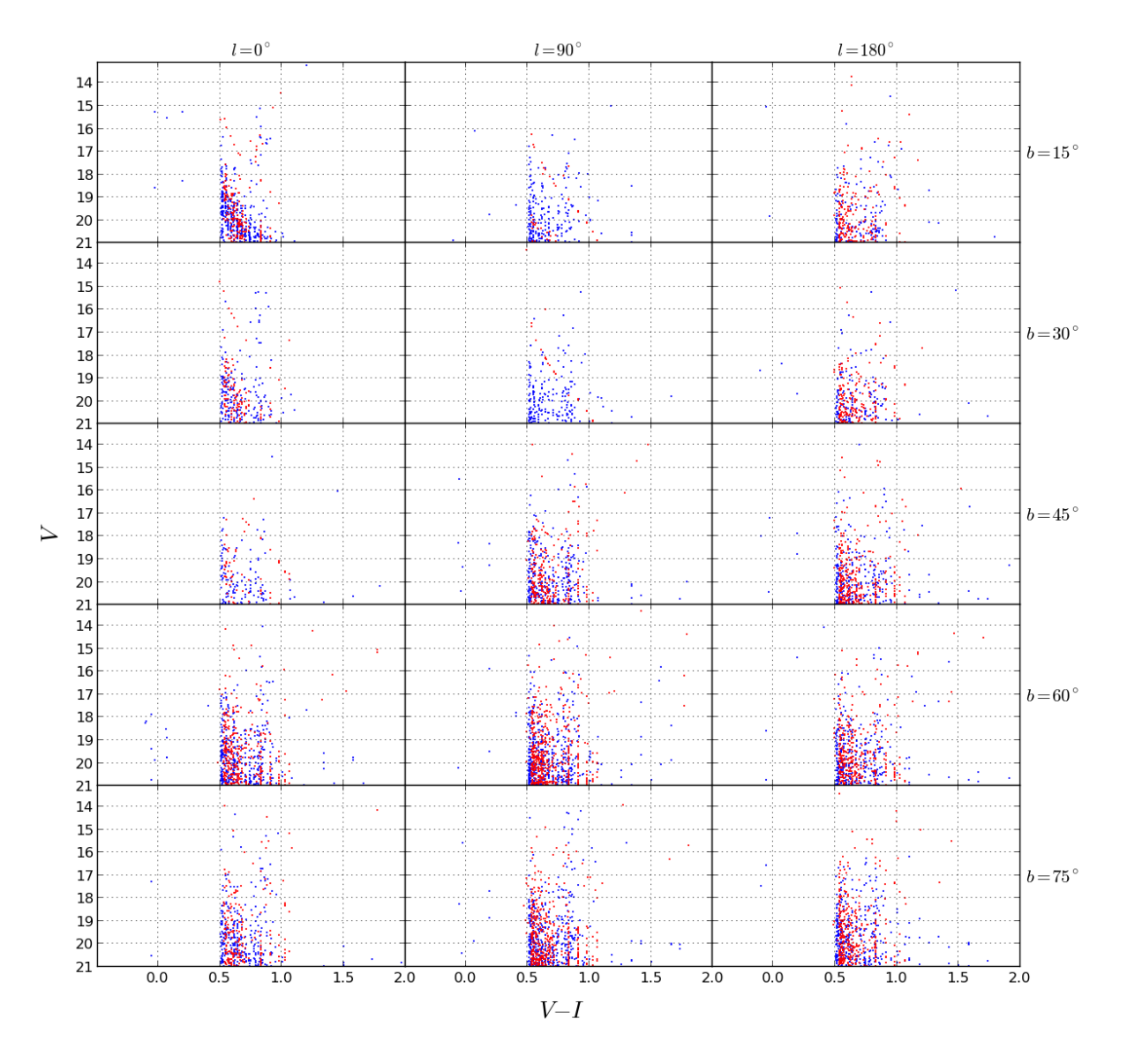

Figura 5.9: Diagramas color-magnitud para estrellas del halo en diferentes direcciones, generados con la isócrona de [CB15](#page-81-0) (en rojo) expuesta en [5.2,](#page-55-1) junto con los diagramas de [Robin](#page-82-0) [et al.](#page-82-0) [\(2003\)](#page-82-0) (en azul). En este caso, el calculo para el halo resalta con mejores resultados comparación a los dos anteriores, con un rango de colores similar y con una distribución de puntos parecida.

<span id="page-52-0"></span>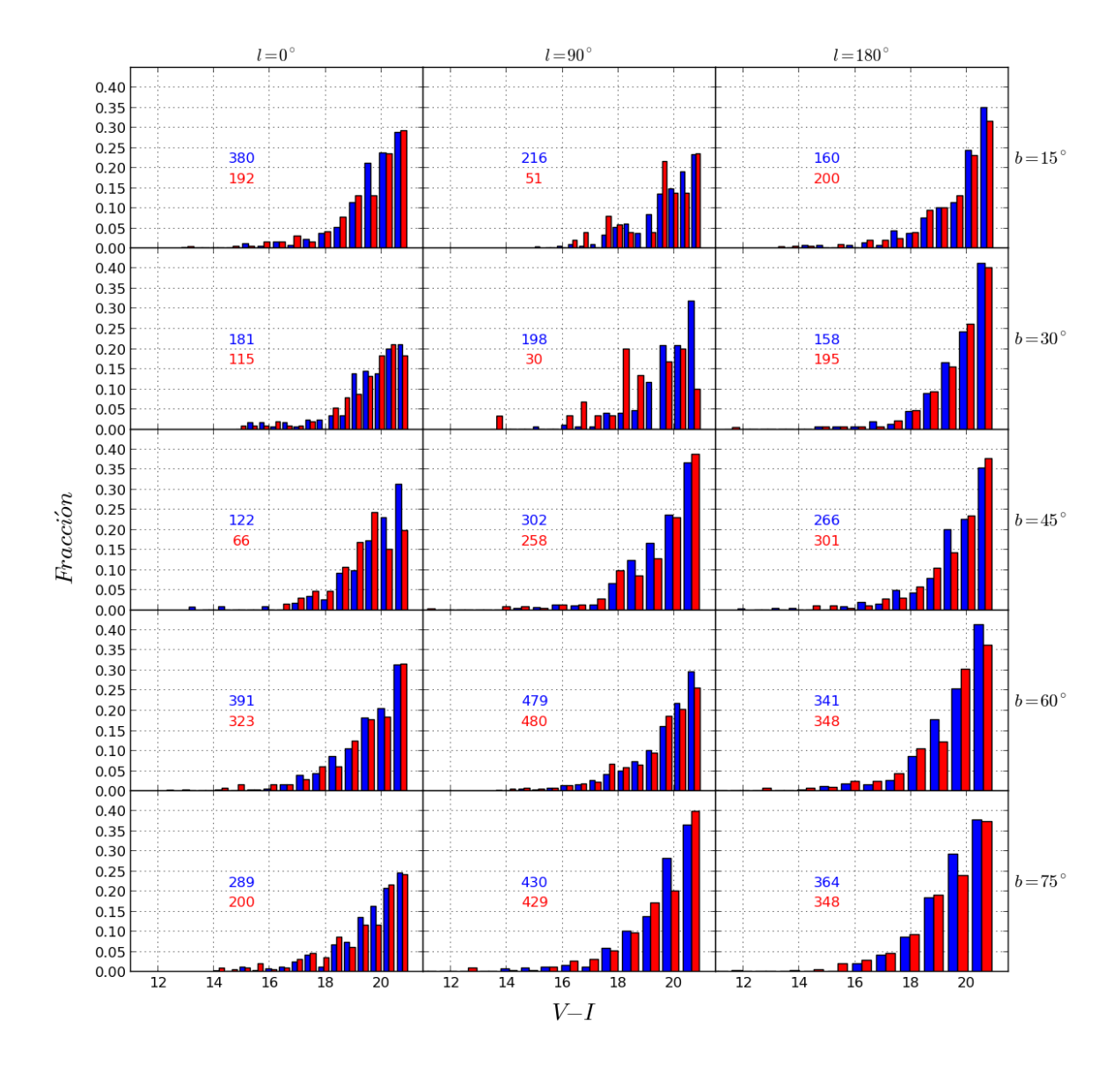

Figura 5.10: Histogramas normalizados de la magnitud aparente V respectivos a los fondos estelares de la figura [5.1](#page-43-0) para el halo Galáctico. Se incluye la información del número de datos de cada muestra.

<span id="page-53-0"></span>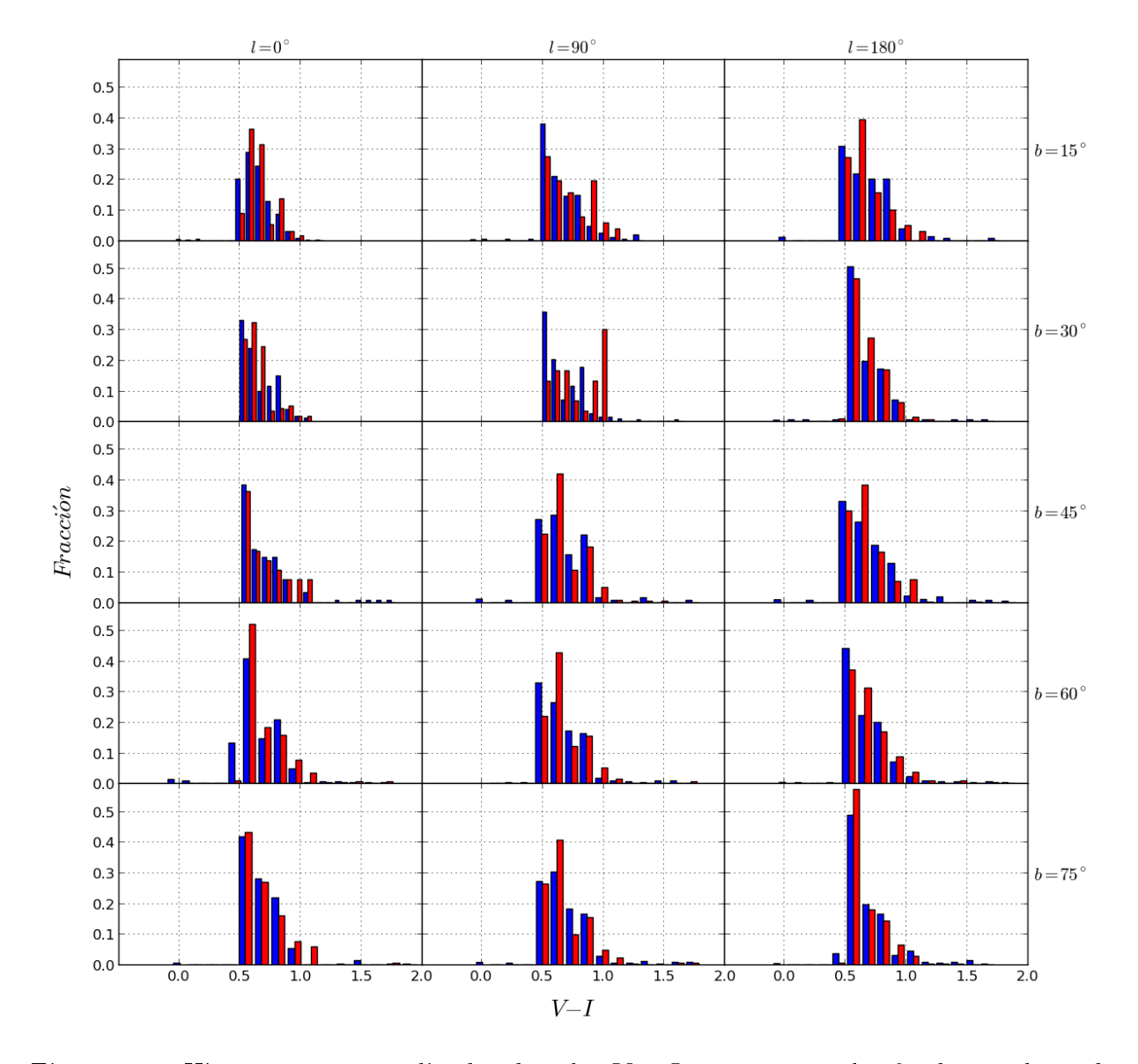

Figura 5.11: Histogramas normalizados de color V − I respectivos a los fondos estelares de la figura [5.9](#page-51-0) para el halo.

<span id="page-54-0"></span>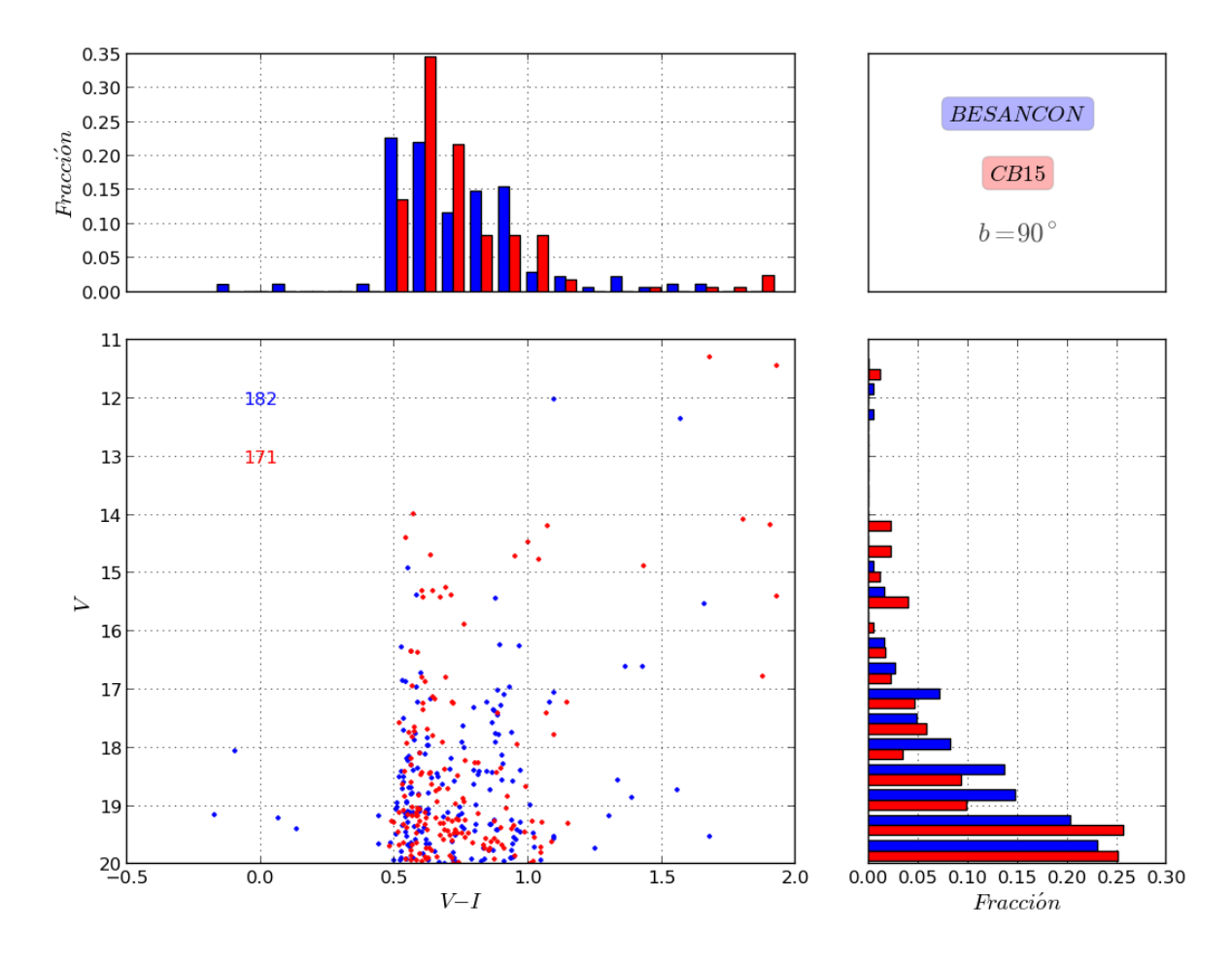

Figura 5.12: Diagrama color magnitud e histogramas normalizados para el halo Galáctico  $\text{con } b = 90^{\circ}.$  En rojo los resultados de esta tesis y en azúl los de [Robin et al.](#page-82-0) [\(2003\)](#page-82-0).

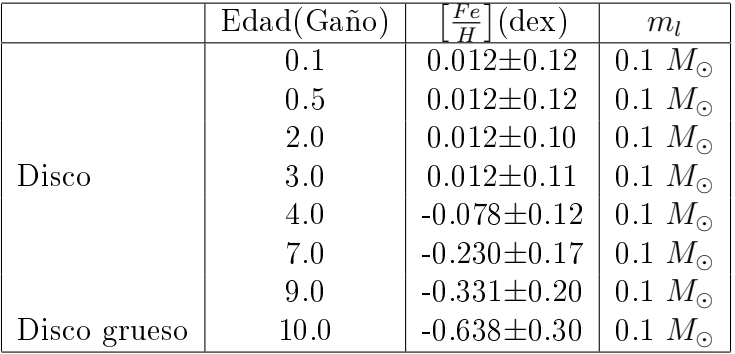

<span id="page-55-0"></span>Tabla 5.1: Isócronas de [CB15](#page-81-0) escogidas para aproximar el disco delgado y el disco grueso, descritos en [Robin et al.](#page-82-0) [\(2003\)](#page-82-0)

<span id="page-55-1"></span>Tabla 5.2: Isócrona de [CB15](#page-81-0) escogida para aproximar el Halo descrito en [Robin et al.](#page-82-0) [\(2003\)](#page-82-0)

|              | Edad(Gaño) | $\frac{F_e}{H}$ $\left(\frac{\text{dex}}{\text{H}}\right)$ | mı |
|--------------|------------|------------------------------------------------------------|----|
| Halo estelar | 1 L O      | $-1.946\pm0.5$   0.4 $M_{\odot}$                           |    |

## 5.2. Fondo estelar en el sistema de Gaia

En esta sección presentaremos el resultado de combinar los diagramas color magnitud de las componentes galácticas expuestas en el capítulo anterior. A las estrellas de este fondo resultante se le asigna un valor de extinción  $A_V$  y exceso de color  $E_{V-I} \approx 0.45 A_V$ , según su distancia al sol. Esta ley de extinción se aplica de acuerdo al modelo planteado en [Arenou](#page-81-1) [et al.](#page-81-1) [\(1992\)](#page-81-1), expuesto brevemente en el apéndice [B.](#page-78-0) Luego las magnitudes y colores de las estrellas son transformados al sistema fotométrico de Gaia usando las ecuaciones de la sección [1.4.2](#page-14-0) y adicionando el correspondiente error fotométrico de acuerdo a las formulas descritas en la sección [1.4.3.](#page-15-0) Los resultados se muestran en las figuras [5.13,](#page-57-0) [5.14](#page-58-0), [5.15,](#page-59-0) [5.16](#page-60-0) junto con datos de [Robin et al.](#page-82-1) [\(2012\)](#page-82-1).

En la figura [5.13,](#page-57-0) puede observarse que para las direcciones  $(l, b) = (0^{\circ}, 15^{\circ}), (0^{\circ}, 30^{\circ})$ y (0◦ , 45◦ ) el modelo de extinción de [Arenou et al.](#page-81-1) [\(1992\)](#page-81-1) ofrece resultados diferentes al usado en [Robin et al.](#page-82-1) [\(2012\)](#page-82-1). Esto es de esperarse, ya que los autores de [Arenou et al.](#page-81-1) [\(1992\)](#page-81-1) recomiendan el modelo para latitudes intermedias y altas; además, las observaciones en el óptico son mas afectadas por el polvo en estas direcciones. Para el resto de las direcciones galácticas, los diagramas color magnitud son más semejantes. En todas las direcciones hay una ausencia de puntos rojos (de nuestros resultados) entre  $V - I = 2.5$  y 3.5. Los puntos verdes corresponden a estrellas que se encuentran en alguna etapa de la fase TP-AGB, puntos que aparecen poco en los diagramas.

Las figuras [5.14](#page-58-0) y [5.15](#page-59-0) permiten comparar las distribuciones de las estrellas en color y magnitud de nuestro fondo y el de [Robin et al.](#page-82-1) [\(2012\)](#page-82-1). Es claro que los histogramas de magnitud indican que las estrellas están distribuidas similarmente. Para las distribuciones en color, la mayoría de las direcciones los histogramas presentan diferencias, ya que las trazas evolutivas de las que se construyen las isócronas de [CB15](#page-81-0) y [Robin et al.](#page-82-1) [\(2012\)](#page-82-1) son diferentes. Situaciones similares se encontraron en la sección [5.1.](#page-40-0) Igual es la situación del polo Galáctico que muestra la gura [5.16.](#page-60-0)

## 5.3. Detección de posibles Satélites

#### 5.3.1. Sobre la detección de estrellas TP-AGB en la Vía Láctea.

Realizamos una prueba estadística sobre la presencia de estrellas TP-AGB en los fondos estelares simulados de nuestro modelo, se baso en tomar una muestra magnicada mil veces en masa para una misma dirección  $(l, b)$  y el mismo ángulo solido<sup>[5](#page-56-0)</sup>  $\omega$ , para luego promediar por mil. De esta forma se obtuvo una estadística equivalente a correr mil veces el programa y promediar mil muestras. Así se estimó qué probabilidad hay de que en esa dirección y con ese ángulo solido se pueda encontrar una estrella TP-AGB, simplemente calculando su fracción respecto al promedio de la muestra magnicada por mil. Las muestra aumentadas se tomaron para las longitudes  $l = 0°$ ,  $90°$  y  $180°$ , cada una con latitudes de  $b = 15°$ ,  $45°$  y  $75°$ , con un ángulo interno  $\theta$  que mantuvo el numero de estrellas por muestra aproximadamente igual. Luego se registró en cuantas ocasiones estos datos contienen estrellas TP-AGB y a que componente de la Galaxia pertenecen. A continuación se presentan los resultados de estas pruebas.

### 5.3.2. Sobre la detección de estrellas TP-AGB en galaxias satélites.

Imaginando que alguna galaxia enana desconocida forme parte de la Vía Láctea, nos preguntamos *i*bajo qué condiciones podemos detectarla usando únicamente información fotométrica de Gaia? En este trabajo supondremos que todas las estrellas de la galaxia enana están aproximadamente a la misma distancia. La primera opción con la que enfrentamos este problema es aprovechando las propiedades fotométricas de las estrellas TP-AGB. Como ya hemos mencionado antes, estas estrellas son muy rojas y brillantes, lo que las hace potencialmente detectables en los diagramas color magnitud. Por lo tanto es importante estudiar qué tanto se puede distinguir estas estrellas dentro de fondos estelares en diferentes direcciones de nuestra Galaxia. Pero antes expondremos qué valores de color y magnitud absoluta tienen estas estrellas, por medio de las figuras [5.17](#page-61-0) y [5.18.](#page-62-0) Las estrellas de estas guras son el resultado de la reunión de todas las estrellas en fase TP-AGB de isócronas de [CB15](#page-81-0) con masas de 10<sup>[6](#page-56-1)</sup> M<sub>0</sub> <sup>6</sup>, edades de 0.5 Gaño, 1 Gaño, 2 Gaño, 3 Gaño, 4 Gaño, 5 Gaño, 6 Gaño, 8 Gaño, 10 Gaño, 12 Gaño, y metalicidades de  $Z = 0.0001, 0.0005, 0.001$ ,

<span id="page-56-1"></span><span id="page-56-0"></span> $\sqrt[5]{\omega} = 2\pi(1 - \cos \theta)$ . Donde  $\theta$  es el ángulo plano o ángulo interno del cono.

 $^6$ Isócronas con 10 $^6M_{\odot}$  por que son las que más estrellas TP-AGB tienen, por lo tanto quedan mejor ilustradas las figuras.

<span id="page-57-0"></span>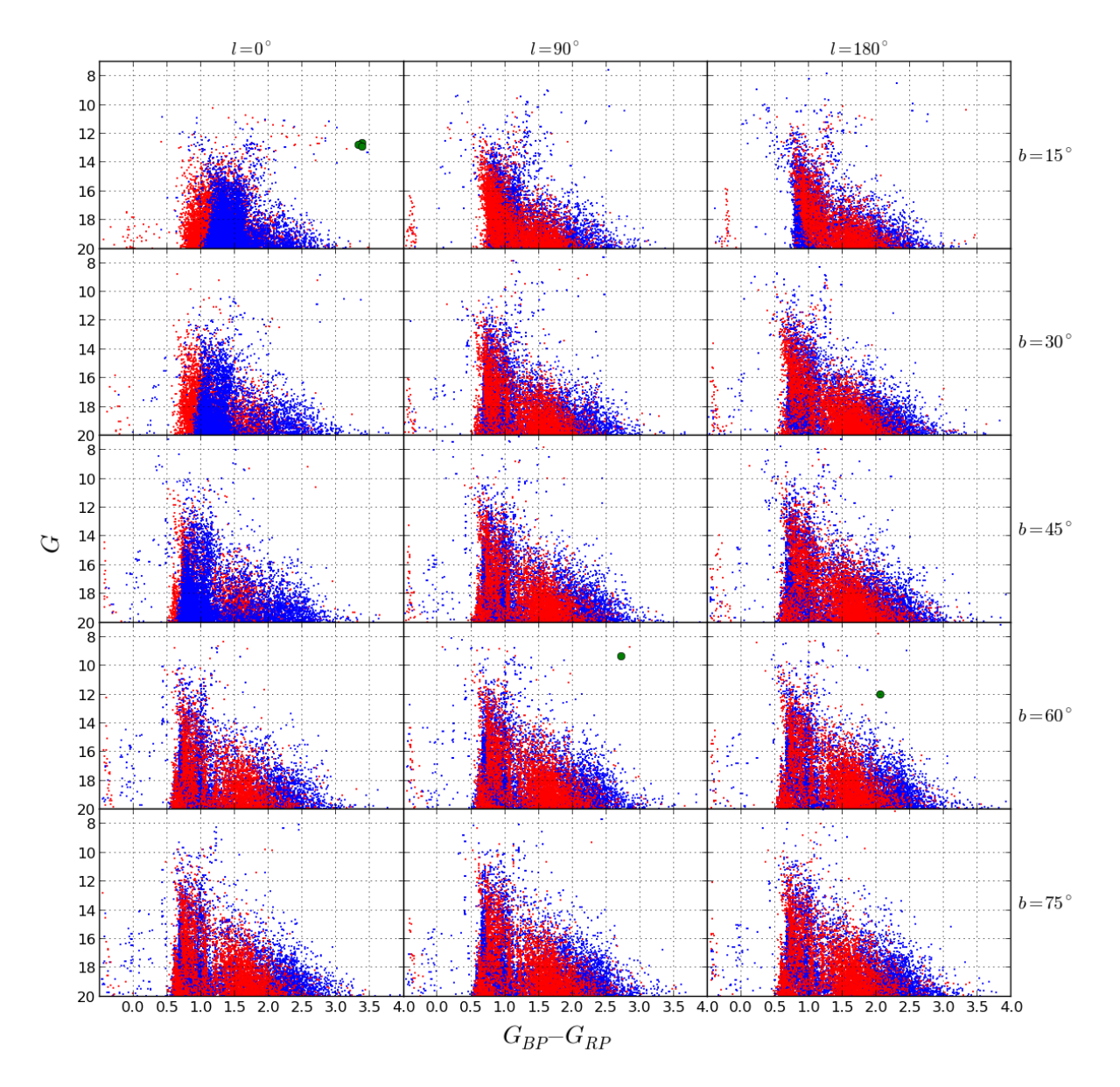

Figura 5.13: Diagramas color magnitud con datos de [Robin et al.](#page-82-1) [\(2012\)](#page-82-1) (azul) y de los resultados de este trabajo (rojo), para todas las componentes galácticas en diferentes direcciones. Las figuras con las coordenadas  $l = 0°$  y  $b = 15°$ ,  $30°$  y  $45°$  se dibujaron con los datos de Besanzón al frente para poder notar la diferencia del enrojecimiento. Los círculos verdes son estrellas de nuestro modelo que se encuentran en fase TP-AGB

<span id="page-58-0"></span>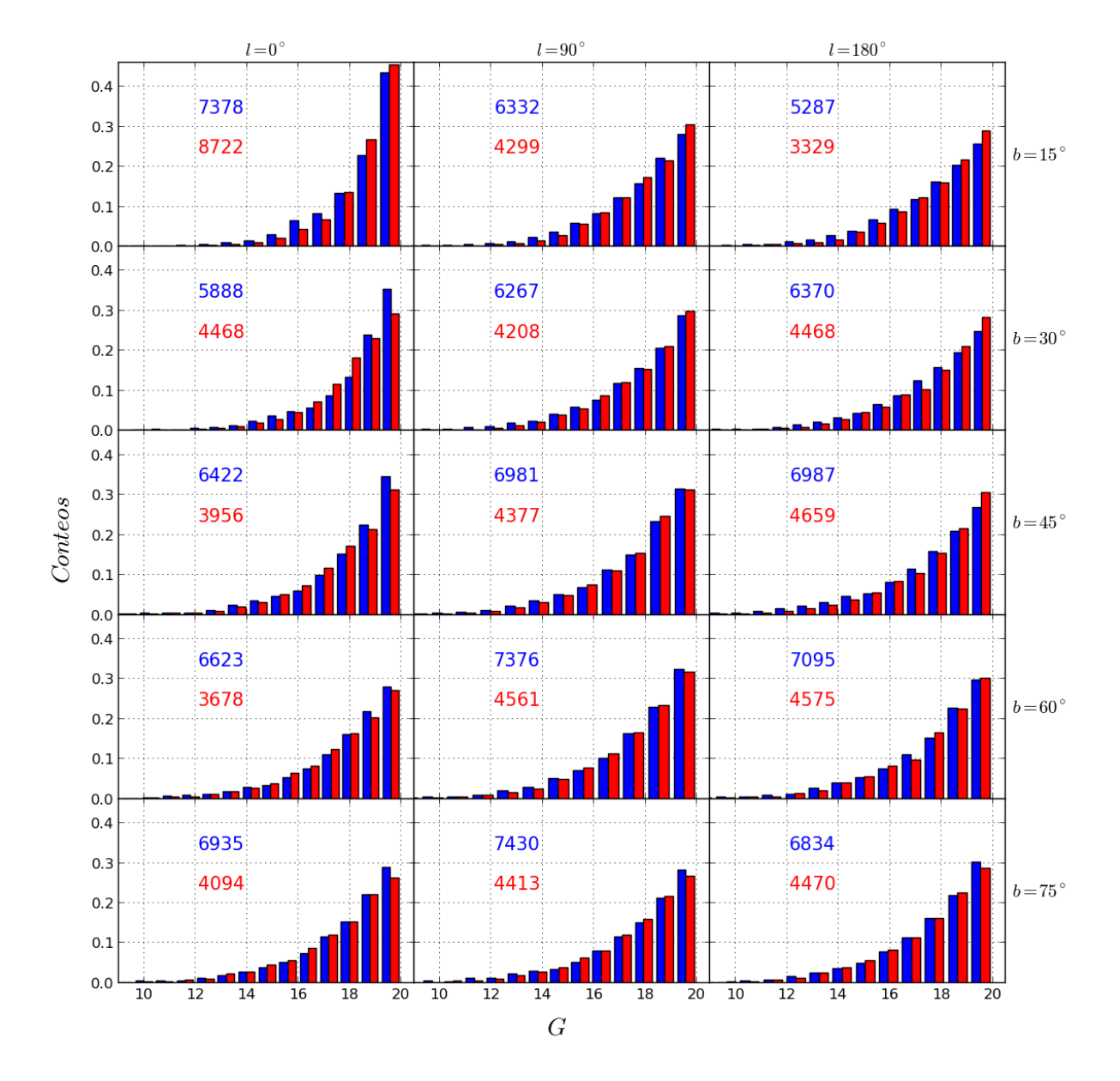

Figura 5.14: Histogramas normalizados para todas las componentes juntas, en magnitud aparente G, con datos de [Robin et al.](#page-82-1) [\(2012\)](#page-82-1) (azul) y datos de los resultados de este trabajo (rojo), para los datos de la figura [5.13.](#page-57-0)

<span id="page-59-0"></span>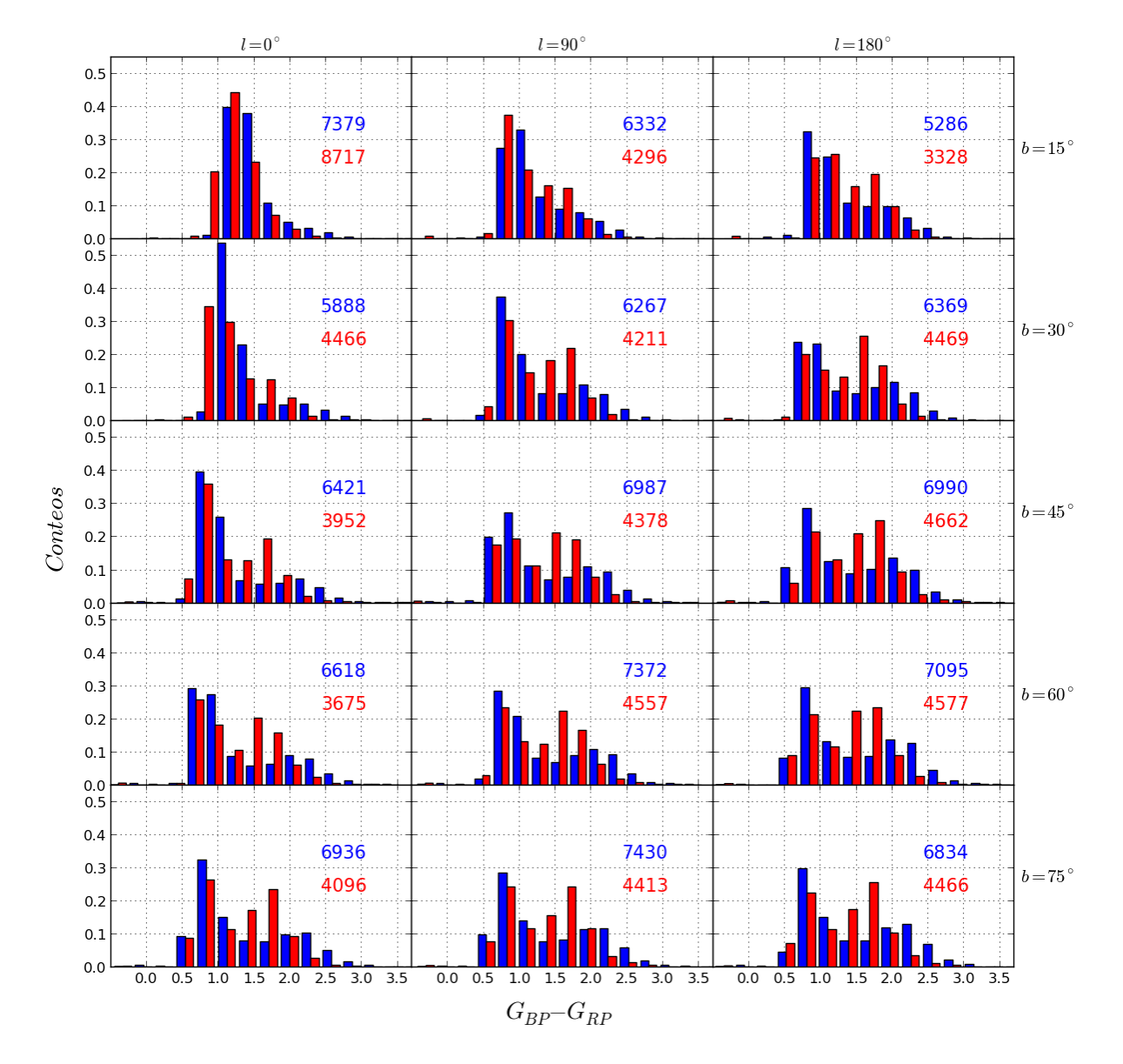

Figura 5.15: Histogramas normalizados para todas las componentes galácticas en el color  $G_{BP-G_{RP}}$  con datos de [Robin et al.](#page-82-1) [\(2012\)](#page-82-1) (Azul) y de los resultados de este trabajo (Rojo), para los datos de la figura [5.13.](#page-57-0)

<span id="page-60-0"></span>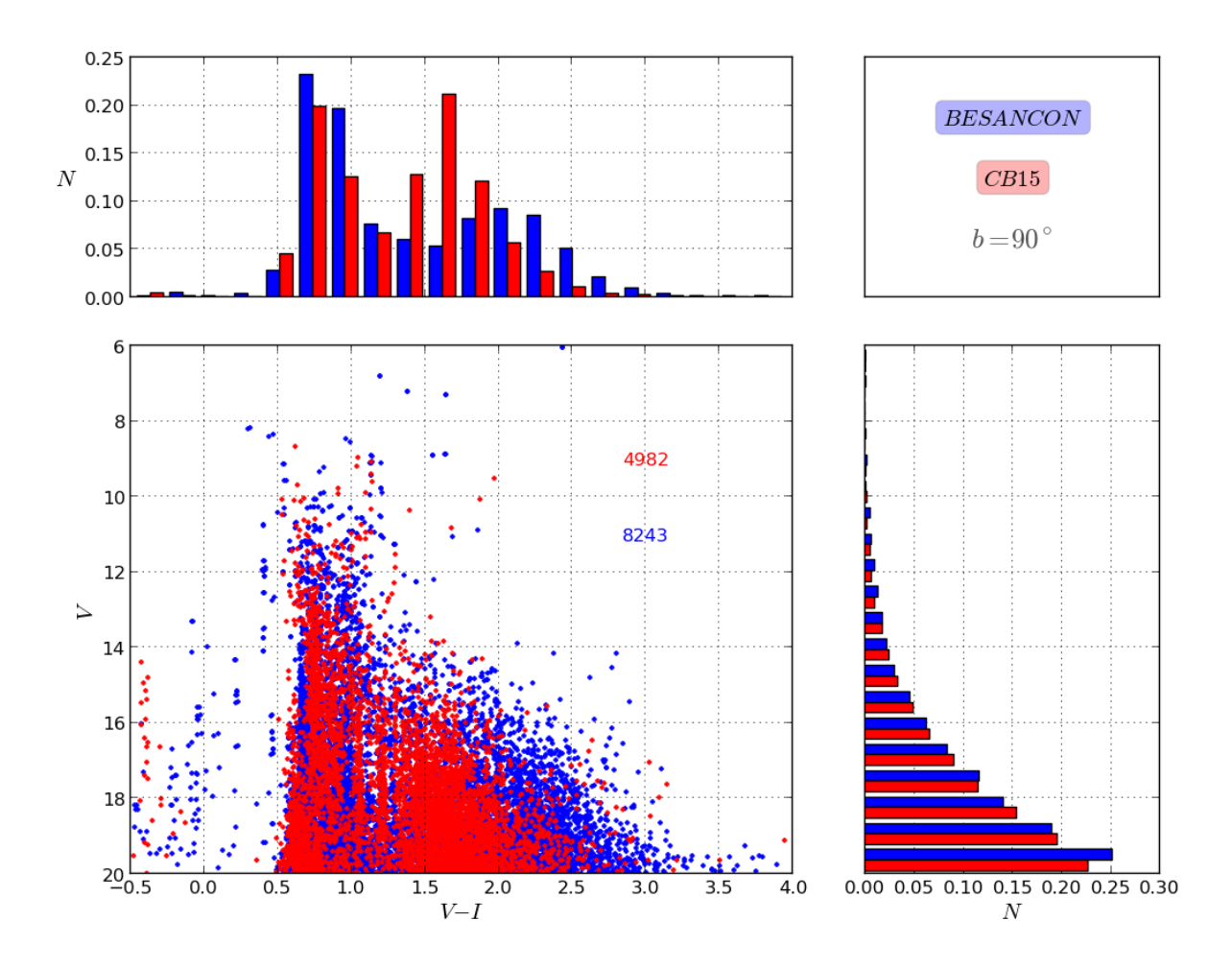

Figura 5.16: Diagrama color-magnitud con sus respectivos histogramas normalizados para el color  $G_{BP} - G_{RP}$  y magnitud G, con datos de [Robin et al.](#page-82-1) [\(2012\)](#page-82-1) (Azul) y de los resultados de este trabajo (Rojo), para la dirección  $b = 90^{\circ}$ .

<span id="page-61-0"></span>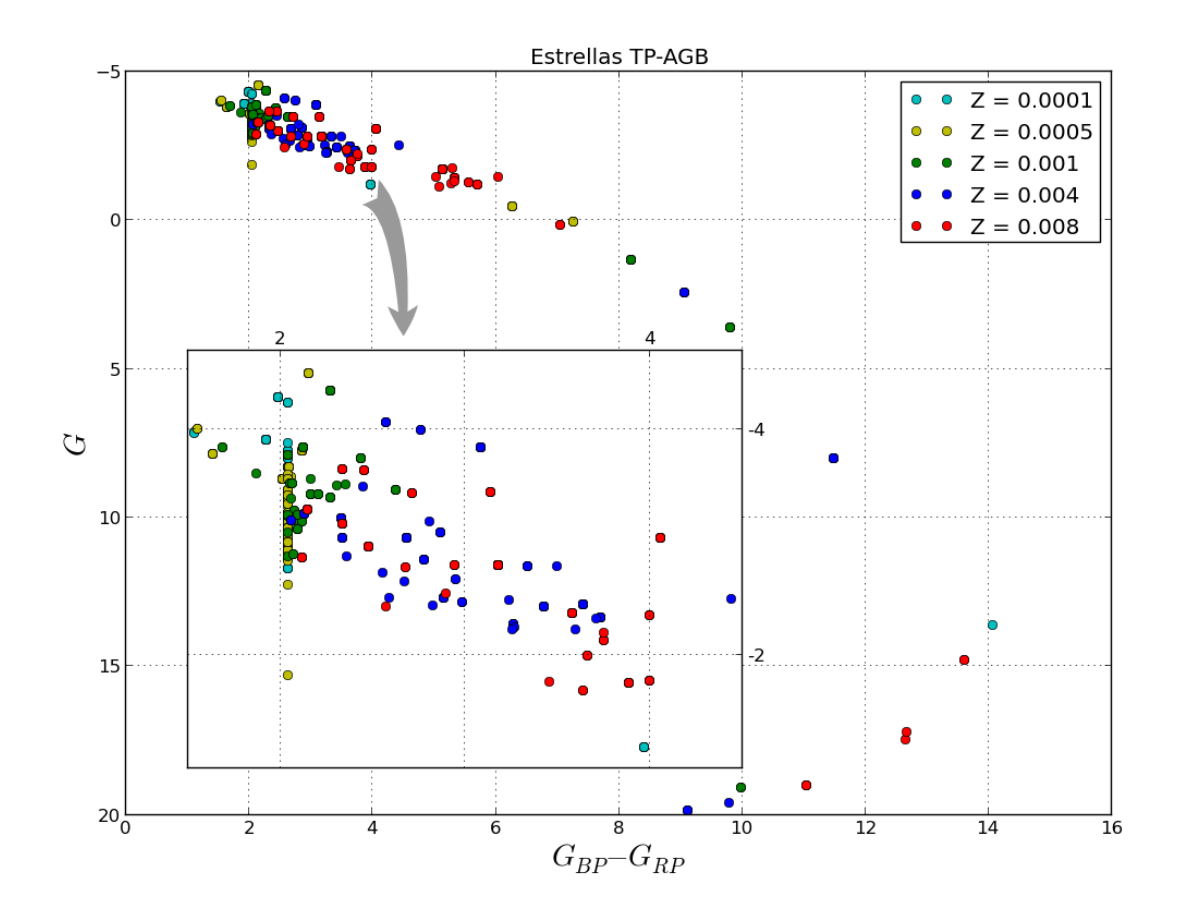

Figura 5.17: Estrellas TP-AGB de isócronas de 10<sup>6</sup> M<sub>o</sub>, con edades entre 0.5 y 12 Gaño y metalicidades Z = 0.0001, 0.0005, 0.001, 0.004, 0.008. En este caso se muestran en colores las diferentes metalicidades de las estrellas.

0.004, 0.008, sin incluir las demás fases estelares.

En la gura [5.17](#page-61-0) se pueden distinguir las diferentes metalicidades por los colores de los puntos. Se muestra ampliada la región dentro de 1.5 <  $G_{BP} - G_{RP}$  < 4.5 y −1.0 <  $M_G < -4.7$  en la cual esta la mayor concentración de estrellas y donde se puede notar la presencia de estrellas de todas las metalicidades. Para el caso de las isócronas de mas baja metalicidad,  $Z = 0.0001$  y 0.0005, casi todas sus estrellas TP-AGB se encuentran dentro de estos intervalos. Este cuadro aumentado contiene las estrellas mas rojas y brillantes de las isócronas que estudiamos, esto se puede notar en los diagramas color magnitud presentados en [3.2.](#page-26-0) También se puede ver en las figuras  $5.19, 5.20$  $5.19, 5.20$  y  $5.21$  que expondremos mas adelante. Esta agrupación de estrellas tiene una especie de cola en la que va disminuyendo su brillo hasta llegar ha magnitud absoluta  $G = 20$  entre los colores  $5.0 < G_{BP} - G_{RP} < 14.0$ . La mayor parte de las estrellas de esta cola pertenece a las isócronas de mayor metalicidad,  $Z = 0.004$  y 0.008.

Ahora podemos estudiar como se ven las estrellas TP-AGB de las isócronas con masas de

<span id="page-62-0"></span>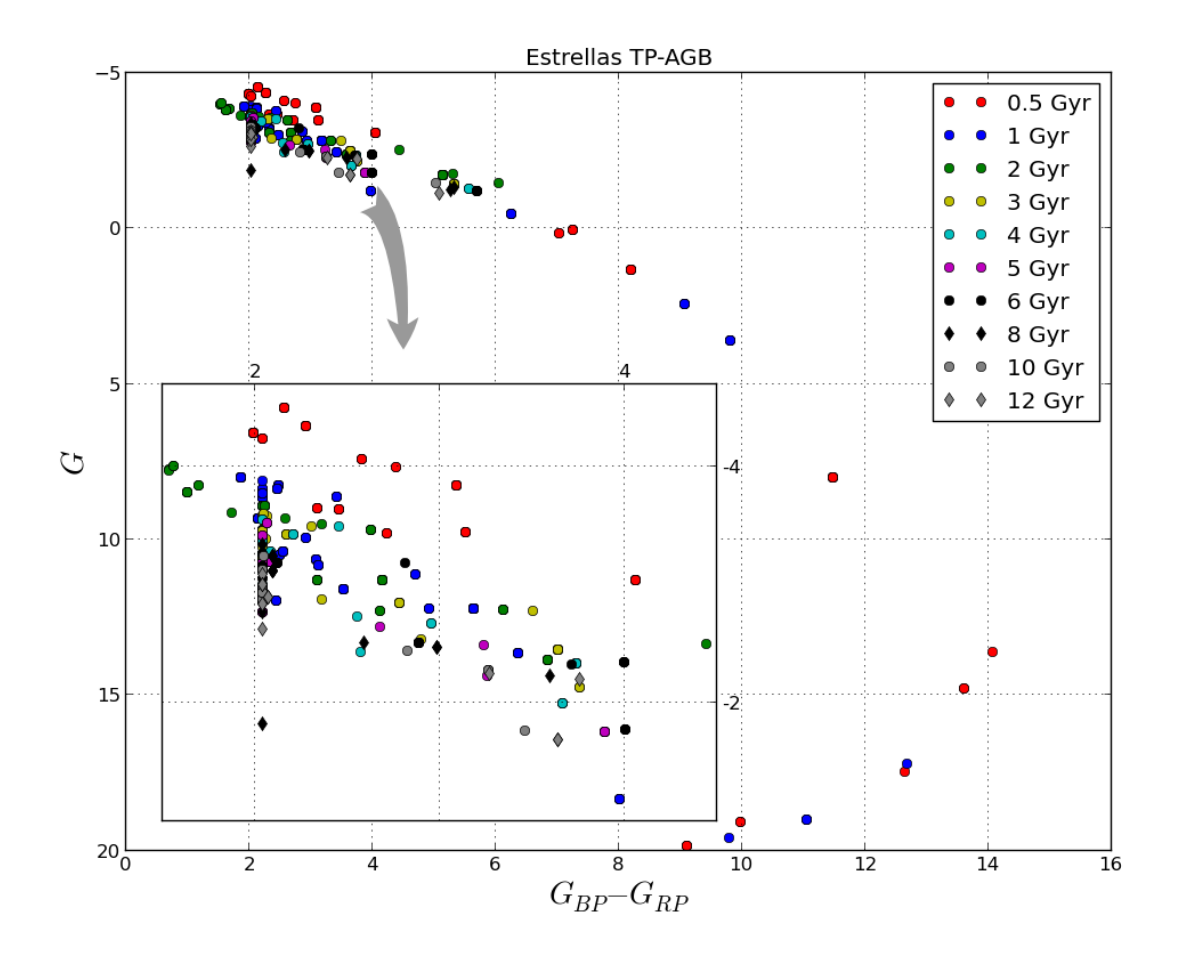

Figura 5.18: Estrellas TP-AGB de isócronas de  $10^6 \ \mathrm{M}_{\odot},$ con edades entre 0.5 y 12 Gaño y metalicidades  $Z = 0.0001, 0.0005, 0.001, 0.004, 0.008$ . Pueden observarse las diferentes edades en diferentes colores.

 $10^6$   $\mathrm{M}_\odot$ , edades de 0.5 Gaño, 1 Gaño, 2 Gaño, 3 Gaño, 4 Gaño, 5 Gaño, 6 Gaño, 8 Gaño, 10 Gaño, 12 Gaño, y metalicidades de  $Z = 0.0001, 0.0005, 0.001, 0.004, 0.008$  (figuras [5.17](#page-61-0) y [5.18\)](#page-62-0), junto con los fondos estelares expuestos en la gura [5.13](#page-57-0) de la sección [5.2.](#page-42-3) En la gura [5.19](#page-64-0) hemos supuesto que las estrellas de las isócronas se encuentran a una distancia de 10 kpc del sol, distancia aproximada a la cual nuestro conjunto de estrellas TP-AGB se empiezan a mezclar con el fondo estelar. A partir de  $G_{BP} - G_{RP} = 2.5$  estas estrellas pueden distinguirse del fondo estelar, incluso algunas de brillo mas débil pero con colores mucho mas rojos. Hay que tener en cuenta que en las direcciones hacia el centro, y latitudes media-bajas, el disco delgado y el disco grueso tienen mayor influencia en comparación a las demás direcciones. Por ejemplo, para la misma figura [5.19,](#page-64-0) en el fondo estelar correspondiente a  $(l, b) = (0, 15)$  se pueden encontrar dos estrellas con magnitud  $G = 14.2$  y color  $G_{BP} - G_{RP} = 4.8$ , que pueden ser estrellas TP-AGB de la Galaxia. En la dirección  $(l, b) = (0, 30)$  existe una posibilidad considerable de observar este mismo tipo de estrellas del fondo estelar y tal vez en  $(0^{\circ}, 45^{\circ})$  pero es menos probable. Por lo tanto, por lo menos en estas tres direcciones, hay que ser precavido y tener solo la seguridad de que podemos distinguir estrellas TP-AGB ajenas a nuestra Galaxia para  $G_{BP} - G_{RP} > 3.0$ . Para el resto de direcciones galácticas se puede tener la detección para  $G_{BP} - G_{RP} \geq 2.5$ .

Si aumentamos la distancia de las estrellas TP-AGB de estas galaxias satélites a 45 kpc, las estrellas menos brillantes saldrán del limite de detección de Gaia y las menos rojas empezarán a mezclarse con las estrellas del fondo estelar Galáctico. En la figura [5.20](#page-65-0) se ilustra esta situación. Solo las TP-AGB más brillantes y rojas pueden mantenerse dentro del limite de magnitud de Gaia y alejadas de las estrellas del fondo Galáctico, específicamente aquellas con magnitudes entre  $G = 14$  y 20 y colores entre  $G_{BP} - G_{RP} = 3.0$  y 7.5. Incluso al aumentar esta distancia a 100 kpc, algunas de estas mismas estrellas de las satélites pueden seguirse distinguiendo, como se puede ver en la gura [5.21.](#page-66-0)

#### 5.3.3. Histogramas y prueba de Kolmogorov-Smirnov

En caso de encontrar estrellas TP-AGB candidatas de no ser originarias de nuestra Galaxia, debemos buscar pruebas o métodos complementarios que nos permitan encontrar estrellas asociadas a estas. Como se mencionó en la sección [1.2.1,](#page-10-0) este método puede utilizar información dinámica, pero algo que se puede hacer con la información fotométrica es estudiar que tan útiles son los histogramas para detectar estas parientes. Usaremos la prueba de Kolmogorov-Smirnov para obtener una estimación de cuales son las mejores condiciones para detectar estos grupos de estrellas.

En estas pruebas sólo trataremos histogramas en magnitud G ya que, como se puede ver en la sección [5.2,](#page-42-3) este histograma crece monótonamente en todo su rango, por lo que la presencia de un numero extra de estrellas podrá ser vista mas fácilmente que en histogramas de color  $G_{BP} - G_{RP}$ . Considerando las figuras [5.14](#page-58-0) y [5.16,](#page-60-0) se observa que en la mayoría de las direcciones galácticas los histogramas en G son aproximadamente iguales, con excepción de  $(l, b) = (0, 0, 15, 0)$ ;  $(0, 30, 0)$ , por lo que tomaremos solo una dirección para hacer el estudio

<span id="page-64-0"></span>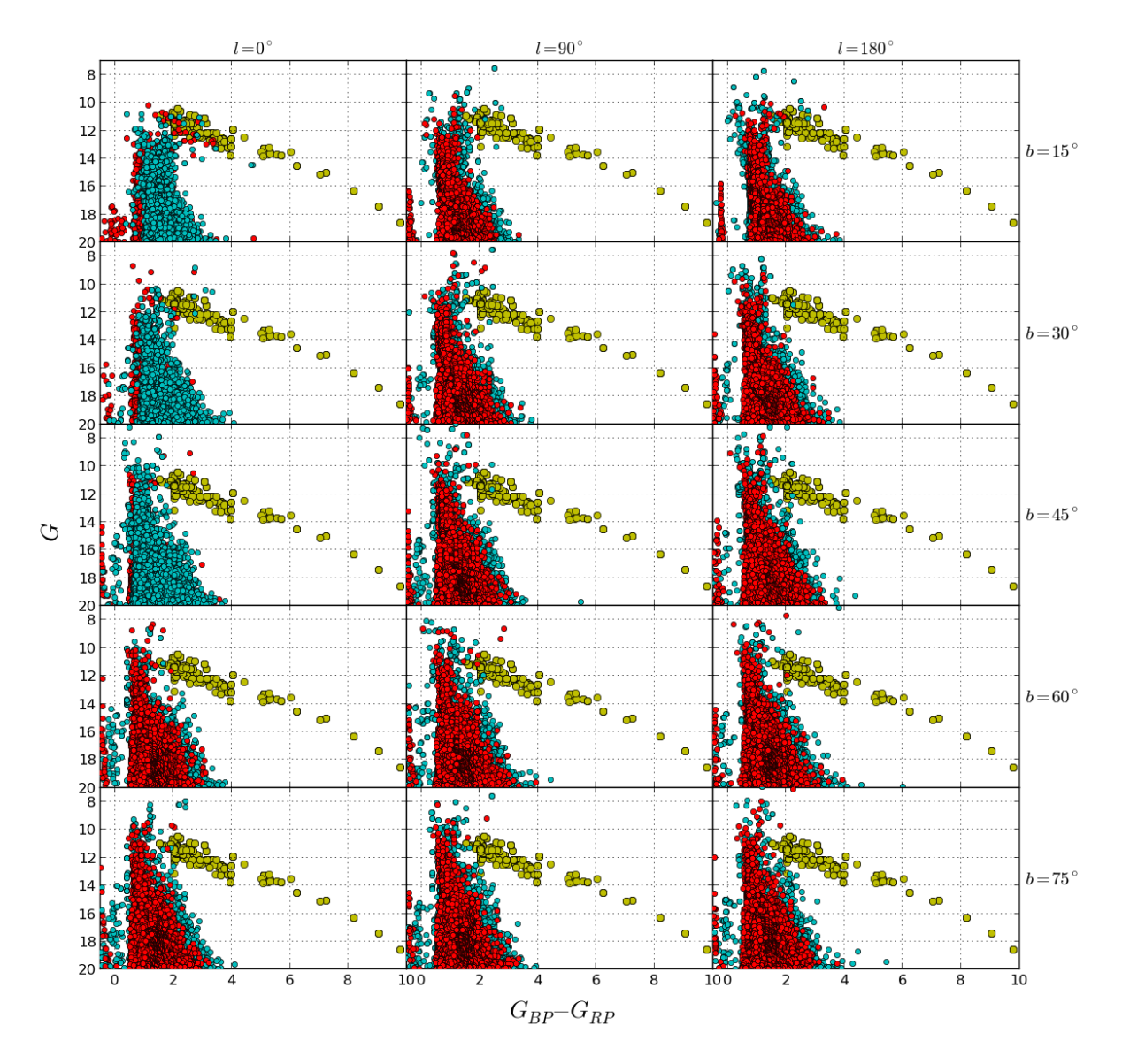

Figura 5.19: Contraste entre el fondo estelar y las posibles estrellas TP-AGB de galaxias satélites a 10 kpc de distancia. En turquesa y rojo se presentan los fondos estelares de [Robin](#page-82-1) [et al.](#page-82-1) [\(2012\)](#page-82-1) y de este trabajo, respectivamente.

<span id="page-65-0"></span>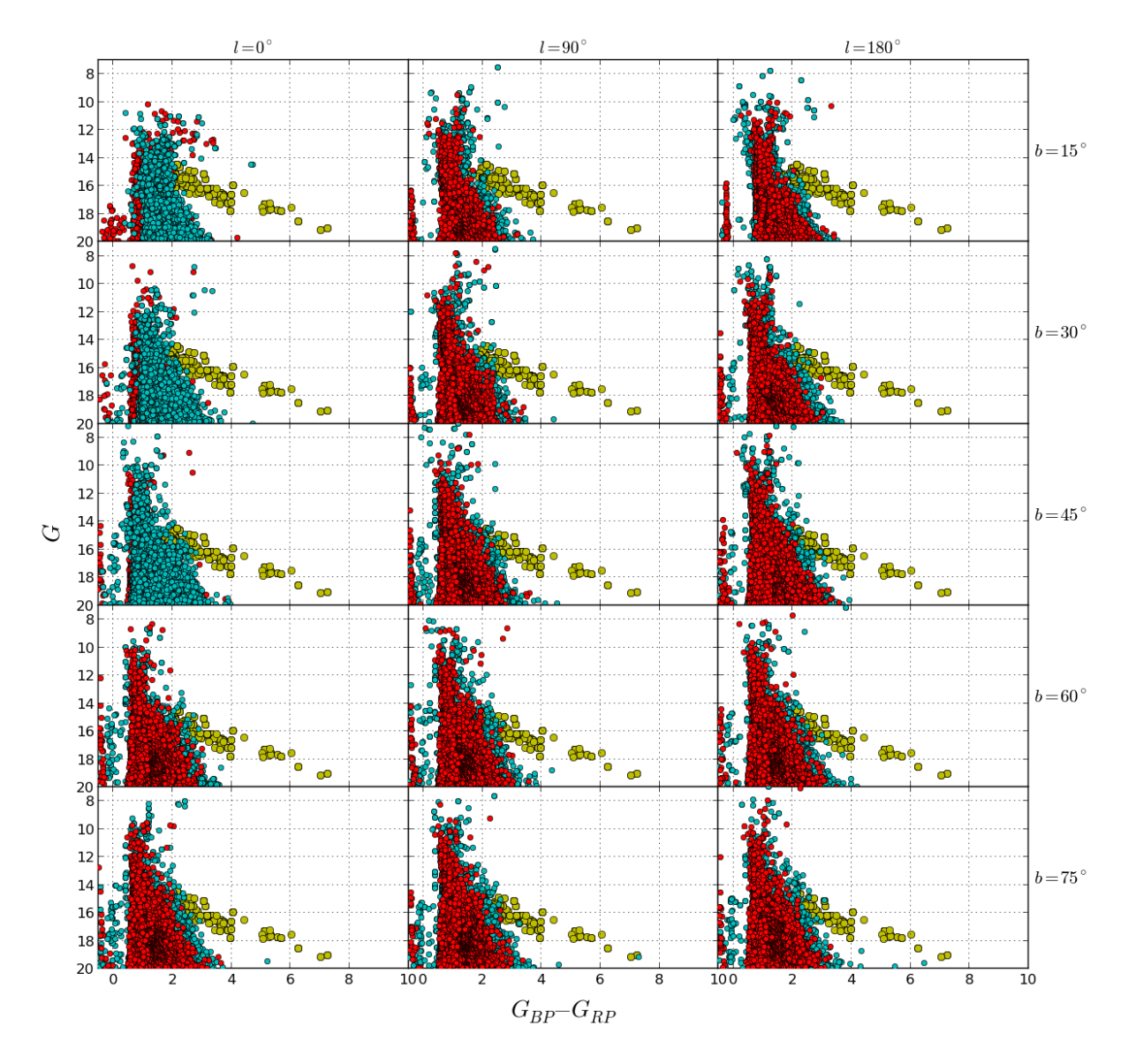

Figura 5.20: Los mismos fondos y estrellas de la gura [5.19](#page-64-0) pero a una distancia de 45 kpc para las TP-AGB.

<span id="page-66-0"></span>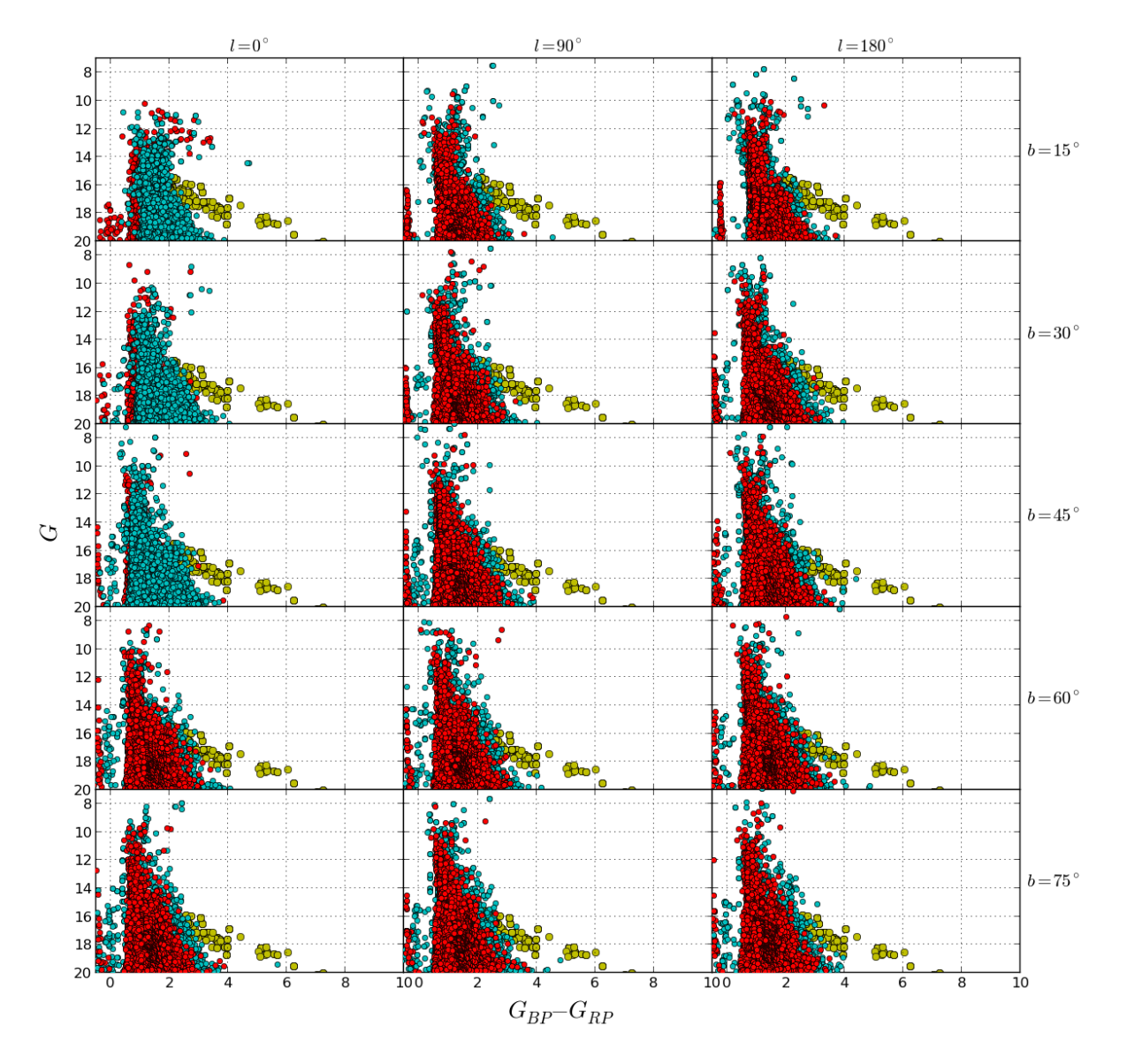

Figura 5.21: Los mismos fondos y estrellas de la figura [5.19](#page-64-0) pero a una distancia de 100 kpc para las TP-AGB.

#### CAPÍTULO 5. RESULTADOS 65

de esta sección, por ejemplo  $l = 90°$  y  $b = 45°$ .

Es importante aclarar que en el estudio de esta sección hemos simulado las galaxias satélites como un población estelar simple, de la cual hemos supuesto que todas sus estrellas se encuentran a la misma distancia. Hasta ahora las galaxias satélites descubiertas no cumplen con estas dos suposiciones. Por un lado, es más común encontrar galaxias enanas con formación estelar diferente de un brote instantáneo, y por otro lado, los efectos de marea debidos a la Vía Láctea deforman las satélites, dejando sus estrellas con distancias diferentes. La galaxia enana de Sagitario es un claro ejemplo de estas dos situaciones. Otra dicultad es que algunas de estas satélites de nuestra Galaxia poseen un numero muy pequeño de estrellas, esto es, de solo cientos de estrellas o algunas miles [\(Belokurov et al., 2007\)](#page-81-2). Pero esta aproximación nos permite construir una idea sobre como podemos buscar poblaciones de estas galaxias deformadas, por ejemplo, si observamos alguna fracción de estrellas TP-AGB de algún brazo o "stream"de alguna galaxia satélite que esta siendo fusionada con la Vía Láctea.

Entonces para la dirección  $(l, b) = (90°, 45°)$ , se construye la figura [5.22](#page-68-0) donde se muestran histogramas para la magnitud G, uno con estrellas formadas en la Galaxia (verde) y el otro con las mismas estrellas del primero pero con una población estelar simple añadida (turquesa). De esta figura, es claro que para la isócrona de  $10^3$  M $\odot$  no es posible de detectar sus estrellas con histogramas. La isócrona de  $10^4$  M $\odot$  tiene una situación similar. Para masas mayores,  $10^5$  M $\odot$  y  $10^6$  M $\odot$ , la detección es mas clara, ya se están incluyendo decenas de miles de estrellas. Este ultimo escenario no es común, ya que las galaxias enanas satélites descubiertas hasta ahora no poseen un gran numero de estrellas [\(Belokurov et al., 2007\)](#page-81-2). Por lo tanto, de aquí en adelante, esta sección estudiará la detección de isócronas de 10<sup>3</sup> M $\odot$ , ya que es una situación mas probable en la realidad.

Finalmente, se presentan resultados sobre la dependencia de la detección de galaxias enanas con la edad, metalicidad y distancia de estas. En las figuras [5.23,](#page-69-0) [5.24](#page-70-0) y [5.25](#page-71-0) se presentan los resultados de la prueba de Kolmogorov-Smirnov, que en este trabajo ha sido usado para tener una perspectiva sobre como depende la detección de las galaxias satélites, representadas por isócronas, de las diferentes combinaciones de edades (0.5 Gaño, 1Gaño, 2Gaño, 3Gaño, 4Gaño, 5Gaño, 6Gaño, 8Gaño, 10Gaño, 12Gaño), metalicidades (Z = 0.0001, 0.0005, 0.001, 0.004 y 0.008) a distancias de 10, 25, 40, 65 y 100 kpc. La estadística es presentada en el eje vertical de las figuras, como  $1 - p$ , donde p es la probabilidad definida en la ecuación [A.5,](#page-77-0) de que las distribuciones del fondo estelar y el fondo estelar mas galaxia satélite provengan de la misma distribución. Por lo tanto nos interesan valores pequeños de p, es decir  $1 - p$ cercano a uno, ya que estos corresponden a una mayor probabilidad de detección de la galaxia satélite. Para realizar el estudio se tomaron dos muestras de fondo estelar simulado, una para  $(l, b) = (90°, 45°)$  y otra para  $(l, b) = (90°, 46°)^7$  $(l, b) = (90°, 46°)^7$ , a la cual se le adicionan las estrellas de las isócronas de [CB15.](#page-81-0) Si el nivel de importancia es  $\alpha = 15\%$  o 0.15, la región sombreada (1−p = 1− $\alpha$  = 0.85) corresponde al caso en que el prueba puede distinguir que

<span id="page-67-0"></span><sup>7</sup>Se toma esta direción con el objetivo de tener dos fondos estelares parecidos pero no exactamente iguales.

<span id="page-68-0"></span>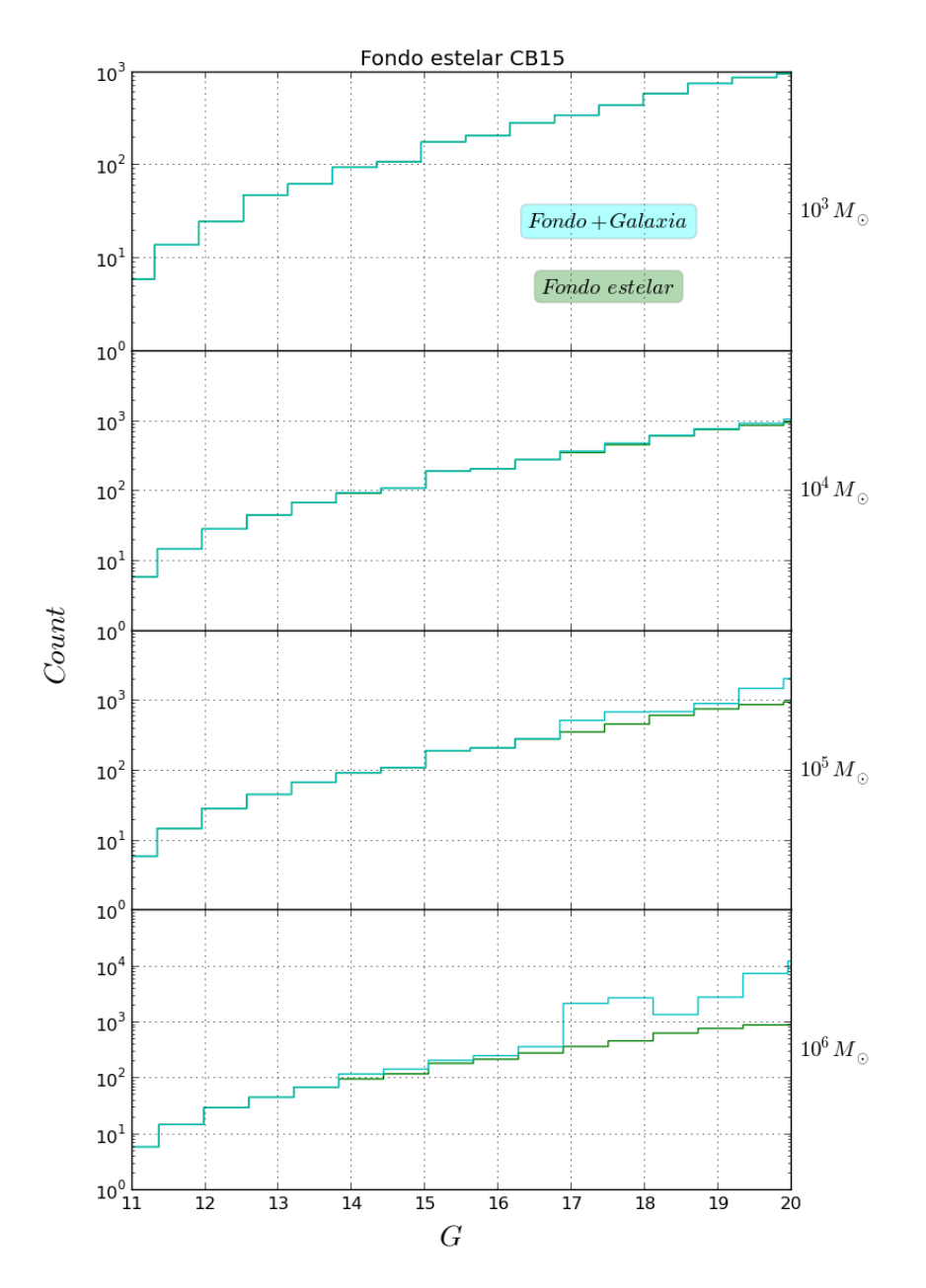

Figura 5.22: Comparación entre un fondo estelar y el mismo fondo con una galaxia enana añadida. El histograma de color verde solo contiene estrellas originarias de la Galaxia. El histograma en turquesa además incluye datos de una población estelar simple de metalicidad  $Z = 0.0005, 2$  Gaño edad y se encuentra a una distancia de 40 kpc

<span id="page-69-0"></span>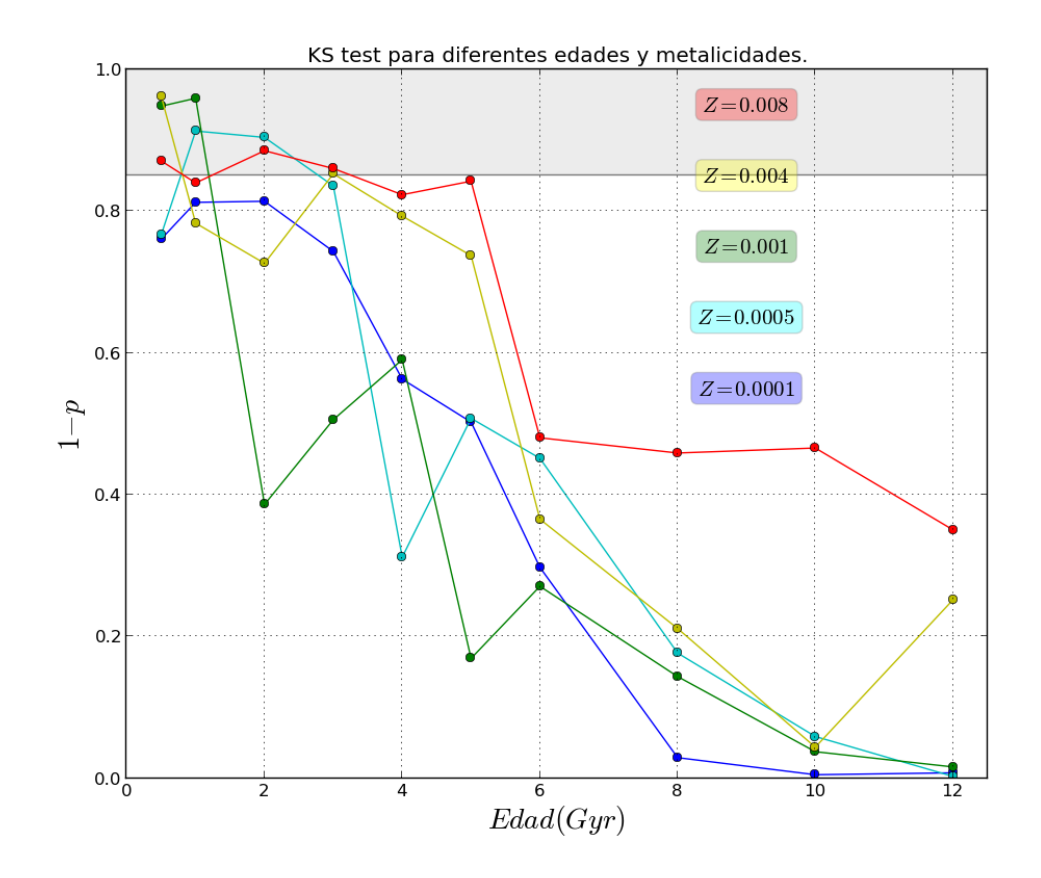

Figura 5.23: Prueba de Kolmogorov-Smirnov para galaxias enanas representadas por isócronas de [CB15](#page-81-0) con  $10^3$  M $\odot$ , para diferentes edades y metalicidades.

las dos muestras corresponden a distribuciones diferentes, o en otras palabras, el prueba es sensible a la presencia de la población.

En la mayoría de los casos el prueba no puede distinguir con certeza la presencia de la población extra, ya que la mayoría de puntos se encuentran fuera de la zona sombreada. Pero también es importante que de las gráficas se pueden sacar conclusiones sobre la tendencia de p. Para el caso de la figura [5.23,](#page-69-0) se puede concluir que la posibilidad de detección de las galaxias enanas decrece con la edad, teniendo la mayor sensibilidad para las edades 0.5, 1, 2 y 3 Gaño. También la figura [5.23](#page-69-0) parece indicarnos que para edades mayores a 6 Gaño, la isócrona de  $Z = 0.008$  es mas detectable que las demás.

Se reafirma que la sensibilidad del prueba decrece con la edad de la población de la galaxia enana en la figura [5.24,](#page-70-0) para una metalicidad fija igual a  $Z = 0.0005$ , pero crece cuando aumenta la distancia. Una tendencia mas clara en  $Z$  se encuentra en la figura [5.25](#page-71-0) para una galaxia enana de 3 Gaño, concluyendo que la sensibilidad del prueba aumenta con la metalicidad y aumenta con la distancia. De las figuras [5.23](#page-69-0) y [5.25](#page-71-0) también se puede concluir que la detectabilidad aumenta para metalicidades muy pequeñas, menores que ∼ 0.001, siempre y cuando la distancia sea mayor o igual que 25 kpc.

<span id="page-70-0"></span>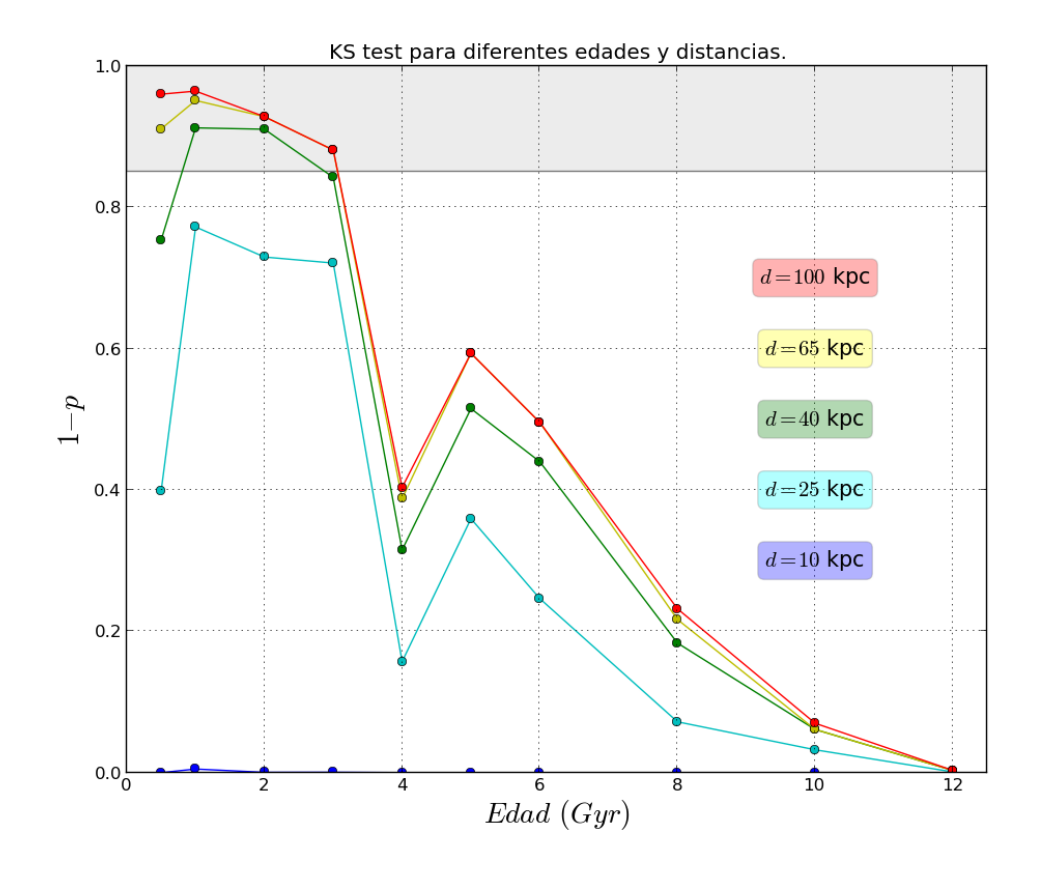

Figura 5.24: Prueba de Kolmogorov-Smirnov para galaxias enanas representadas por isócronas de [CB15](#page-81-0) con  $10^3$  M $\odot$  y  $Z=0.0005$ , para diferentes edades y módulos de distancia.

<span id="page-71-0"></span>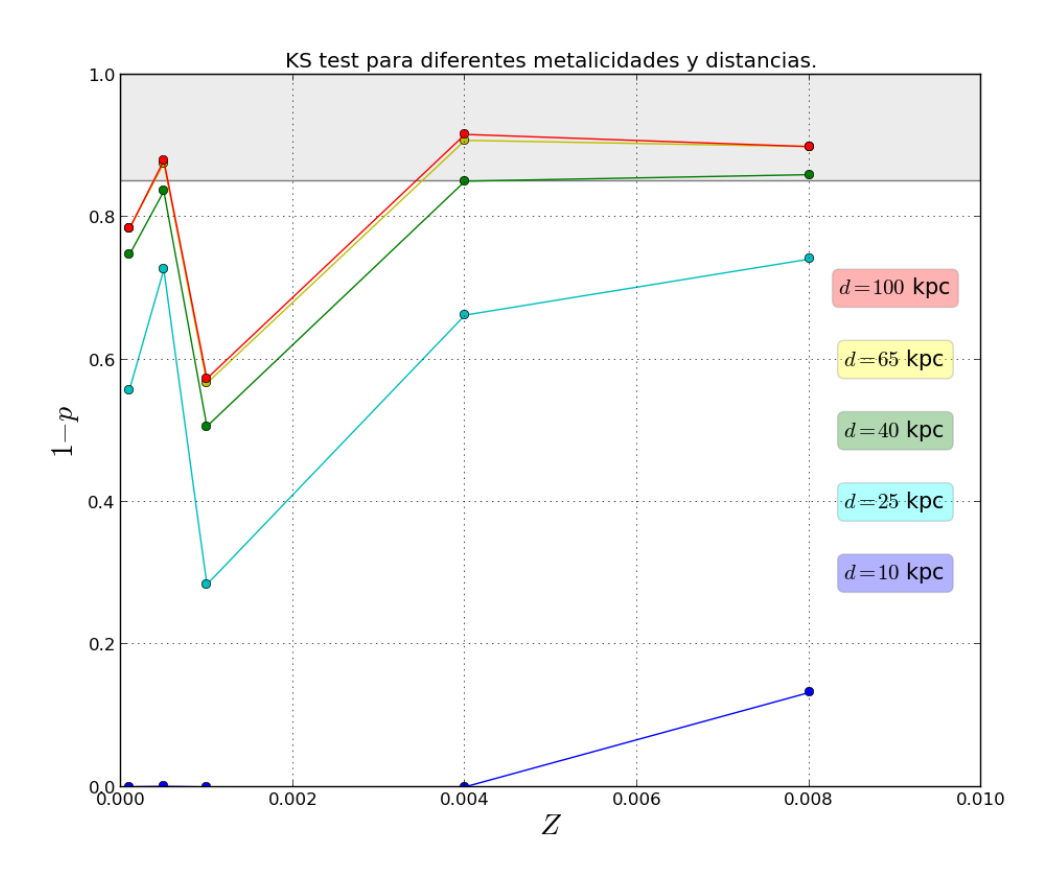

Figura 5.25: Prueba de Kolmogorov-Smirnov para galaxias enanas representadas por isócronas de [CB15](#page-81-0) con  $10^3$  M $\odot$  3 Gaño de edad, para diferentes metalicidades y módulos de distancia.
Un trabajo a futuro es disponer de información dinámica para complementar el descrito en ésta y la sección anterior (Sec[.5.3.2](#page-56-0) y Sec[.5.3.3\)](#page-63-0). Una vez identificada una o algunas estrellas TP-AGB, conocer su dinámica permitiría, con el uso de métodos basados en integrales de movimiento como los expuestos en [Brown et al.](#page-81-0) [\(2005\)](#page-81-0) y [Mateu et al.](#page-82-0) [\(2011\)](#page-82-0), encontrar estrellas que compartan su movimiento. Esta sería un forma de usar información fotométrica y astrométrica junto con conocimientos de dinámica galáctica para desarrollar un método de busqueda y detección de galaxias enanas satélites de la Vía Láctea, identificados previamente por nuestros indicadores fotométricos.

# Capítulo 6 DISCUSIÓN Y CONCLUSIONES

Usando como guía el modelo de Besazón para la Vía Láctea descrito en [Robin and Creze](#page-82-1) [\(1986\)](#page-82-1) y [Robin et al.](#page-82-2) [\(2003\)](#page-82-2), logramos construir un fondo estelar propio con iso¢ronas de CB15. Las diferencias en distribución de color y magnitud que se pueden observar desde la gura [5.1](#page-43-0) hasta [5.12,](#page-54-0) son consecuencia de las diferencias entre las isócronas que usamos en nuestro modelo y las que se usan en el modelo de Besazón. Esto se debe a que las trazas evolutivas usadas en [CB15](#page-81-1) son diferentes a las usadas en [Robin et al.](#page-82-2) [\(2003\)](#page-82-2) o [Robin et al.](#page-82-3)  $(2012)$ .En este caso, el modelo de extinción de [Arenou et al.](#page-81-2)  $(1992)$  fue suficiente para los objetivos que nos planteamos.

De observar las diferentes fases evolutivas de las estrellas de las isócronas de [CB15,](#page-81-1) surgió la propuesta de estudiar a las estrellas TP-AGB como posibles trazadoras de poblaciones de galaxias enanas. Esto en virtud de sus colores que se extienden desde  $G_{BP} - G_{RP} =$ 2 hasta 14 y de sus magnitudes absolutas que pueden llegar hasta  $M_G = -4.7$ . De la sección [3](#page-23-0) se concluye que la probabilidad de encontrar estrellas TP-AGB en una población estelar es mayor cuando el sistema es de edad intermedia (entre 0.5 y 3.0 Gaño) y que esta probabilidad aumenta cuando el sistema es mas masivo con metalicidades entre  $Z = 0.001$ y 0.008. Esto puede ser problemático, ya que las galaxias satélites que permiten estudiar la formación e historia de nuestra Galaxia son poblaciones viejas, con pocas estrellas (de miles a algunas millones de estrellas) y de mas baja metalicidad que  $Z = 0.001$ .

En la sección [5.3.2](#page-56-0) se encontró que estas estrellas en fase TP-AGB mostraron ser distinguibles para las diferentes direcciones galácticas estudiadas, incluso para distancias que van desde 15 kpc hasta 100 kpc. Por lo que concluimos que las estrellas TP-AGB clasifican como un potencial trazador de galaxias satélites. Como complemento para encontrar estrellas asociadas a estas trazadoras, los histogramas mostraron ser poco eficientes. Entonces, conociendo la existencia de métodos dinámicos para detectar estrellas que comparten su movimiento, planteamos que un trabajo a futuro es complementar esta detección fotométrica con información dinámica.

En los resultados de las tablas de la sección [5.3.2](#page-56-0) se concluye que para las direcciones estudiadas, la probabilidad de encontrar estrellas TP-AGB en el fondo estelar es:

- Mayor para el disco grueso en las direcciones  $(l, b) = (0^{\circ}, 15^{\circ})$  y  $(0^{\circ}, 45^{\circ})$ , con probabilidades de 4/10 y 1/10 respectivamente. Y mayor para el halo en la dirección  $(0^{\circ}, 75^{\circ}).$
- Mayor para los discos delgado y grueso en la dirección  $(l, b) = (90^{\circ}, 15^{\circ})$ , con una probabilidad de 1/10 para el disco delgado y 2/10 para el grueso. En cambio, es mayor la probabilidad para el halo galaáctico en  $(l,b) = (90\degree, 45\degree)$  y  $(90\degree, 75\degree)$ , con valores de 2/10 para ambas direcciones.
- Mayor, en la dirección (180°, 15°), para el disco grueso con una probabilidad de 3/10. En (180◦ , 45◦ ) es mayor para la halo con 1/10 de probabilidad y mayor para el disco delgado en la dirección (180◦ , 75◦ ) con 1/10.

La prueba de Kolmogorov-Smirnov permitió determinar como se relaciona la detección de las galaxias enanas con la edad, metalicidad y la distancia de estas. El conjunto de figuras desde  $5.23, 5.24$  $5.23, 5.24$  y  $5.25$ , nos llevan a afirmar que

- De la gura [5.23](#page-69-0) se puede observar que para edades menores a 4 Gaño y metalicidades mayores o iguales a  $Z = 0.0005$ , la galaxia es detectable. A partir de 4Gaño, entre más vieja y menos metálica sea la galaxia enana, menos detectable será.
- De la gura [5.24](#page-70-0) se obtiene que, para edades menores a 3 Gaño y módulos de distancia entre 40 y 100 kpc, la galaxia es detectable. A partir de 3 Gaño, al aumentar la edad las galaxia deja de ser detectable. Para distancias entre 10 y 25 kpc la galaxia no es detectable para ninguna edad.
- Finalmente, de la figura [5.25,](#page-71-0) para las distancias de 10 y 25 kpc, se concluye que las galaxias no son detectables para cualquiera de las metalicidades estudiadas. Pero para distancias entre 40 y 100 kpc, la detección es posible para metalicidades entre  $Z = 0.004$  y 0.008. Para 65 y 100 kpc, una galaxia con  $Z = 0.0005$  es detectable.

## Apéndice A

## PRUEBA DE KOLMOGOROV-SMIRNOV

#### A.1. Prueba para datos en una dimensión

Al momento de estudiar conjuntos de datos, la estadística es una de las herramientas principales en ciencias. Y una cuestión de interés sobre un conjunto de datos es si obedecen alguna distribución matemática conocida o si dos conjuntos de datos comparten una misma distribución, sea conocida o no. Es precisamente esta pregunta la que surge en parte de esta tesis, se tiene un de conjuntos de datos fotométricos de un modelo, magnitud de las estrellas por ejemplo, y queremos estudiar si están o no distribuidos en forma semejante a otro conjunto de datos que nosotros mismos generamos.

La prueba de Kolmogorov-Smirnov es una herramienta que permite hacer este tipo de análisis. La prueba emplea lo que se denomina una función de distribución acumulativa  $(FDA)$ , que tiene la ventaja de no definir bines de datos o momentos estadísticos<sup>[1](#page-75-0)</sup>, por lo cual se le clasifica como un método no paramétrico. Esta propiedad le permite trabajar eficazmente con pocos datos en comparación a los histogramas u otros métodos estadísticos [\(Peacock, 1983\)](#page-82-4). Una función de distribución acumulativa  $S_n(x)$  de un conjunto de datos  $X = [x_1, x_2, ..., x_n]$ , reescribiendo un poco la ecuación 5.1 de [Feigelson and Jogesh Babu](#page-81-3)  $(2012)$ , se define como

$$
S_n(x) = S_n(x_i < x) = \frac{1}{n} \sum_{i=1}^n H(x - x_i),\tag{A.1}
$$

donde  $H(x - x_i)$  es la función de Heaviside, que es igual a uno para  $x_i < x$  e igual a cero

<span id="page-75-0"></span> $1$ Como por ejemplo promedios o dispersiones

<span id="page-76-0"></span>para  $x_i > x$ . Por lo tanto, la función  $S_n(x)$  tiene a 0 como mínimo y 1 como valor máximo, partiendo de 0 y aumentando en pasos de 1/n hasta llegar a 1 [\(Press et al., 1992\)](#page-82-5). Siempre en forma creciente y con forma de escalera (Ver figura [A.1\)](#page-76-0).

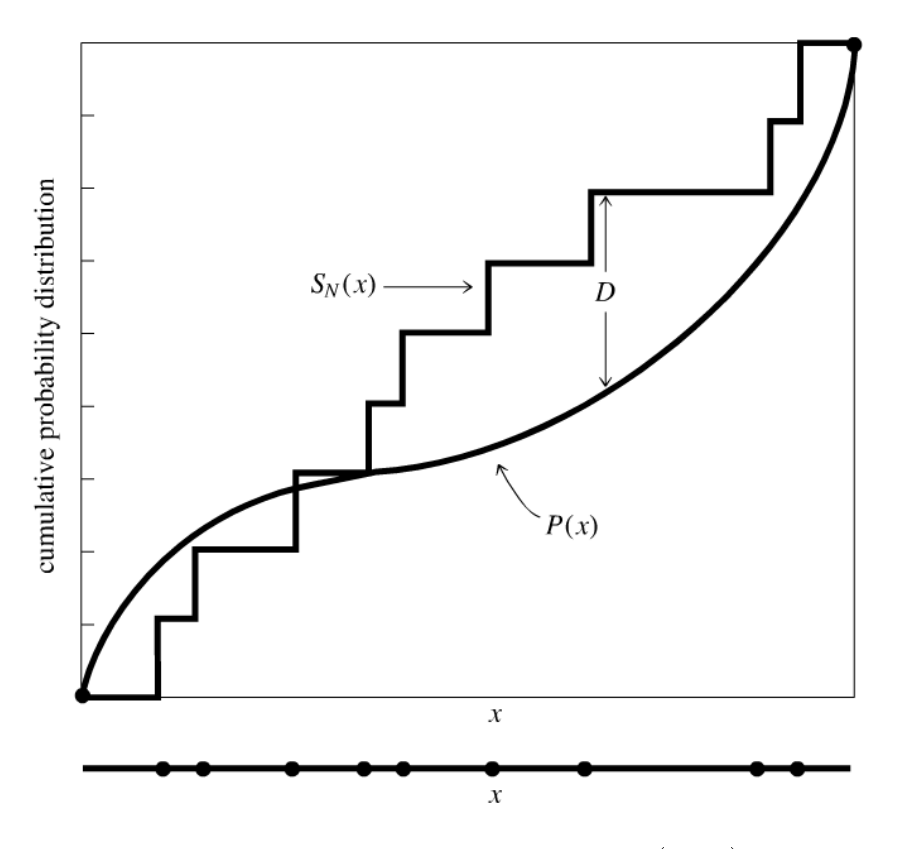

Figura A.1: Tomado de [Press et al.](#page-82-5) [\(1992\)](#page-82-5)

La prueba obtiene de la FDA una forma practica de adquirir información de la distribución intrínseca de los datos. Este realiza una comparación entre la FDA de los datos y una FDA de alguna distribución conocida  $P(x)^2$  $P(x)^2$ . El objetivo de esta comparación es obtener una verificación o una refutación para la hipótesis nula<sup>[3](#page-76-2)</sup> "Las funciones de distribución acumulativas de  $S(x)$  y  $P(x)$  son subyacentes a una misma distribución". La estadística de la prueba de Kolmogorov-Smirnov se define por medio del la máxima diferencia entre las FDA, esto es

$$
D = \max_{-\infty < x < \infty} |S_n(x) - P(x)|. \tag{A.2}
$$

La definición de D en la ecuación puede ser extendida a dos conjuntos de datos,  $X =$ 

<span id="page-76-2"></span><span id="page-76-1"></span><sup>2</sup>Gaussiana por ejemplo.

<sup>3</sup>Es la hipótesis que se presume verdadera hasta que se demuestre los contrario con alguna prueba estadística.

 $[x_1, x_2, ..., x_{n1}]$  y  $Y = [y_1, y_2, ..., y_{n2}]$ , tomando la forma siguiente

$$
D = \max_{-\infty < x < \infty} |S_{n_2}(x) - S_{n_1}(x)|. \tag{A.3}
$$

que nos permite estudiar si dos muestras de datos poseen distribuciones semejantes, sin necesidad de conocer necesariamente las distribución que las describe. Con el valor de D ya se puede hacer una prueba sobre la hipótesis nula, entre más crezca su valor (entre  $0 < D < 1$ ), la hipótesis perderá validez y al final sera refutada. Para determinar mejor una prueba con un nivel de significancia  $\alpha$  (del inglés "significance level")<sup>[4](#page-77-0)</sup>, se introduce una función que calcula el nivel de significancia de la estadística, con lo cual podemos verificar o refutar la hipótesis nula. Para hacer esto se necesita la siguiente función [\(Press et al.,](#page-82-5) [1992\)](#page-82-5)

$$
Q_{KS} = 2\sum_{j=1}^{\infty} (-1)^{j-1} \exp\left(-2j^2\lambda^2\right)
$$
 (A.4)

la cual es una función decreciente para todo valor de  $\lambda$ , donde se nota que para  $\lambda = 0$  se tiene  $Q_{KS} = 1$  y para  $\lambda \to \infty$  se tiene  $Q_{KS} \to 0$ . Finalmente el nivel de importancia o "Signicance"de la estadística D es [\(Press et al., 1992\)](#page-82-5)

$$
Probability(D) \equiv p = Q_{KS} \left( \left[ \sqrt{N_e} + 0.12 + 0.11 / \sqrt{N_e} \right] D \right) \tag{A.5}
$$

donde  $N_e = N$  para el caso de una muestra y  $N_e = \frac{N_1 N_2}{N_1 + N_2}$  $\frac{N_1N_2}{N_1+N_2}$  para el caso de dos muestras. De modo que para  $p > \alpha$  no podemos descartar la hipótesis nula de que las dos muestras de datos son subyacentes de la misma distribución.

<span id="page-77-0"></span><sup>&</sup>lt;sup>4</sup>Usualmente  $\alpha$  va del 5 % al 10 % [\(Feigelson and Jogesh Babu, 2012\)](#page-81-3).

## Apéndice B

# LEY DE EXTINCIÓN

En este trabajo se usará el modelo de extinción tridimensional desarrollado en [Arenou et al.](#page-81-2) [\(1992\)](#page-81-2), trabajo que es relativamente sencillo de entender y fácil de aplicar a nuestros programas. Este mismotrabajo ha sido utilizado por ejemplo en el software GOG desarrollado por la DPAC. Los autores utilizan observaciones fotométricas y espectroscópicas de estrellas de nuestra Galaxia en muchas direcciones, de la base de datos del consorcio INCA del satélite Hipparcos, que estaban disponibles para principios de la década del noventa. Esta base de datos consiste de un compilado de observaciones propuestas por algunos astrónomos expertos en el tema, bajo la expectativa de obtener una estimación de la información que traería Hipparcos al final de la misión. La información de este catalogo suministra los datos de entrada para las siguientes ecuaciones

<span id="page-78-1"></span>
$$
E_{B-V} = (B - V)_{ph} - (B - V)_{0}
$$
  
\n
$$
R = 3.30 + 0.28(B - V)_{0} + 0.04E_{B-V}
$$
  
\n
$$
A_{V} = RE_{B-V}
$$
  
\n
$$
r = 10^{(V - M_{V} + 5 - A_{V})/5},
$$
\n(B.1)

donde  $E_{B-V}$  es el exceso de color, el índice cero indica que es el color intrínseco o sin enrojecer.  $A_V$  la extinción,  $R \equiv R_V$  es un factor de proporcionalidad por medio del cual se relaciona la extinción en el exceso de color y finalmente  $r$  la distancia a la estrella. La información obtenida con esta ecuación permite determinar en forma aproximada<sup>[1](#page-78-0)</sup> como depende de  $A_V$  con la dirección y la distancia, es decir, puntos de  $A_V(r, l, b)$  que pueden ser dibujados e interpolados, en el caso de este trabajo, con polinomios de segundo orden.

<span id="page-78-0"></span><sup>1</sup>Suponiendo una escala de distancia adecuada para poder despreciar las inhomogeneidades del polvo.

<span id="page-79-0"></span>La forma del polinomio es

$$
A_V(r,l,b) = \alpha(l,b)r + \beta(l,b)r^2, \quad if \quad r \le r_0,
$$
\n(B.2)

siendo  $\alpha$ , β determinadas por el ajuste y  $r_0$  determina la distancia de alcance máximo del polvo. La extinción en la ecuación [B.2](#page-79-0) crece monótonamente para todo  $r \leq r_0$ , pero una vez que pasa el limite  $r_0$ , la extinción asume un valor contante determinado en la siguiente ecuación

$$
A_{max} = 0.1, \quad if \quad 60^{\circ} \le |b| < 90^{\circ}
$$
\n
$$
A_{max} = 1.2, \quad if \quad 45^{\circ} \le |b| < 60^{\circ}r
$$
\n
$$
A_{max} = 3.0, \quad if \quad 45^{\circ} < |b|.
$$
\n(B.3)

El calculo de  $A_V$  a partir de las ecuaciones [B.1](#page-78-1) lleva a una incertidumbre de 0.15 en sus valores. A esta incertidumbre se suma la dispersión  $\delta A_V$  que conlleva el ajuste a los datos, que depende de la direccioón  $(l, b)$  que se tome, pero que en promedio es de un 35 %. Así, la forma de calcular el error final de la salida de la ecuación [B.2](#page-79-0) es

$$
\sigma = \sqrt{0.15^2 + \left(\frac{\delta A_V}{A_V}\right)^2}.
$$
\n(B.4)

<span id="page-79-1"></span>Este modelo, a pesar de ser antiguo, consideramos que ha sido apropiado durante el desarrollo de este trabajo. Los diferencias mas apreciables con el modelo de exitnción usado en [Robin et al.](#page-82-3) [\(2012\)](#page-82-3), se han notado para la dirección hacia el centro de la Galaxia ( $l = 0°$ ) y para latitudes un poco bajas como  $b = 15°$  y  $b = 30°$ . Las tablas [B.1,](#page-79-1) [B.2,](#page-80-0) [B.3](#page-80-1) y [B.4;](#page-80-2) tomadas de [Arenou et al.](#page-81-2) [\(1992\)](#page-81-2); contienen los resultados de los ajustes para las direcciones de nuestro interés.

Tabla B.1

| $15^{\circ} < b < 30^{\circ}$                | $\alpha$ | $\beta$                    | $r_0$      | $\delta A_V$<br>$\overline{A_V}$ |
|----------------------------------------------|----------|----------------------------|------------|----------------------------------|
| $0^{\circ} < l < 20^{\circ}$                 | 6.23279  | $-10.30384$ $0.302$ $0.42$ |            |                                  |
| $80^{\circ} < l < 100^{\circ}$               | 0.23996  | 0.06304                    | 0.523 0.32 |                                  |
| $180^{\circ} \le l \le 200^{\circ}$ -0.95721 |          | 11.69217                   | 0.240 0.02 |                                  |

Tabla B.2

<span id="page-80-0"></span>

| $30^{\circ} < b < 45^{\circ}$   | $\alpha$ | $\mathcal{L}$          | $r_0$      | $\delta A_V$<br>$A_V$ |
|---------------------------------|----------|------------------------|------------|-----------------------|
| $0^{\circ} < l < 20^{\circ}$    | 2 93960  | -6.48049               | 0 227 0 77 |                       |
| $80^{\circ} < l < 110^{\circ}$  | 1 33617  | $-10,39799$ 0.083 0.90 |            |                       |
| $160^{\circ} < l < 190^{\circ}$ |          | 1.51984 -8.69502       | 0.087 0.90 |                       |

Tabla B.3

<span id="page-80-1"></span>

| $45^{\circ} < b < 60^{\circ}$   | $\alpha$ | $\beta$                     | $r_0$ | $\frac{\delta A_V}{A_V}$ |
|---------------------------------|----------|-----------------------------|-------|--------------------------|
| $0^{\circ} < l < 60^{\circ}$    |          | 1.38587 -9.06536 0.076 0.03 |       |                          |
| $90^{\circ} < l < 110^{\circ}$  |          | 1.36385 -8.10127 0.084 0.04 |       |                          |
| $170^{\circ} < l < 200^{\circ}$ |          | 1.40171 -3.21783 0.218 0.90 |       |                          |

Tabla B.4

<span id="page-80-2"></span>

| $60^{\circ} < b < 90^{\circ}$       | $\alpha$   |                           | $r_0$ | $\delta A_V$<br>Av |
|-------------------------------------|------------|---------------------------|-------|--------------------|
| $0^{\circ} < l < 30^{\circ}$        | 0.69443    | $-0.27600$ $0.153$ $0.90$ |       |                    |
| $90^{\circ} < l < 120^{\circ}$      | $-0.42211$ | 5.24037 0.184 0.12        |       |                    |
| $180^{\circ} \le l \le 210^{\circ}$ | 1.19512    | $-6.58464$ 0.091 0.49     |       |                    |

### Bibliografía

- <span id="page-81-2"></span>F. Arenou, M. Grenon, and A. Gomez. A tridimensional model of the galactic interstellar extinction.  $A\mathscr{B}A$ , 258:104-111, May 1992.
- V. Belokurov. Galactic archaeology: The dwarfs that survived and perished. NAR, 57: 100–121, September 2013.
- V. Belokurov, D. B. Zucker, N. W. Evans, J. T. Kleyna, S. Koposov, S. T. Hodgkin, M. J. Irwin, G. Gilmore, M. I. Wilkinson, M. Fellhauer, D. M. Bramich, P. C. Hewett, S. Vidrih, J. T. A. De Jong, J. A. Smith, H.-W. Rix, E. F. Bell, R. F. G. Wyse, H. J. Newberg, P. A. Mayeur, B. Yanny, C. M. Rockosi, O. Y. Gnedin, D. P. Schneider, T. C. Beers, J. C. Barentine, H. Brewington, J. Brinkmann, M. Harvanek, S. J. Kleinman, J. Krzesinski, D. Long, A. Nitta, and S. A. Snedden. Cats and dogs, hair and a hero: A quintet of new milky way companions.  $ApJ$ , 654:897-906, January 2007.
- O. Bienaymé, A. C. Robin, and M. Creze. The mass density in our Galaxy.  $A\mathscr{B}A$ , 180: 94-110, June 1987.
- <span id="page-81-0"></span>A. G. A. Brown, H. M. Velázquez, and L. A. Aguilar. Detection of satellite remnants in the galactic halo with gaia- i. the effect of the galactic background, observational errors and sampling.  $MNRAS$ ,  $359:1287-1305$ , June 2005.
- G. Bruzual. Star clusters as simple stellar populations. Royal Society of London Philosoph*ical Transactions Serie A*,  $368:783-799$ , January 2010.
- G. Bruzual and S. Charlot. Stellar population synthesis at the resolution of 2003. MNRAS, 344:1000–1028, October 2003.
- <span id="page-81-1"></span>S. Charlot and G. Bruzual. comunicación privada, 2015.
- M. A. Czekaj, A. C. Robin, F. Figueras, X. Luri, and M. Haywood. The besancon galaxy model renewed. i. constraints on the local star formation history from tycho data.  $A\mathcal{B}A$ , 564:A102, April 2014.
- J. H. J. de Bruijne. Science performance of gaia, esa's space-astrometry mission.  $Ap\&SS$ , 341:3141, September 2012.
- <span id="page-81-3"></span>E. D. Feigelson and G. Jogesh Babu. Modern Statistical Methods for Astronomy. July 2012.
- G. Gilmore and N. Reid. New light on faint stars. III Galactic structure towards the South Pole and the Galactic thick disc. MNRAS, 202:1025-1047, March 1983.
- A. Helmi and P. T. de Zeeuw. Mapping the substructure in the Galactic halo with the next generation of astrometric satellites.  $MNRAS$ , 319:657–665, December 2000.
- . Ivezi¢, B. Sesar, M. Juri¢, N. Bond, and J. Dalcanton. The milky way tomography with SDSS. II. stellar metallicity.  $ApJ$ , 684:287-325, September 2008.
- C. Jordi, M. Gebran, J. M. Carrasco, J. de Bruijne, H. Voss, C. Fabricius, J. Knude, A. Vallenari, R. Kohley, and A. Mora. Gaia broad band photometry.  $A\mathscr{B}A$ , 523:A48. November 2010.
- X. Luri, M. Palmer, F. Arenou, E. Masana, J. de Bruijne, E. Antiche, C. Babusiaux, R. Borrachero, P. Sartoretti, F. Julbe, Y. Isasi, O. Martinez, A. C. Robin, C. Reyle, C. Jordi, and J. M. Carrasco. Overview and stellar statistics of the expected gaia catalogue using the gaia object generator.  $A\mathcal{B}A$ , 566:A119, June 2014.
- <span id="page-82-0"></span>C. Mateu, G. Bruzual, L. Aguilar, A. G. A. Brown, O. Valenzuela, L. Carigi, H. Velázquez, and F. Hernández. Detection of satellite remnants in the Galactic Halo with Gaia - II. A modified great circle cell method. *MNRAS*, 415:214-224, July 2011.
- <span id="page-82-4"></span>J. A. Peacock. Two-dimensional goodness-of-fit testing in astronomy. *MNRAS*, 202:615– 627, February 1983.
- <span id="page-82-5"></span>W. H. Press, S. A. Teukolsky, W. T. Vetterling, and B. P. Flannery. Numerical recipes in FORTRAN. The art of scientific computing. 1992.
- <span id="page-82-1"></span>A. Robin and M. Creze. Stellar populations in the Milky Way - A synthetic model.  $A\mathcal{B}A$ , 157:7190, March 1986.
- A. C. Robin. Galaxy modelling through stellar population synthesis. In European Physical Journal Web of Conferences, volume 19 of European Physical Journal Web of Conferences, page 9003, February 2012.
- <span id="page-82-2"></span>A. C. Robin, C. Reyle, S. Derriere, and S. Picaud. A synthetic view on structure and evolution of the milky way.  $A\mathcal{B}A$ , 409:523-540, October 2003.
- <span id="page-82-3"></span>A. C. Robin, X. Luri, C. Reyle, Y. Isasi, E. Grux, S. Blanco-Cuaresma, F. Arenou, C. Babusiaux, M. Belcheva, R. Drimmel, C. Jordi, A. Krone-Martins, E. Masana, J. C. Mauduit, F. Mignard, N. Mowlavi, B. Rocca-Volmerange, P. Sartoretti, E. Slezak, and A. Sozzetti. Gaia universe model snapshot. a statistical analysis of the expected contents of the gaia catalogue.  $A\mathcal{B}A$ , 543:A100, July 2012.
- L. S. Sparke and J. S. Gallagher, III. Galaxies in the Universe. Cambridge University Press, February 2007.
- R. J. Wainscoat, M. Cohen, K. Volk, H. J. Walker, and D. E. Schwartz. A model of the 8-25 micron point source infrared sky.  $ApJS$ , 83:111-146, November 1992.